الجمهورية الجزائرية الديمقراطية الشعبية

وزارة التعليم العالي والبحث العلمي

République Algérienne Démocratique et Populaire

Ministère de l'enseignement supérieur et de la recherche scientifique

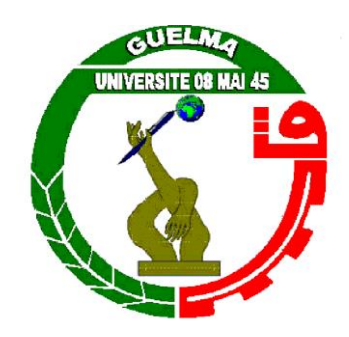

**Mémoire de Master**

**Présenté à l'université du 8 Mai 1945 Guelma**

**Faculté des sciences et de la Technologie**

Département de **: Génie Civil & Hydraulique**

Spécialité **: Génie Civil**

Option : **Structures**

**Présenté par : BENTEBOULA Akram Fekhr Eddine**

**Thème : Etude d'un bâtiment à usage d'habitation en utilisant** 

**SAP2000 V22 'Méthode Push over'**

**Sous la direction de : Pr. A.BENMARCE**

**Juillet 2021**

#### **DEDICACE**

Je dédie ce travail à : Mes chers parents, qui m'ont toujours encouragé

et soutenu dans mes études jusqu'à la fin de ma formation.

A la mémoire de ma grande mère, mes frères et sœurs.

A toute ma famille.

A toute la Promotion 2021.

Que Dieu nous assure le Paradies.

Et à tous les enseignants qui m'ont dirigé vers la porte de la réussite.

#### **REMERCIEMENTS**

 Toute notre parfaite gratitude et remerciement à Allah le plus puissant qui nous a donné la force, le courage et la volonté pour élaborer ce travail.

 Nous tenons à exprimer nos sincères remerciements et profonde gratitude à notre encadreur **Pr. BENMARCE**, qui à travers la proposition de ce thème de fin d'études, a su nous accompagnés tout au long du déroulement des travaux en nous prêtant une écoute attentive et un soutien sans faille malgré ses charges pédagogiques et professionnelles.

 Nos vifs remerciements vont également à tous les enseignants, pour l'aide, l'encouragement et les moyens didactiques qu'ils ont mis à notre disposition pour mener à terme notre travail.

 Nous saisissons également cette opportunité pour remercier les membres du jury d'avoir accepté de lire ce manuscrit et d'apporter les critiques nécessaires à la mise en forme de cet ouvrage.

 A tous ceux qui nous ont aidés de près ou de loin pour la réalisation de ce projet de fin d'étude.

**ملخص**

يقدم هذا المشروع دراسة تفصيلية لمبنى غير منتظم الشكل لالستخدام السكني يتكون من طابق أرضي و 5 طوابق ، يقع في والية قالمة. تبدأ هذه المخطوطة بجزء يركز على الوصف العام للمشروع مع عرض تقديمي للجانب المعماري لعناصر البناء ، ثم التحجيم المسبق للهيكل وأخيراً نزول الأحمال. تم تخصيص الجزء الثاني للعناصر الثانوية (السلم ، الروافد ، األلواح الصلبة والحاجز(. بدأت الدراسة الديناميكية للهيكل في الجزء الثالث باستخدام برنامج 22V / 2000SAP لتحديد الضغوط المختلفة بسبب حالات التحميل المختلفة (الأحمال الدائمة والتشغيلية والزلزالية). يتضمن الجزء الأخير تقوية عناصر المقاومة المختلفة للهيكل (الأساس، الأعمدة، العارضة) مع مراعاة توصيات BAEL91، المعدلة 99 ولوائح الزلازل الجزائرية RPA 99/2003. وكذلك التحقق من الأداء الزلزالي لهذا الهيكل باستخدام طريقة "الدفع التدريجي"

**الكلمات المفتاحية :** تحجيم ، مبنى سكني ، ساب 2000 ، طريقة الدفع.

#### **RESUME**

Ce projet présente une étude détaillée d'un bâtiment de forme irrégulière à usage d'habitation constitué d'un RDC et de 5 étages, implanté dans la wilaya de Guelma. Ce manuscrit commence par une partie s'articulant sur la description générale du projet avec une présentation de l'aspect architectural des éléments du bâtiment, ensuite le pré dimensionnement de la structure et enfin la descente des charges. La deuxième partie a été consacrée aux éléments secondaires (l'escalier, poutrelles, dalles pleines et l'acrotère). L'étude dynamique de la structure a été entamée dans la troisième partie en utilisant un logiciel SAP2000/V22, afin de déterminer les différentes sollicitations dues aux différents cas de chargements (charges permanente, d'exploitation et charge sismique). La dernière partie comprend le ferraillage des différentes éléments résistants de la structure (fondation, poteaux, poutre) tout en tenant compte des recommandations du BAEL91, modifiée 99 et des règlements parasismiques algériens RPA 99/2003. Ainsi que la vérification de la performance sismique de cette structure en utilisant la méthode « Poussée progressive »

**Mots clés** : Dimensionnement, bâtiment d'habitation, SAP 2000, méthode Push-over.

#### **ABSTRACT**

This project presents a detailed study of an irregularly shaped building for residential use which consists of a ground floor and 5 floors implemented Guelma city.

This manuscript starts with a general description of the project with a presentation of the architectural aspects of building elements, then the pre-dimensioning structure and finally the carrying load system. The second part was devoted to secondary structural elements (the staircase, beams, slabs and parapet wall). The dynamic study of the structure: carried out in the third part using a software SAP 2000:/V22, in order to determine various forces due to different loads cases (Live loads, Dead loads and seismic loads). The last part includes the reinforcement layout of various resistant elements of the structure (foundation, columns and beams) taking into account the recommendations of BAEL91, modified 99, the Algerian seismic regulations RPA 99 / version 2003, and the evaluation of the seismic performance of this structure by using the Push-Over Method.

**Keywords:** Dimensioning, Housing building, SAP2000, push-over method.

# **Sommaire**

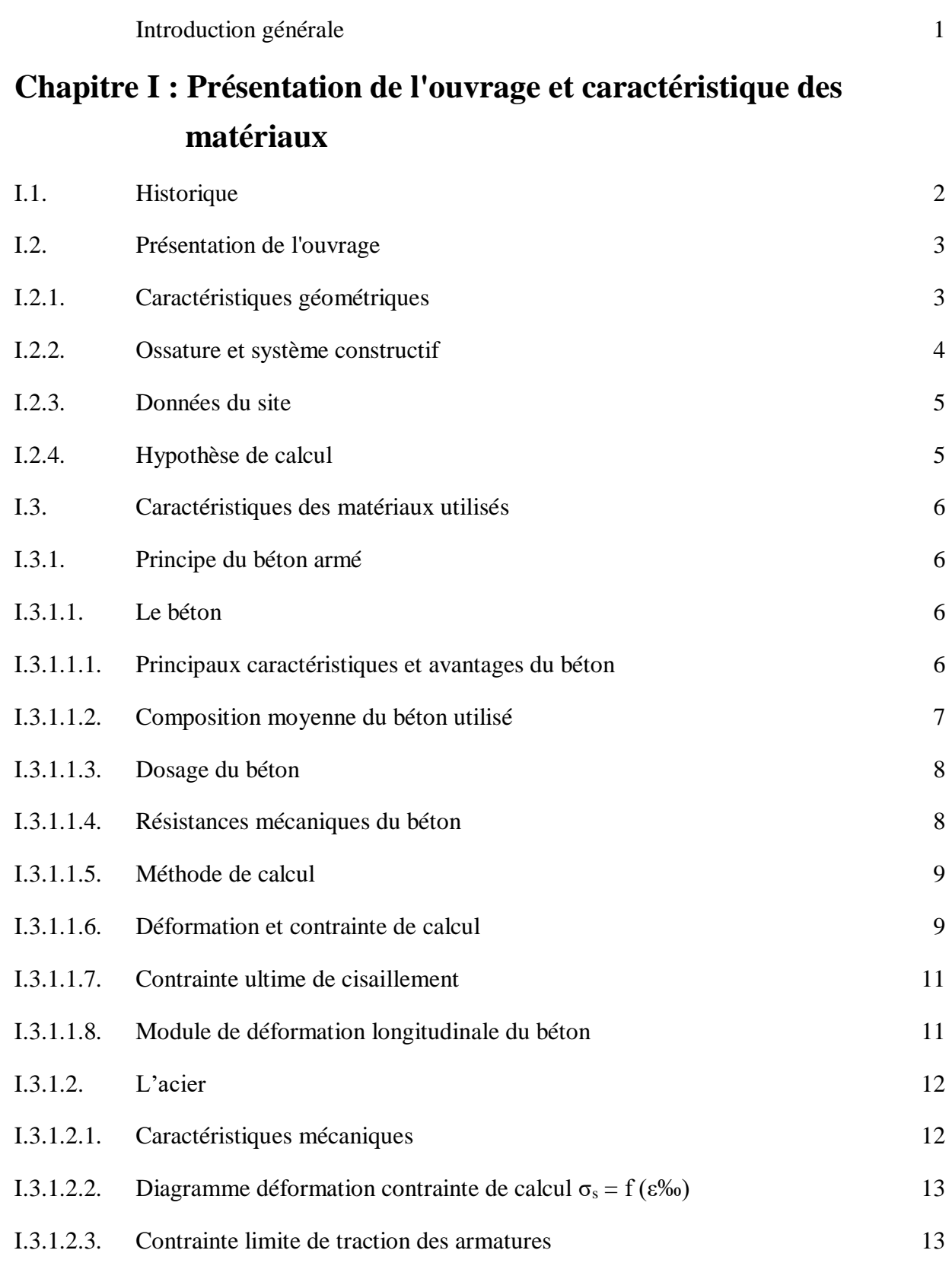

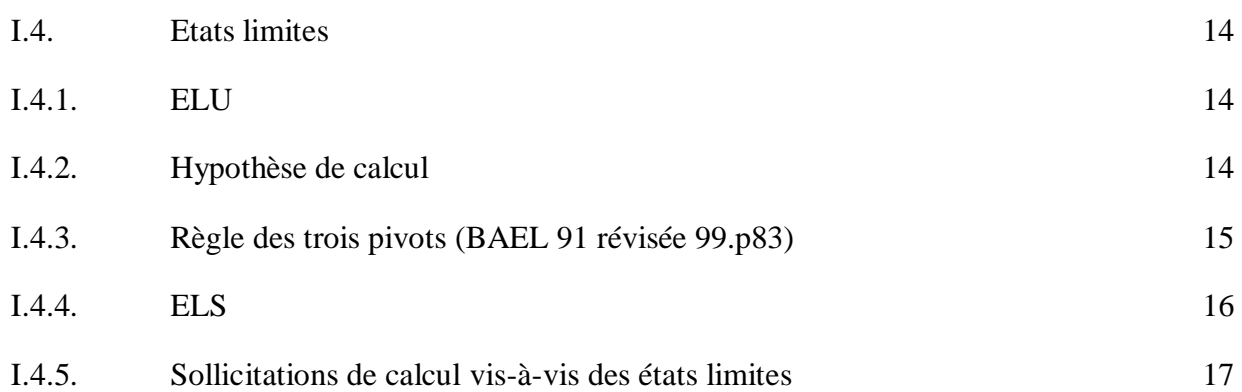

### **Chapitre II : Pré dimensionnement des éléments et descente des charges**

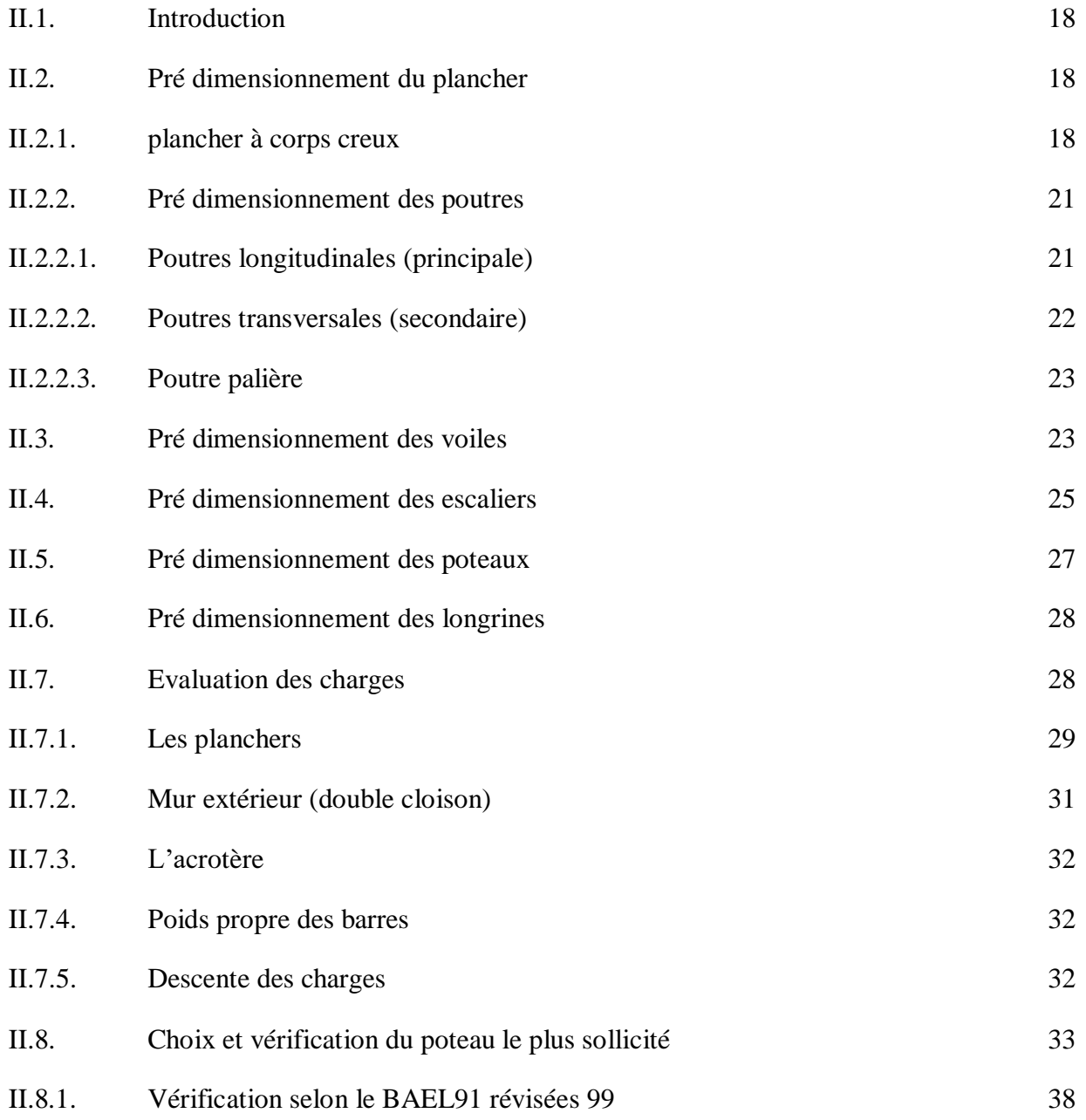

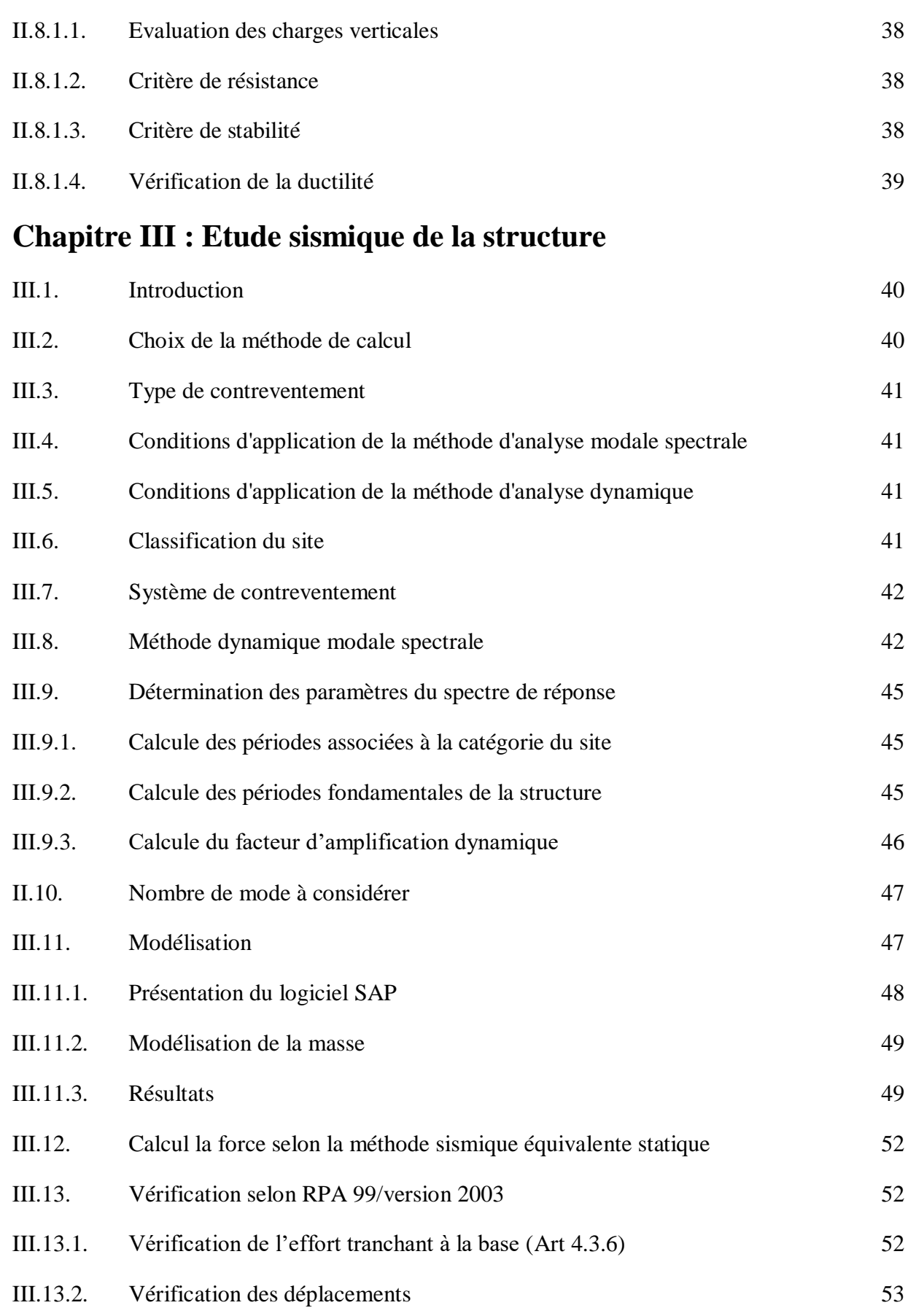

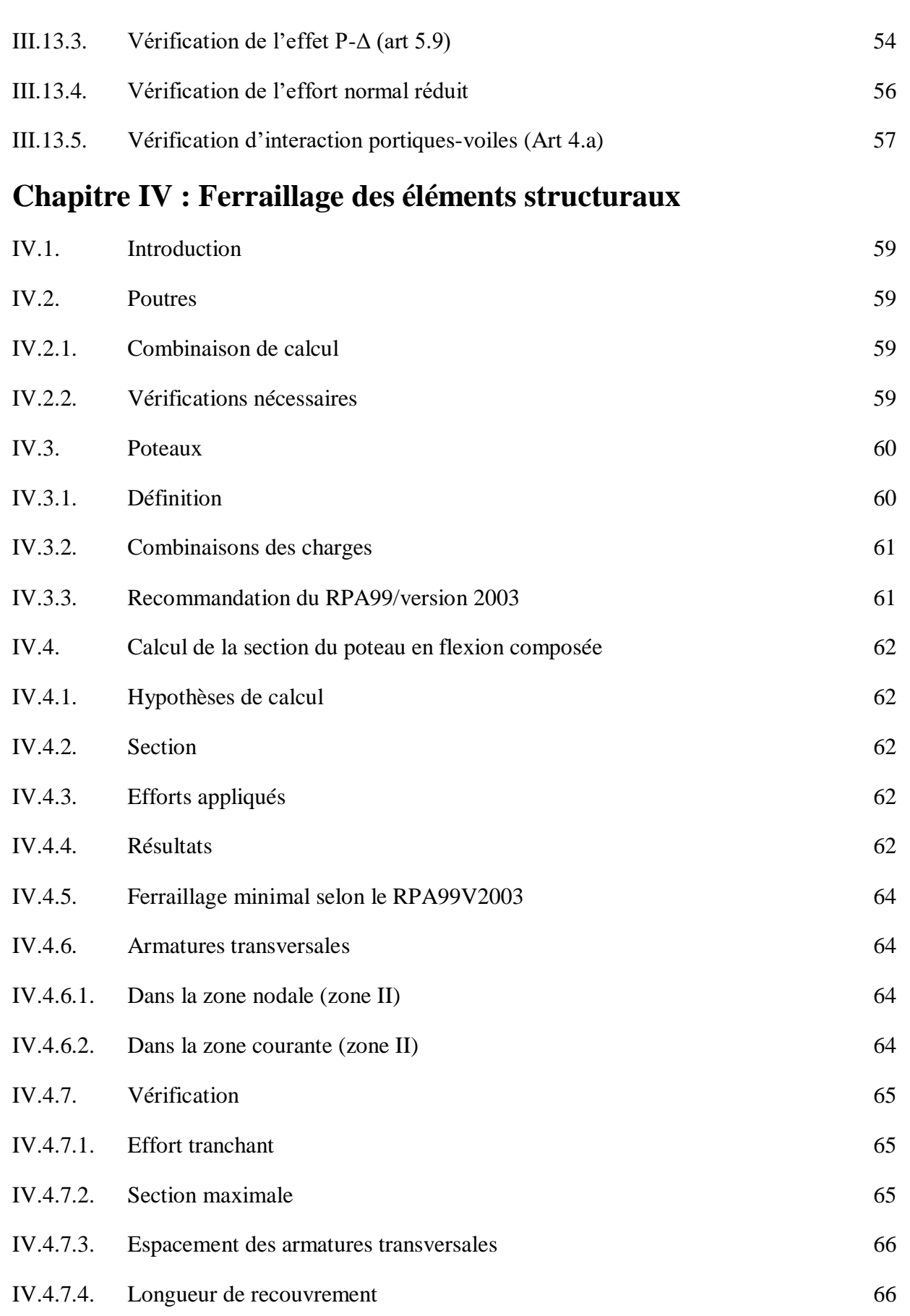

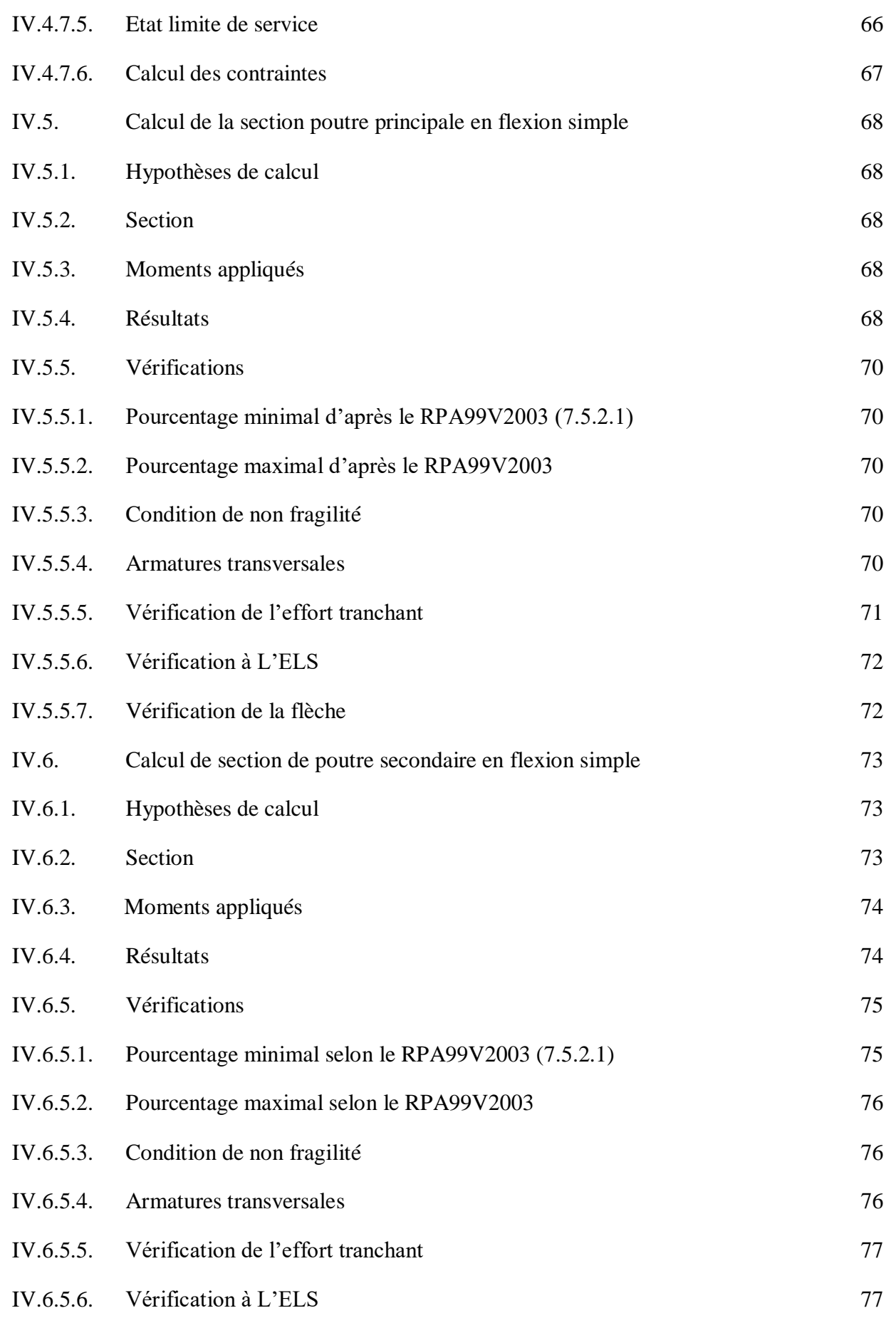

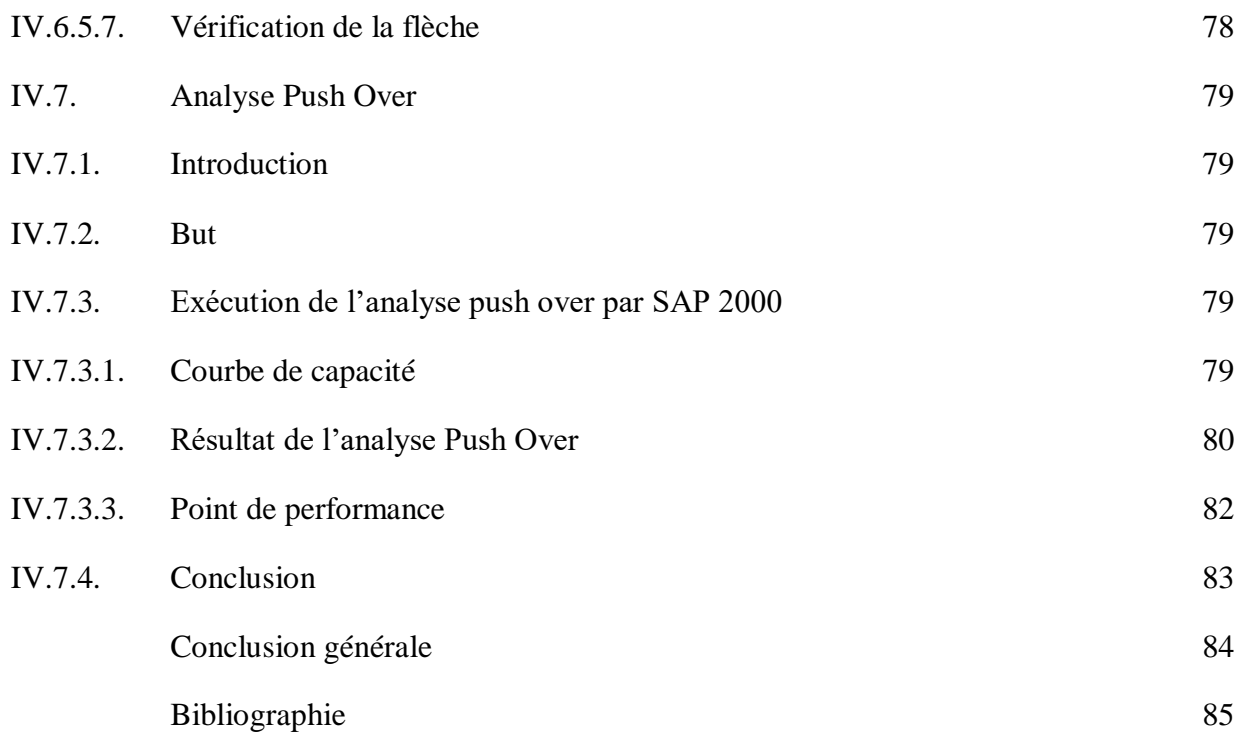

# *Liste des figures*

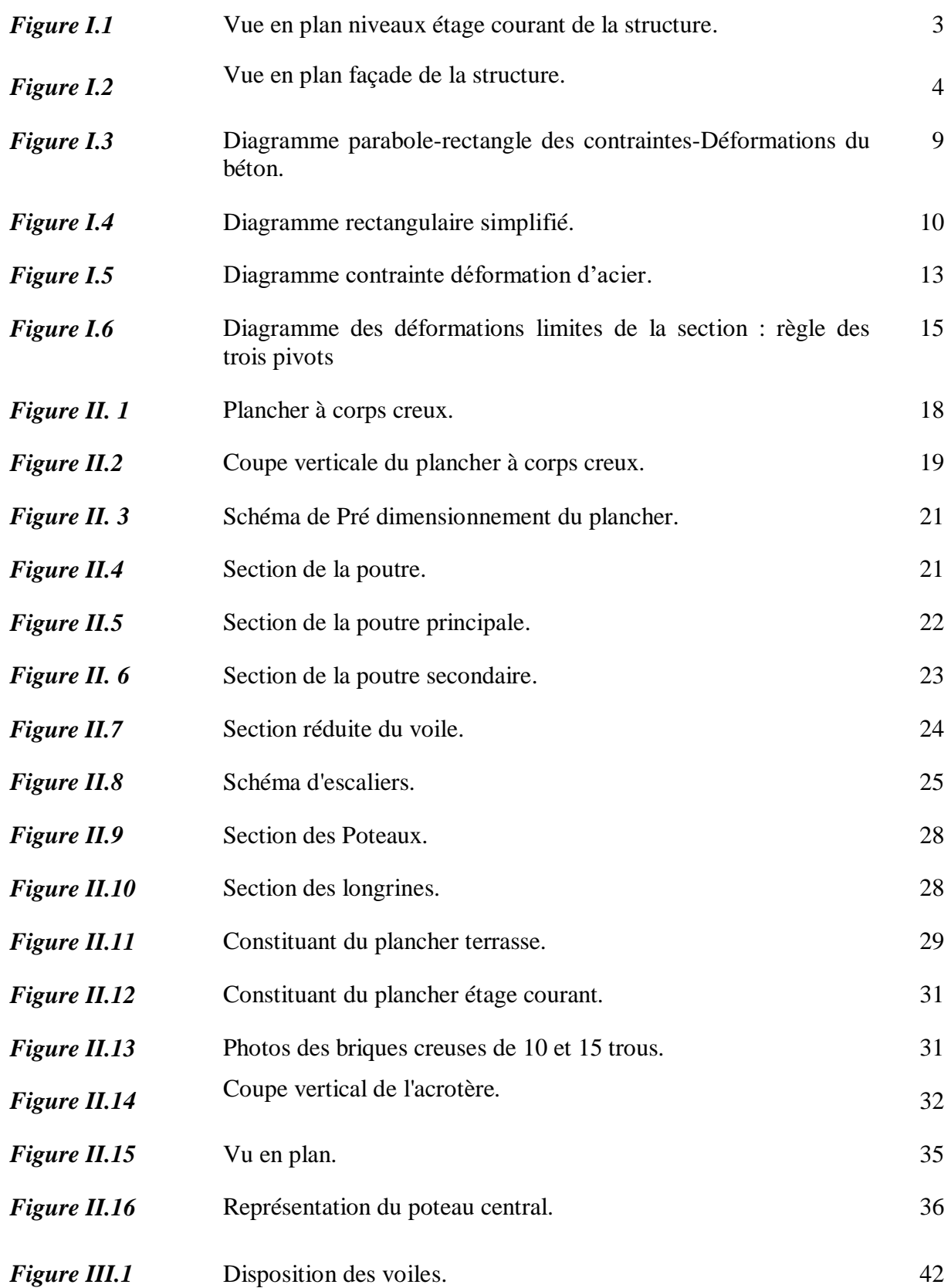

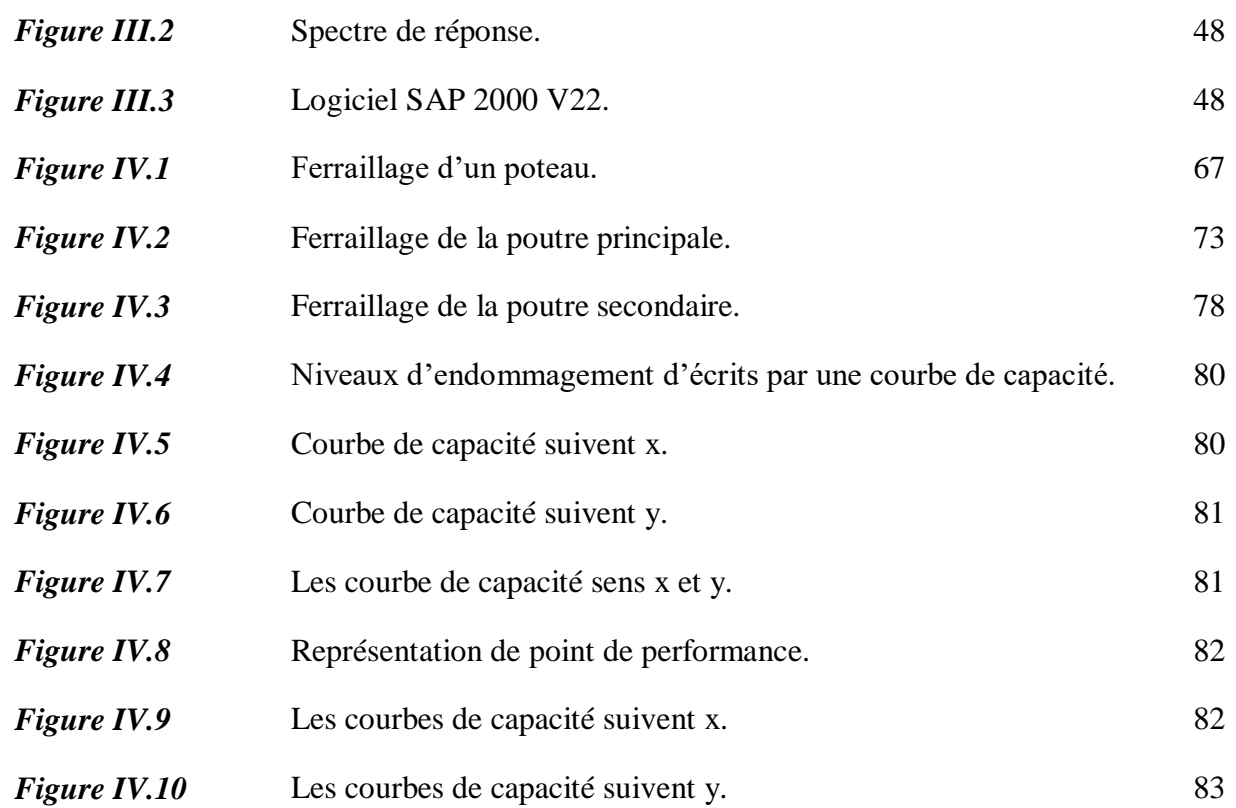

## *Liste des tableaux*

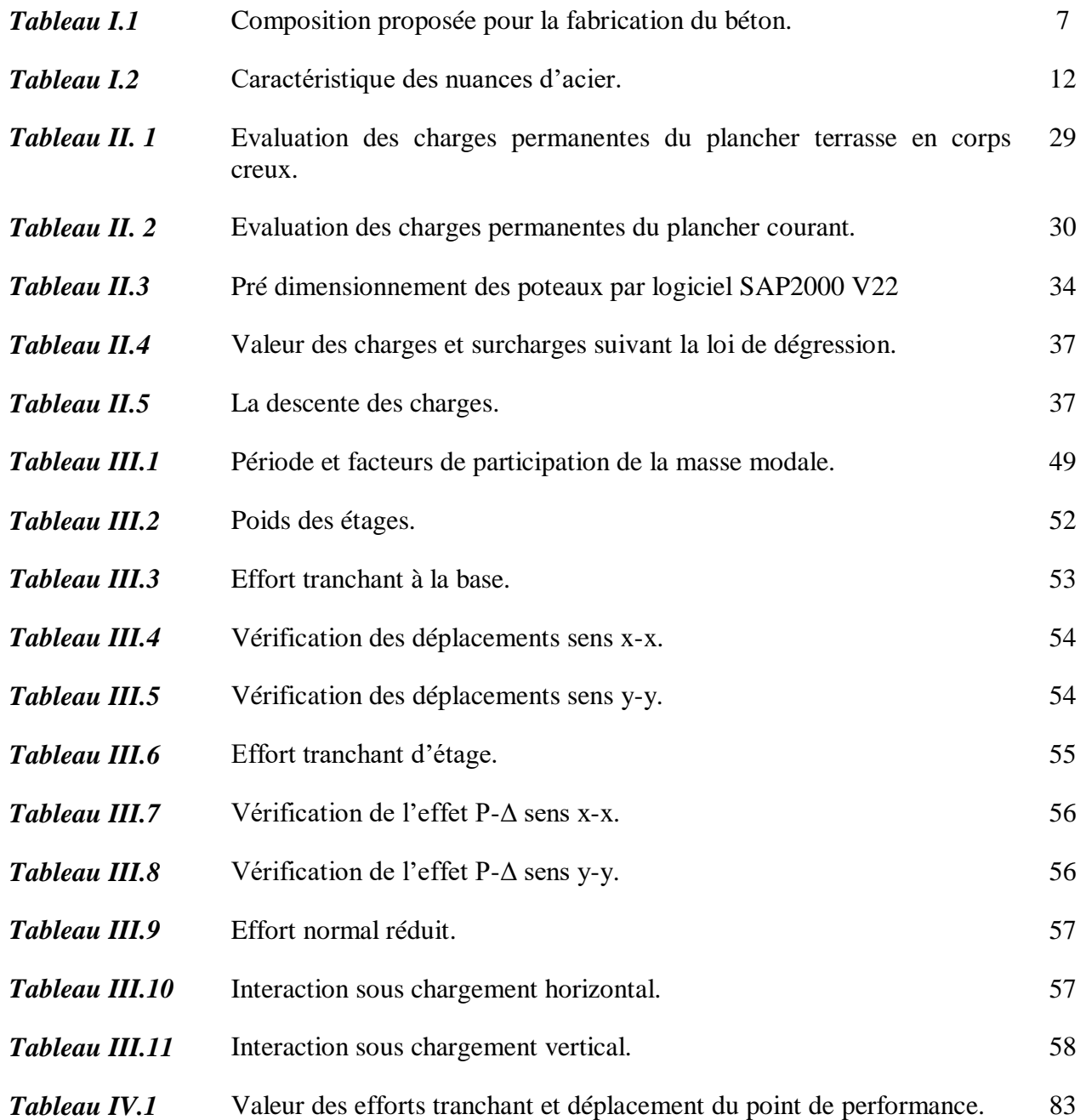

# **LISTE DES NOTATIONS**

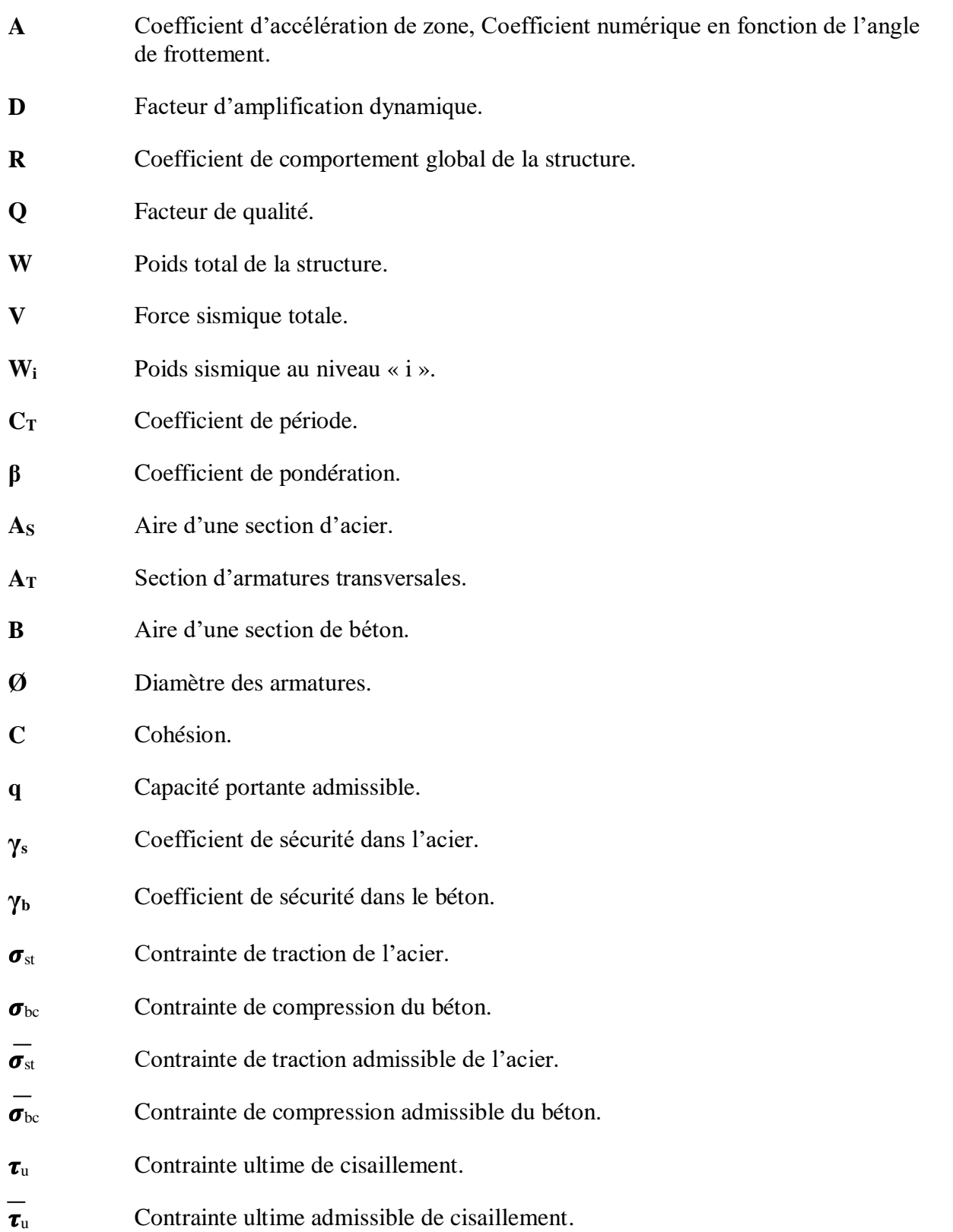

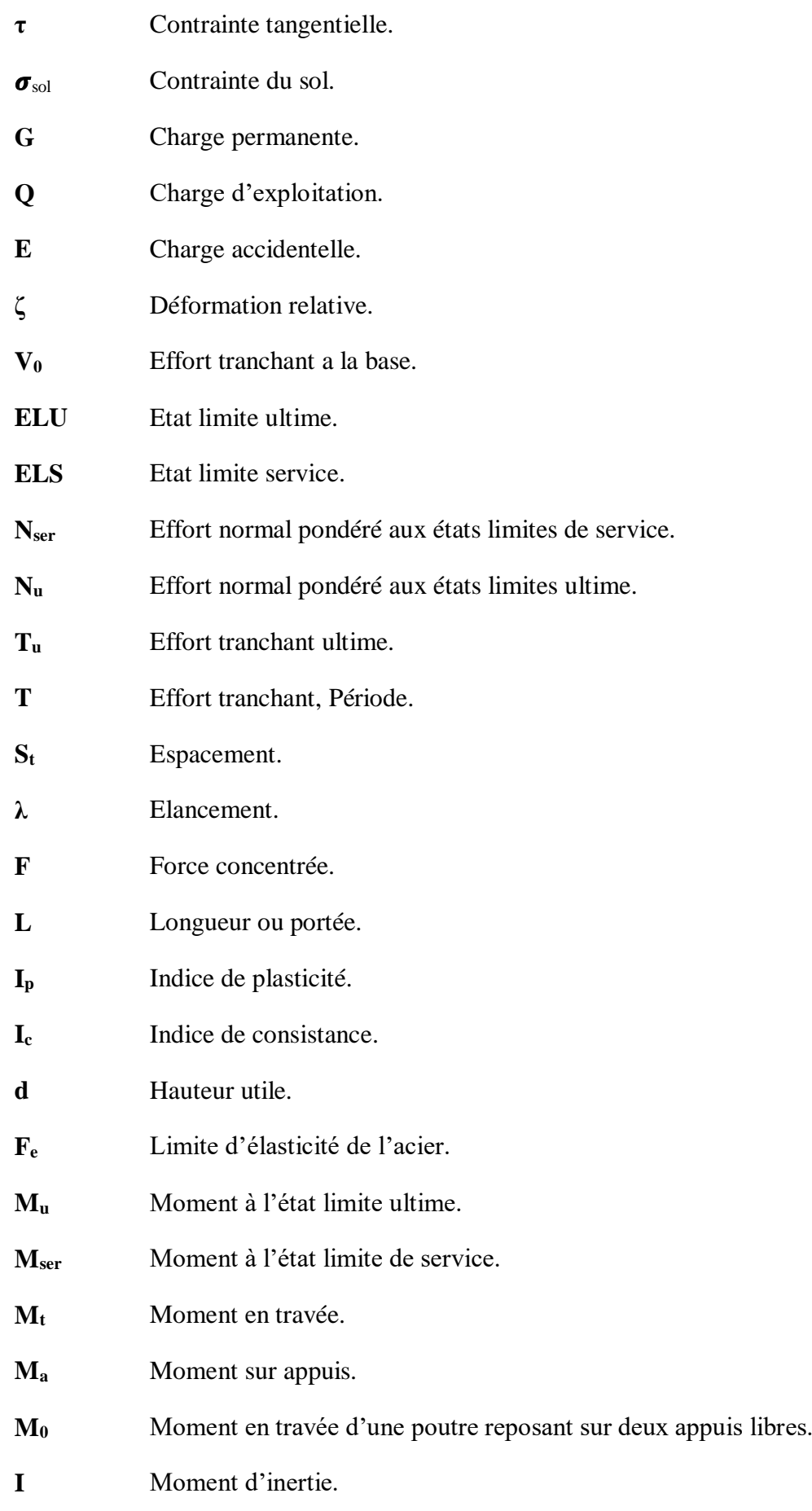

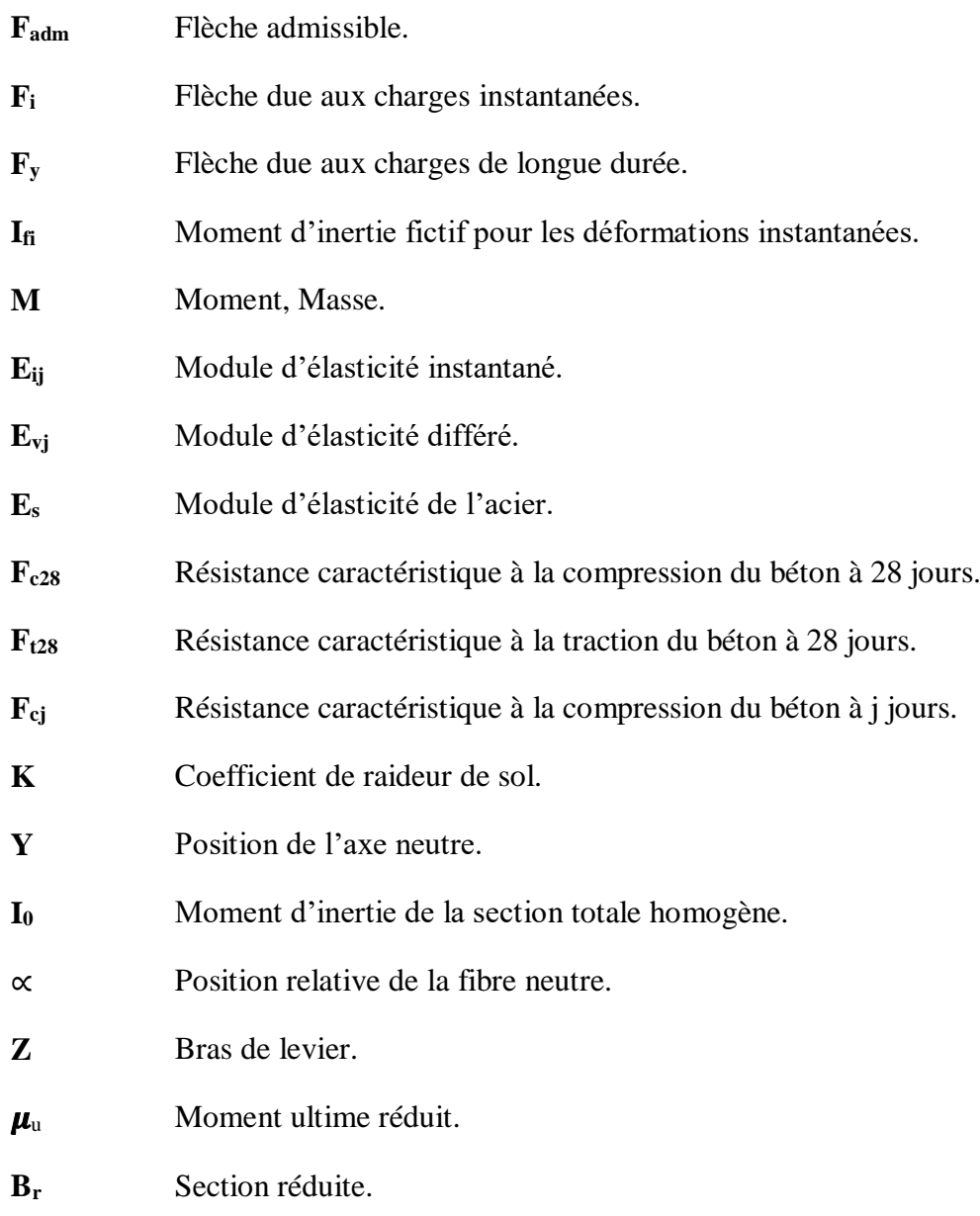

# Introduction générale

#### **Introduction générale :**

Toute étude de projet d'un bâtiment dont la structure est en béton armé, a pour but d'assurer la stabilité et la résistance des bâtiments afin d'assurer la sécurité du bâtiment. On sait que le développement économique dans les pays industrialisés privilégie la construction verticale dans un souci d'économie de l'espace.

Notre projet de fin d'étude consiste à analyser le comportement d'une structure en béton armé R+5 à usage d'habitation par la méthode dynamique et la méthode statique non linéaire, afin de mieux prédire sa réponse sismique et d'adopter le dimensionnement nécessaire selon les règlements en vigueur. Pour cela nous avons utilisé logiciel SAP2000.

Cependant, il existe un danger représenté par un tel choix, à cause des dégâts qui peuvent lui occasionner les séismes et le vent. Pour cela, il y a lieu de respecter les normes et les recommandations parasismiques qui protègent convenablement la structure.

Quels que soient les types des bâtiments en béton armé, leurs études rencontrent de nombreuses difficultés dans le choix du modèle de comportement. Les règlements parasismiques Algériens définissent des modèles et des approches spécifiques à chaque type de bâtiment. La stabilité de l'ouvrage est en fonction de la résistance des différents éléments structuraux (poteaux, poutres, voile, etc.) aux différentes sollicitations (compression, flexion, torsion, etc.) dont la résistance de ces éléments est en fonction du type des matériaux utilisés et de leurs dimensions ainsi que leurs caractéristiques.

Ainsi pour le calcul des éléments constituants un ouvrage, nous allons appliquer les règlements et méthodes connues : CBA/93, RPA/2003, RNA/1999, qui se basent sur la connaissance des matériaux (béton et acier) et le dimensionnement et ferraillage des éléments résistants de la structure.

# **Chapitre I :**

# Présentation de l'ouvrage et caractéristique des matériaux

#### **I.1. Historique:**

éton est un terme générique qui désigne un matériau de construction composite fabriqué à partir de granulats (sable, gravillons) agglomérés par le ciment. On utilise le béton armé par rapport aux autres matériaux, parce qu'il offre une facilité dans la réalisation et une diversité dans la conception. B

 L'histoire du béton est intimement liée à celle du ciment, qui entre dans sa composition. Mais elle est aussi contemporaine. Le béton a évolué pour devenir le matériau de tout est possible et permet à l'architecture une créativité sans cesse renouvelée.

Le ciment est déjà utilisé dans la Rome antique, mais ce n'est qu'au XIX<sup>e</sup> siècle que les proportions idéales de sa composition sont étudiées. La pratique du moulage de « béton de ciment » se répand alors très rapidement. Sables et graviers sont ajoutés au ciment et le tout est ensuite moulé pour obtenir des pierres factices et des imitations des pierres de taille.

 Joseph-Louis Lambot, inventeur « officiel » du ciment armé, fabrique en 1845 des caisses pour orangers et des réservoirs avec du fil de fer et du mortier. Joseph Monier propose en 1867 un système de « caisses-bassins mobiles en fer et ciment, applicables à l'horticulture, qu'il perfectionne dans les années suivantes.

La maîtrise du béton armé survient quelques années plus tard. François Hennebique dépose en 1892 le brevet qui fait de lui l'inventeur du béton armé**.** L'Exposition Universelle de 1900 le consacre comme « le plus important entrepreneur de travaux publics en béton armé ». L'aventure du béton dans la construction naît avec le nouveau siècle qui débute.

Dès 1897, le béton armé entre à l'École des Ponts et Chaussées et sa technique est enseignée aux futurs ingénieurs dont Eugène Freyssinet, le «père » du béton précontraint qui dépose un brevet en 1929.

Après la deuxième guerre mondiale, les besoins de logements développent la "préfabrication". Le béton est à l'honneur !

La fin des années 1980 voit l'arrivée dans le monde des bétons à hautes performances (B.H.P.): le béton fibré à ultra-hautes performances (B.E.F.U.P.) ainsi que les bétons autoplaçants (B.A.P.) et autonivelants (B.A.N).

#### **I.2. Présentation de l'ouvrage:**

Notre projet consiste à étudier la réalisation d'un bâtiment en R+5, composé d'un rez-dechaussée et 5 étages à usage d'habitation. Il est implanté dans la wilaya Guelma la configuration du bâtiment présente une régularité en plan et en élévation. L'ouvrage est classé dans le « groupe d'usage 2», ville située en zone IIa, soit une sismicité moyenne, selon le règlement parasismique algérien RPA99/ version2003.

#### **I.2.1. caractéristiques géométriques:**

Suivant la vue en plan, les dimensions de la structure sont :

- Largeur en plan 11.95 m.
- La longueur en plan 19.80 m.
- Hauteur totale du bâtiment (sans acrotère) 18.36m.
- Hauteur totale du bâtiment (avec acrotère) 18.96m.
- Hauteur de RDC 3.06m.
- Hauteur d'étage courant 3.06m.

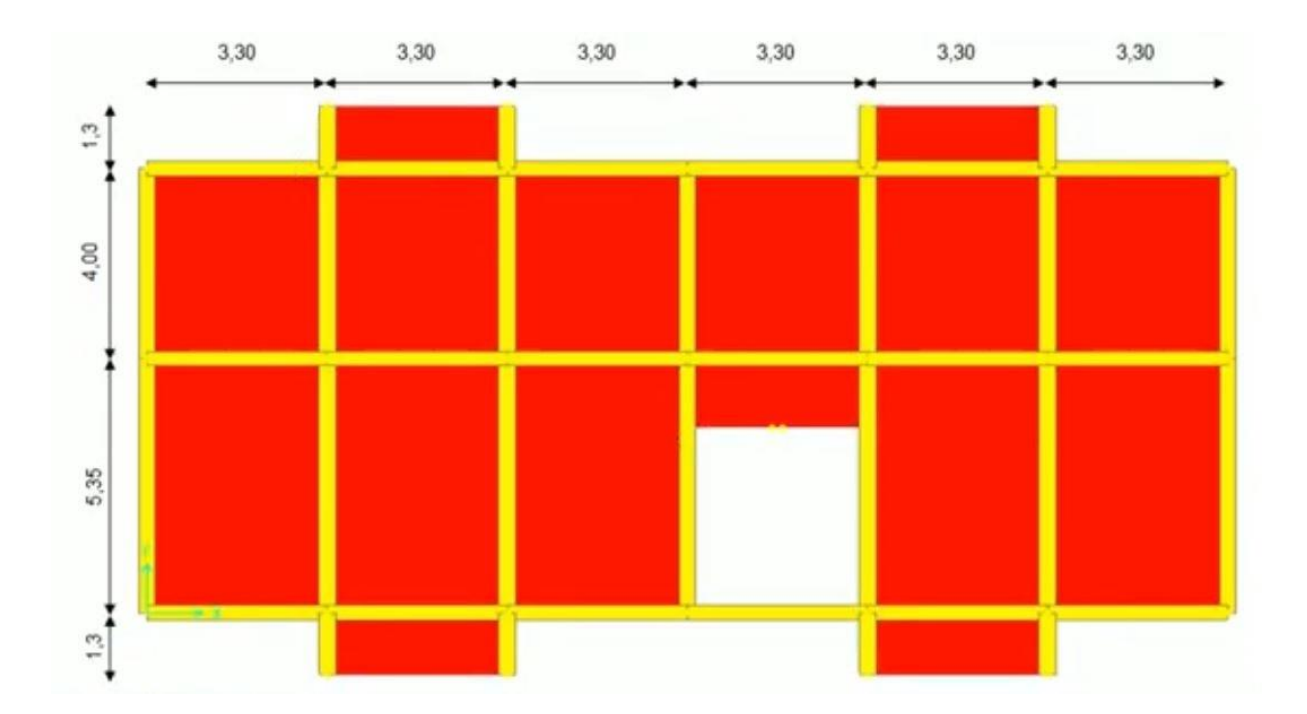

*Figure I.1* **:** Vue en élévation niveaux étage courant de la structure.

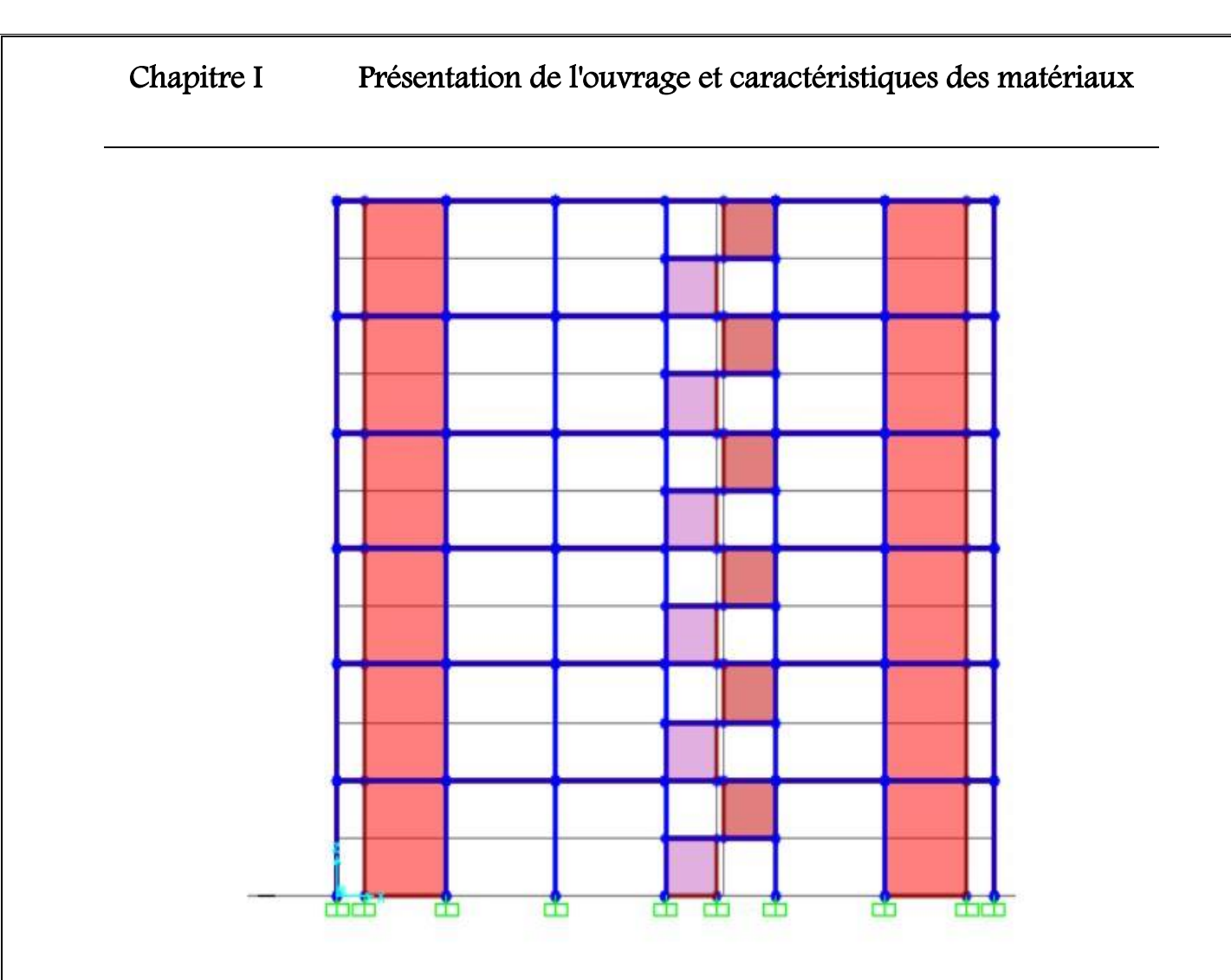

*Figure I.2* **:** Vue en élévation.

#### **I.2.2. Ossature et système constructif adopté:**

#### **Ossature :**

Le contreventement de la structure est assuré par des portiques et renforcé par des voiles exigé par le *RPA 99 / version 2003*, pour assurer la stabilité de l'ensemble sous l'effet des actions verticales et des actions horizontales.

#### **Planchers :**

Tous les planchers sont réalisés en corps creux et une dalle de compression type (16+4) cm

#### **Maçonnerie :**

Les murs extérieurs sont réalisé en doubles parois en briques creuses de  $(15 \text{ cm} ; 10 \text{ cm})$ séparées par un vide de 5 cm.

Les murs intérieurs sont réalisés en simple cloison en brique creuse de 10 cm, d'épaisseur.

#### **Revêtement :**

- Enduit en plâtre pour les plafonds.

- Enduit en ciment pour les murs extérieurs et les cloisons.

- Revêtement à carrelage pour les planchers.

- Le plancher terrasse sera recouvert par une étanchéité multicouche imperméable évitant la pénétration des eaux pluviales.

#### **Isolation :**

L'isolation acoustique est assurée par le vide de corps creux et la masse du plancher, par contre au niveau de murs extérieurs l'isolation est assurée par le vide d'air entre les deux parois qui compose ce dernier, et par la minimisation des ponts thermique en cour de réalisation.

A noter que l'isolation thermique est assurée par les couches de liège pour le plancher terrasse.

#### **I.2.3. Données du site :**

Le projet est un bâtiment, implantée à plateau wilaya Guelma dont le bâtiment est implanté dans une zone classée par le RPA 99/version 2003 comme zone de moyenne sismicité zone IIa.

- L'ouvrage appartient au groupe d'usage 2.
- Le site est considéré comme ferme (S2).
- Contrainte admissible du sol  $\sigma = 2.0$  bars.

#### **I.2.4. hypothèse de calcul :**

Les hypothèses de calcul adoptées pour cette étude sont :

- $\checkmark$  La résistance du béton à la compression à 28 jours est : f<sub>c28</sub> = 25 MPa.
- $\checkmark$  La résistance du béton à la traction est : f<sub>t28</sub> = 2.1 MPa.
- $\checkmark$  Le module d'élasticité différé est : E<sub>vi</sub> = 10818.865 MPa.
- $\checkmark$  Le module d'élasticité instantané est : E<sub>ij</sub> = 32456.595 MPa.
- $\checkmark$  La limite élastique de l'acier à Haute adhérence est : f<sub>e</sub> = 500 MPa

#### **I.3. Caractéristiques des matériaux utilisés :**

La structure portante de notre bâtiment sera exécuté en béton armé, il est donc important de connaitre avec précision les caractéristiques des deux matériaux utilisés à savoir le béton et l'acier. Le calcul des ouvrages en BA se fait à partir d'hypothèses des études qui tiennent compte en particulier des caractéristiques physiques, chimiques et mécaniques des matériaux constituants le BA, c'est-à-dire béton-acier. Ces caractéristiques concernent :

- Les résistances caractéristiques à la traction et à la compression, notées respectivement par  $f_{t28}$  et  $f_{c28}$ ,
- Les déformations (allongements et raccourcissements),
- Les diagrammes : contraintes-déformations.

#### **I.3.1. Principe du béton armé (BA) :**

Le béton est un matériau qui a une bonne résistance en compression qu'en traction, en revanche l'acier résiste bien en traction qu'en compression en compression qu'en traction. Le principe du BA consiste donc à insérer dans la matrice « béton » dans toutes les zones tendues et éventuellement dans les zones comprimées. Béton et acier, associés, donnent un matériau plus efficace et nettement plus résistant car l'adhérence acier-béton permet la transmission des efforts de traction du béton aux aciers.

#### **I.3.1.1. Le béton:**

Le béton est le matériau de construction le plus utilisé en génie civil, notons qu'il est principalement constitué de granulats naturels (sables, gravillons), de liants normalisés (ciments artificiels), d'adjuvants éventuels et d'eau de mouillage.

#### **I.3.1.1.1. Principaux caractéristiques et avantages du béton:**

La réalisation d'un élément d'ouvrage en béton armé, comporte les 4 opérations :

- Exécution d'un coffrage (moule) en bois ou en métal.
- La mise en place des armatures dans le coffrage.
- Mise en place et « serrage » du béton dans le coffrage.
- Décoffrage « ou démoulage » après durcissement suffisant du béton.

Les principaux avantages du béton armé sont :

- **Economie :** le béton est plus économique que l'acier pour la transmission des efforts de compression, et son association avec les armatures en acier lui permet de résister à des efforts de traction
- **Souplesse des formes :** elle résulte de la mise en œuvre du béton dans des coffrages aux quels on peut donner toutes les sortes de formes.
- **Résistance aux agents atmosphériques :** elle est assurée par un enrobage correct des armatures et une compacité convenable du béton.
- **Résistance au feu :** le béton armé résiste dans les bonnes conditions aux effets des incendies.
- **Fini des parements :** sous réserve de prendre certaines précautions dans la réalisation des coffrages et dans les choix des granulats.

#### **I.3.1.1.2. Composition moyenne du béton utilisé :**

 En fonction de la résistance et de la malléabilité souhaitées, il existe plusieurs méthodes de formulation du béton (Dreux-Gorisse [3], Faury [4], Bolomey [5], etc.). On propose la composition moyenne suivante, à défaut d'une étude détaillée de la composition du béton, basée sur une estimation de la densité moyenne du gravier et du sable, en utilisant un dosage en ciment permettant d'obtenir dans des conditions courantes une résistance à la compression égale à 25MPa. Cette valeur est fréquemment utilisée pour l'élaboration des bâtiments courants.

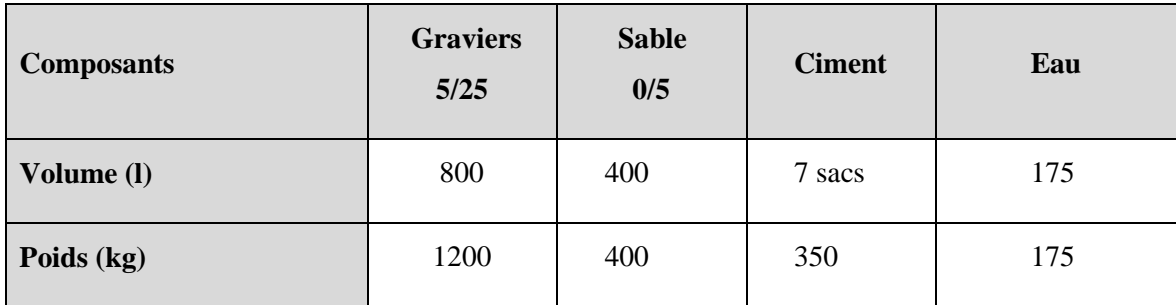

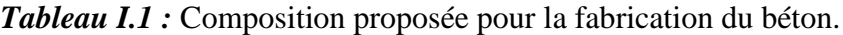

La fabrication des bétons est en fonction de l'importance du chantier, elle peut se faire soit à l'aide une simple bétonnière de chantier, soit par l'installation d'une centrale à béton. La centrale à béton est utilisée lorsque les volumes et les cadences deviennent élevés, et la durée de la production sur un site donné est suffisamment longue.

#### Etude d'un bâtiment d'habitation R+5, en utilisant SAP 2000, V22

7

#### **I.3.1.1.3. Dosage du béton :**

Le dosage du béton est lie au poids du liant employé pour réaliser un mètre cube de béton. Pour mener cette étude, le béton est dosé à 350 Kg de ciment par  $m<sup>3</sup>$ . Ce dosage est destiné à offrir les garanties de résistance escomptées et à présenter une protection efficace de l'armature.

Dans un mètre cube de béton, on a les proportions suivantes **:**

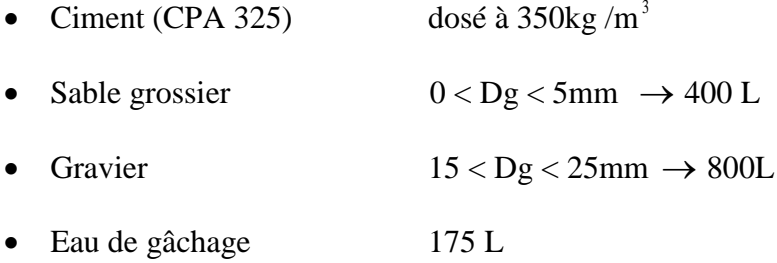

Le béton obtenu aura une masse volumique qui varie entre 2200 Kg/m<sup>3</sup> et 2500Kg/m<sup>3</sup>.

#### **I.3.1.1.4. Résistances mécaniques du béton :**

#### **Résistance à la compression :**

Le béton est définie par la valeur de sa résistance à la compression à l'âge de 28 jours, dit résistance caractéristique spécifiée celle-ci, noté f<sub>c28</sub> pour les sollicitations qui s'exercent sur un béton âge de moins de 28 jours, on se âge réfère à la résistance caractéristique fcj les règles BAEL donnent pour un âge j< 28 jours et pour un béton non traité thermiquement :

Le béton est caractérisé par sa bonne résistance à la compression, cette résistance est déterminée à partir d'essais sur des éprouvettes normalisées de 16 cm de diamètre et de 32cm de hauteur elle est évaluée par la formule  $f_{cj}$ :

- Pour des résistances  $f_{c28} \leq 40 MPa$ :

 $F_{cj} = \frac{j}{4.76+1}$  $4.76 + 0.83j$  $\text{si } j < 60 \text{ jours.}$ 

$$
F_{cj} = 1,1 f_{c28} \qquad \qquad si j > 60 \text{ jours.}
$$

- Pour des résistances f<sub>c28</sub> > 40MPa :

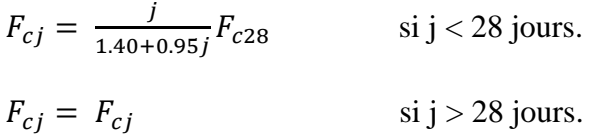

Etude d'un bâtiment d'habitation R+5, en utilisant SAP 2000, V22

#### **Résistance à la traction :**

La résistance caractéristique à la traction, à l'âge de j jour notée  $f_{ti}$  est conventionnellement définie par la formule :

 $f_{tj} = 0.6 + 0.06f_{ci}$  si  $f_{c28} \le 60$ Mpa.

 $f_{tj} = 0,275(f_{cj})^{2/3}$  si  $f_{c28} > 60Mpa$ .

Pour  $f_{c28} = 25 \text{ MPa} \longrightarrow f_{t28} = 2,1 \text{ MPa}$ 

#### **I.3.1.1.5. Méthode de calcul :**

La connaissance plus précise du comportement du matériau béton armé acquise à la suite de nombreux essais effectués dans les différents pays à permit une modification profonde des principes des méthodes de calcul et à conduit à la méthode de calcul aux états limites.

#### **Définition des états limites :**

Un état limite est un état particulier dans lequel une condition requise pour une construction (ou l'un de ses éléments) est strictement satisfaite et cesserait de l'être en cas de modification défavorable d'une action.

En d'autres termes, c'est un état qui satisfait strictement ces conditions par l'effet des actions revues sur la construction ou l'un de ces éléments.

#### **I.3.1.1.6. Déformation et contrainte de calcul :**

#### **Etat limite ultime de résistance :**

Pour les calculs à ELU, le comportement réel du béton est modélisé par la loi Parabolerectangle sur un diagramme contraintes-déformations donné sur la figure suivante :

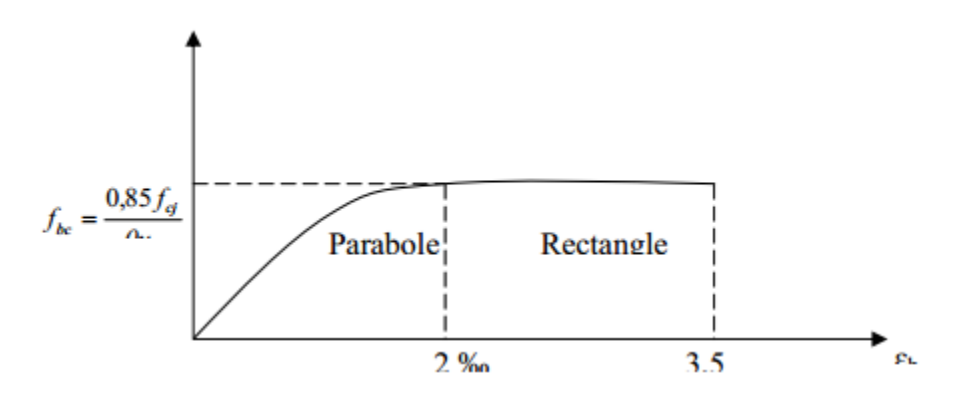

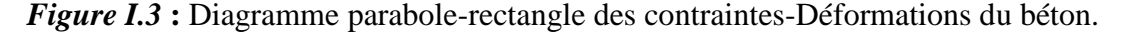

Précisons que la courbe en pointillé est celle mise en évidence par l'essai et la courbe en trait continu est une simplification de cette dernière pour faciliter les calculs.

$$
\varepsilon_{bc1} = 2\%
$$
  
\n $\varepsilon_{bc2} = 3,5\%$  si  $f_{cj} \le 40MP_a$   
\n $\varepsilon_{bc1} = (4,5-0,025f_{cj})\%$  si  $f_{cj} > 40MP_a$ 

La valeur de calcul de la résistance en compression de béton  $f_{bu}$  est donné par :

$$
f_{bu} = \frac{0.85f_{cj}}{\theta \gamma_b}
$$

*εbc* : Déformation du béton en compression.

*F*<sub>bc</sub>: contrainte de calcul pour  $2\%$   $\leq$   $\&$   $\leq$   $3,5\%$ .

*Fcj* : résistance caractéristique à la compression du béton à « j » jours.

γ<sup>b</sup> : coefficient de sécurité.

 $γ<sub>b</sub> = 1,5$  cas général.

 $\gamma_b = 1,15$  cas accidentel.

D'où la contrainte σbc est en fonction de son raccourcissement.

 $0 \leq \varepsilon_{bc} \leq 2\%$  σ<sub>bc</sub> = 0,25  $f_{bc}$  x 103  $\varepsilon_{bc}$  (4-103 x  $\varepsilon_{bc}$ )

Coefficient d'application

*ELS* : La contrainte de compression du béton a l'ELS (symbole σbc) est limité à :

 $σ_{bc} = 0.6 ft28$ 

σbc = 15 MPa

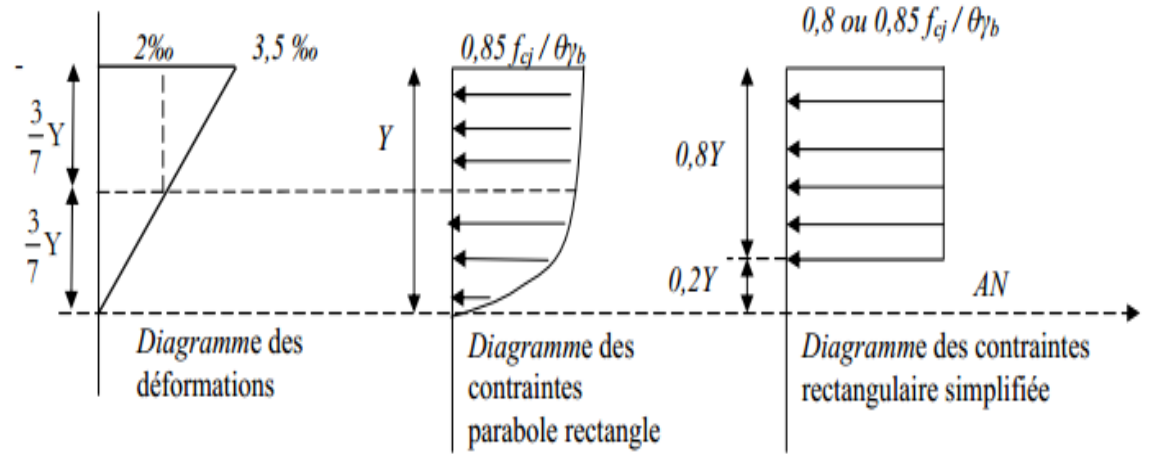

*Figure I.4* **:** Diagramme rectangulaire simplifié.

Etude d'un bâtiment d'habitation R+5, en utilisant SAP 2000, V22

10

Sur une distante de 0,2 y compté à partir de l'axe neutre la contrainte est nulle.- Sur la distance restante 0,8 y la contrainte à pour valeur 0,85×*fcj*/(γb×θ) pour les zones comprimées dont la largueur est croissante ou constante vers les fibres les plus comprimées.

0,8 ×*Fcj*/(θ×γb) pour les zones comprimées dont la largeur est décroissante ou constante vers ces mêmes fibres.

#### **I.3.1.1.7. Contrainte ultime de cisaillement :**

La contrainte ultime de cisaillement est limitée par : $t \leq \tau$ 

- $\tau$  = min (0.13  $f_{c28}$ , 4 MPa) =3.25 MPa cas normal (fissuration peu nuisible)

۳  $\tau = \min (0.10 f_{c28}, 3 \text{ MPa}) = 2.5 \text{ MPa}$  cas où la fissuration est préjudiciable.

#### **I.3.1.1.8. Module de déformation longitudinale du béton :**

#### **Module de déformation instantanée :**

Sous des contraintes normales d'une durée d'application inférieure à 24h. On admet qu'à l'âge de « j » jours le module de déformation longitudinale instantanée du béton  $E_{ii}$  est égale à: Eij = 11000 fcj×1/3 avec Eij et *Fcj* en MPa.

#### **Module de déformation différée :**

Sous des contraintes de longue durée d'application on admet qu'à l'âge de « j » jours le module de déformation longitudinal différée du béton  $E_{vi}$  est donné par la formule:

 $E_{\text{vj}} = 3700 f_{\text{cj}} \times 1/3$  avec  $E_{\text{vj}}$  et  $F_{\text{cj}}$  en MPa.

#### **Module de déformation transversale :**

**Coefficient de poisson :**

L'allongement d'un objet quand il est soumis à une force de traction s'accompagne d'un rétrécissement de sa section. Le coefficient de poisson vest le rapport entre le rétrécissement dans une direction perpendiculaire à l'effort subi et l'allongement dans la direction de l'effort

 $v=(\Delta d/d)/( \Delta L/L)$ 

Avec (Δd / d) : déformation relative transversale.

 $(\Delta L / L)$ : déformation relative longitudinale.

Il est pris égale à :

 $v = 0.2$  pour ELS (béton non fissuré) et  $v = 0.0$  pour ELU (béton fissuré)

#### **I.3.1.2. L'acier :**

L'acier peut être défini comme un matériau composé essentiellement de fer et Présentant une teneur en carbone inférieure à 2 %. Il peut encore contenir d'autres éléments mais de tous ces éléments d'alliage, le carbone a l'effet le plus prononcé sur les propriétés de l'acier. Si l'on ajoute plus de 0,5 % d'éléments d'alliage à l'acier, on parle d'acier allié. Si la proportion d'éléments d'alliage est inférieure à ce chiffre, on parle d'acier non allié.

#### **I.3.1.2.1. Caractéristiques mécaniques :**

Les caractéristiques mécaniques des différentes nuances d'acier sont les suivantes :

Limite élastique fy (MPa) en fonction de l'épaisseur nominale

- $\checkmark$  La résistance à la traction : F<sub>u</sub> = 360 MPa
- $\checkmark$  La limite élastique : fy = 235 MPa.
- $\checkmark$  Le module de Young : E = 210 000MPa.
- $\checkmark$  Le coefficient de poisson :  $v=0,3$ .
- $\checkmark$  Module de cisaillement : G= E/(2(1+v))= 81000 MPa

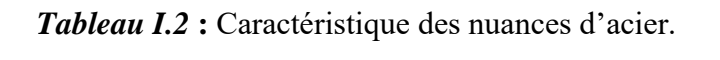

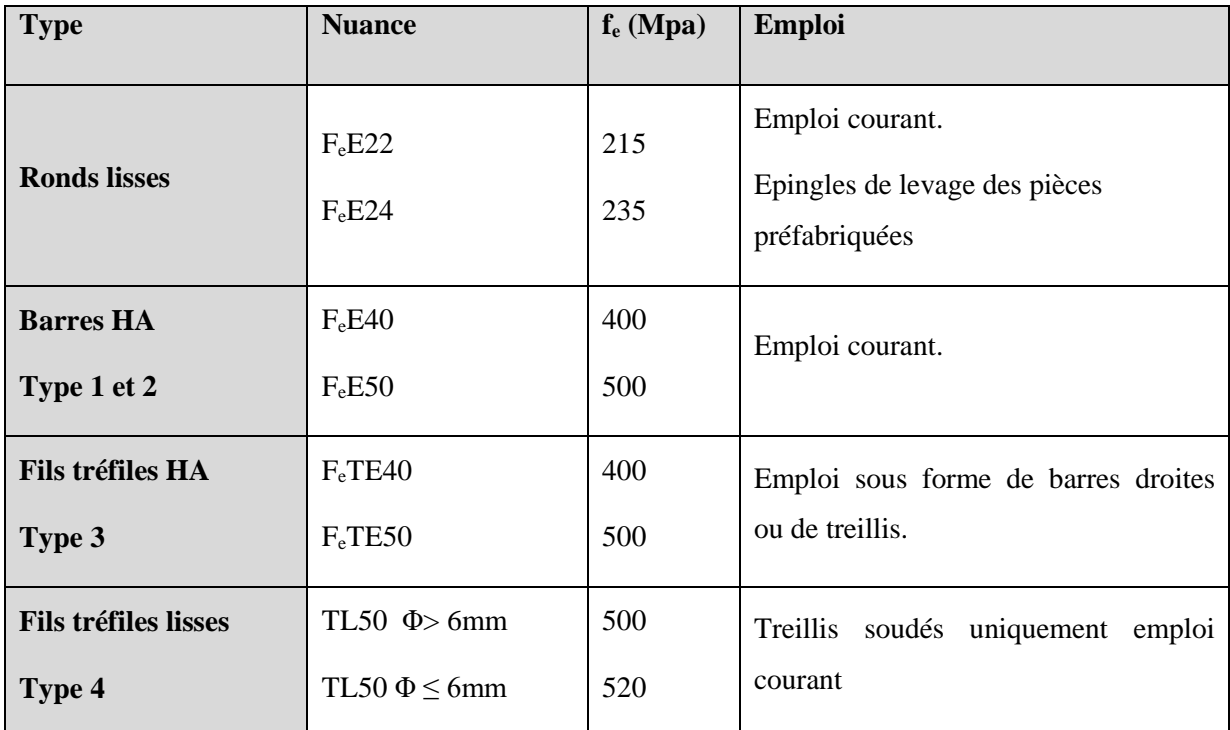

#### **I.3.1.2.2. Diagramme déformation contrainte de calcul σ<sup>s</sup> = f (ε‰) :**

Dans les calculs relatifs aux états limites, on introduit un coefficient de sécurité **γs** qui a les valeurs suivantes :

**γ<sup>s</sup>** = 1,15 cas général.

**γ<sup>s</sup>** = 1,00 cas des combinaison accidentelles.

Pour notre cas on utilise des aciers Fe E500.

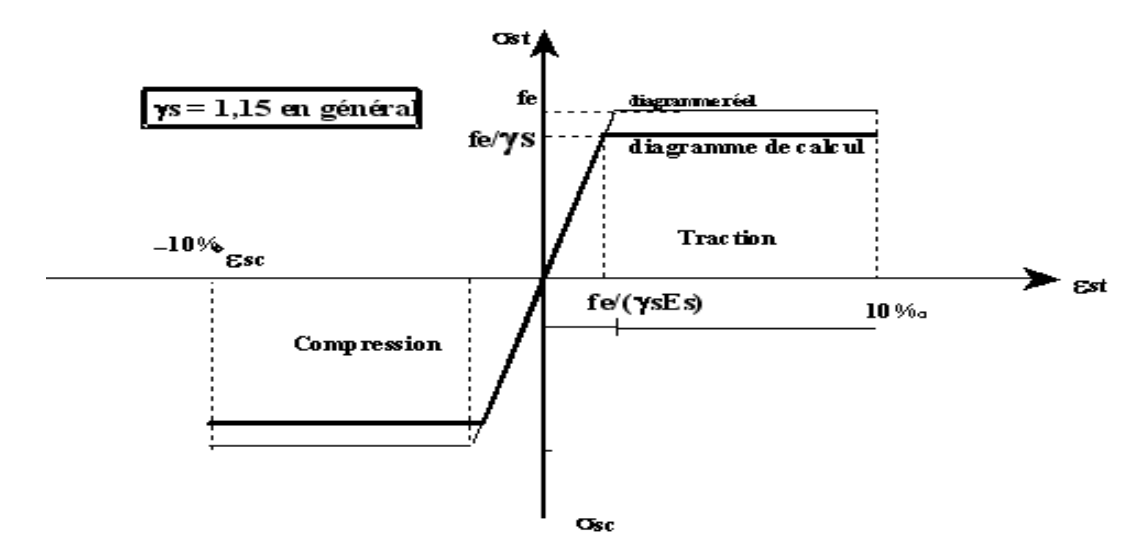

*Figure I.5* **:** Diagramme contrainte déformation d'acier.

$$
\text{Où } \varepsilon_s = \frac{\sigma_s}{E_s} \text{ ;} \text{ Avec } E_s = 200\text{ 000 MPa.} \qquad \text{Avec :} \qquad \sigma_s = \frac{fe}{\gamma_s}
$$

 $\gamma_s$ : Coefficient de sécurité.

 $\gamma_s = 1$  cas de situations accidentelles.

 $\gamma_s$ = 1.15 cas de situations durable ou transitoire.

#### **I.3.1.2.3. Contrainte limite de traction des armatures :**

On ne limite pas de la contrainte de l'acier sauf en état d'ouverture des fissures :

- $\checkmark$  Fissuration peu nuisible : pas de limitation.
- *i* Fissuration préjudiciable :  $σ_{st} ≤ σ_{st} = min(2/3f_e, 110\sqrt{nt_i}).$
- ► Fissuration très préjudiciable :  $σ_{st} ≤ σ_{bc} = min(1/2 f_{e}, 90 \sqrt{nt_{t}})$ .

```
Etude d'un bâtiment d'habitation R+5, en utilisant SAP 2000, V22
```
13

η : coefficient de fissuration (=1 pour les Ronds Lisses (RL), =1.6 pour les Hautes Adhérences (HA)).

#### **Poids volumique**

Béton armé γ $_b = 25$ KN /m<sup>3</sup>

Béton non armé  $\gamma_b = 22KN/m^3$ 

Acier  $\gamma_b = 78.5$  KN/m<sup>3</sup>

#### **I.4. Etats limites :**

Suivant les règles BAEL on distingue deux états limites de calcul :

- Etats limite ultime de résistance ELU.
- Etats limite de service ELS.

#### **I.4.1. ELU :**

Il consiste à l'équilibre entre les sollicitations d'action majorées et les résistances calculées en Supposant que les matériaux atteignent les limites de rupture minorées ce qui correspond aussi aux règlements parasismiques algérienne *RPA 99 / version 2003*. On doit par ailleurs vérifier que l'ELU n'est pas atteint en notant que les actions sismiques étant des actions accidentelles.

#### **I.4.2. Hypothèse de calcul :**

- Les sections planes avant déformation restent planes après déformation.
- Pas de glissement relatif entre les armatures et le béton.
- La résistance du béton à la traction est négligée.
- Les diagrammes déformations- contraintes sont définis pour.
- Le béton en compression.
- L'acier en traction et en compression.

**I.4.3. Règle des trois pivots (BAEL 91 révisée 99.p83) :**

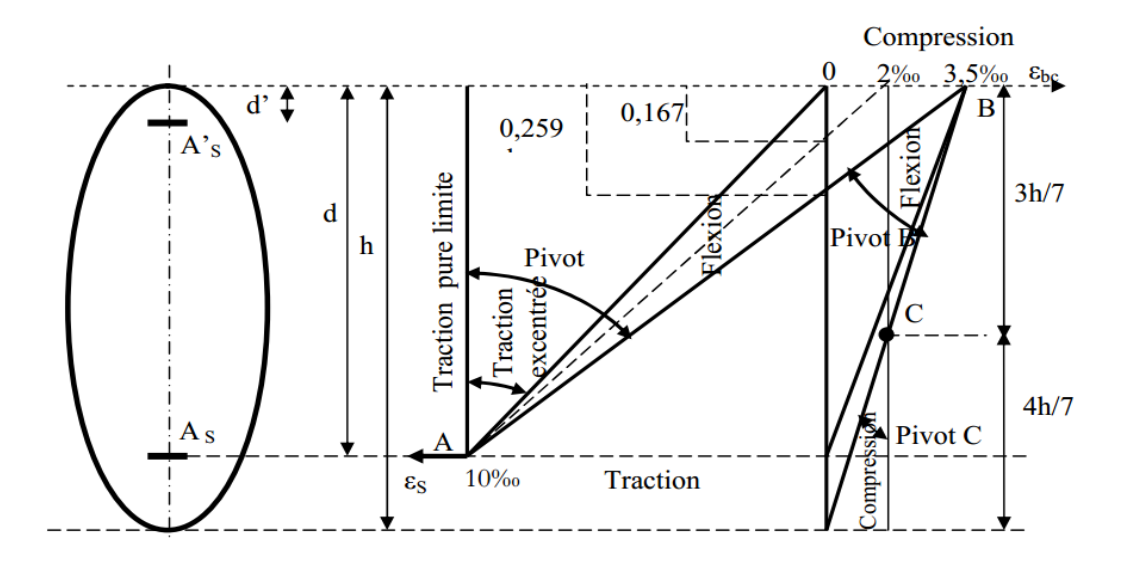

*Figure I.6* **:** Diagramme des déformations limites de la section : Règle des trois pivots.

- Les positions limites que peut prendre le diagramme des déformations sont déterminées à partir des déformations limites du béton et de l'acier.
- La déformation est représente par une droite passant par l'un des pointes A. B ou C appelés pivots.

#### • Traction pure :

Toutes les fibres s'allongent de la même quantité, le béton se fissure et donc ne participe pas à l'équilibre des sollicitations, la pièce sera hors service lorsque la déformation de l'acier vaut 10‰ donc toute la section sera allongée de 10‰

 $\triangleright$  L'acier doit être reparti dans tente la section ; la limite correspond sur le diagramme à la verticale passant par A.

#### **traction excentrée :**

 $\AA$  la limite, la fibre la plus tendu aura un allongement de 10‰, la moins tendue ε<sub>s</sub> < 10‰, plus l'excentrement augmente plus la tension minimale tend vers 0

Les droits de déformation pivotent donc autour de A jusqu'à la position AO.

#### **flexion (simple ou composée) :**

On ne peut dépasser la position AB qui correspond à un raccourcissement  $\varepsilon_{bc} = 3.5\%$  de la fibre de béton la plus comprimée l'état limite ultime est atteint avec  $\varepsilon_s = 10\%$  et  $\varepsilon_{bc} \leq 3.5\%$ .

- La position limite AB correspond à un axe neutre situé à la distance y=α.AB .d de la fibre

15

la plus comprimée avec αAB = 3,5/(10+3,5)=0,259 ; la flexion simple ou composée avec

 $0 \le \alpha \le 0.259$  admet le pivot A.

cas particulier où  $\varepsilon_s = 10\%$  et  $\varepsilon_{bc} = 2\%$  correspond à  $\alpha = 2/(10+2 \alpha = 0.167)$ 

- Pour augmenter la zone comprimée on ne peut plus augmenter  $\varepsilon_{bc}$  au-delà de 3,5 ‰, il faut donc diminuer σ<sub>s</sub> la droite des déformations pivote alors autour de B jusqu'à ce que :

 $\varepsilon_s = 0$ ;  $\alpha = Y/d$  varie de 0,259 à 1.

- La flexion simple ou composée avec armature tendues avec  $0,259 \le \alpha \le 1$  admet le pivot B.

- Si on fait tourner la droite autour de B la petite partie de section située au-dessous des armatures pourra travailler en partie de traction (pas de contrainte et les aciers seront comprimées, c'est de la flexion composée : la flexion composée avec aciers comprimés (section de béton partiellement comprimée avec  $1 \le \alpha \le h/d$  admet le pivot B

#### **Compression :**

Si toute la section du béton est comprimée en compression simple, la déformation du béton ne peut pas dépasser  $ε_{bc}$  = 2‰

- La compression simple on composée admet le pivot C.

2 ‰  $\le$  εbc  $\le$  3,5 ‰ sur la fibre la plus comprimée

 $\varepsilon_{bc} \leq 2$  ‰ sur la fibre la plus moins comprimée.

#### **En résumé :**

*Pivot A* **:** traction simple ou composée, flexion avec état limite ultime atteint dans l'acier.

*Pivot B* **:** flexion avec état limite ultime atteint dans béton.

*Pivot C* **:** compression simple ou composée*.*

#### **I.4.4. ELS :**

Il consiste à l'équilibre des sollicitations d'action réelles (non majorées) et les sollicitations résistances calculées sans dépassement des contraintes limites. Les calculs ne se font qu'en cas de fissuration préjudiciable ou très préjudiciable.
# Chapitre I Présentation de l'ouvrage et caractéristiques des matériaux

#### **Hypothèse de calcule :**

Les sections droites restent planes.

- Il n'y a pas de glissement relatif entre les armatures et le béton.

- Le béton tendu est négligé.

- Les contraintes sont proportionnelles aux déformations.

Par convention(n) correspond ou rapport du module d'élasticité longitudinal de l'acier à celui du béton.  $n = E_s / E_b = 15$  « coefficient d'équivalente ».

#### **I.4.5. Sollicitations de calcul vis-à-vis des états limites :**

#### **Etat limite ultime :**

Les sollicitations de calcul sont déterminées à partir de la combinaison d'action suivante

 $1,35$  G + 1,5 Q

#### **Etat limite de service :**

Combinaison d'action suivante :  $G + Q$ 

S'il y a intervention des efforts horizontaux dus au séisme, les règles parasismiques algériennes ont prévu des combinaisons d'action suivantes :

 $G + Q \pm E$ 

Avec G : charge permanente, Q : charge d'exploitation et E : effort de séisme

 $G + Q \pm 1,2E$  et  $0,8G + E$ 

# **Chapitre II :**

# Pré dimensionnement des éléments et descente des charges

# **II.1. Introduction :**

e pré dimensionnement a pour but le pré calcul des section des différents élément résistants de la structure, il sera fait selon le BAEL91 et RPA99/ version 2003. Il a pour but de trouver le meilleur compromis entre coût et sécurité. L

 Après la détermination des différentes épaisseurs, et surfaces revenant à chaque élément porteur on pourra évaluer les charges (poids propres) et surcharges (application de la réglé de dégression). Une fois les sollicitations dans les sections dangereuses déterminées on fera les calculs exacts.

Dans ce chapitre, on va faire un pré dimensionnement pour chaque type d'élément à savoir:

- Planchers
- Poutres
- Poteaux
- Escaliers

# **II.2. Pré dimensionnement du plancher :**

On utilisera dans cette étude des planchers à corps creux.

#### **II.2.1. Plancher à corps creux :**

Les planchers à corps creux présentent les avantages suivants :

- Facilité de réalisation.
- Réduction de la masse du plancher et par conséquence l'effet sismique.
- $\div$  Il fait fonction d'isolation acoustique et thermique.
- Economie dans le coût de coffrage.

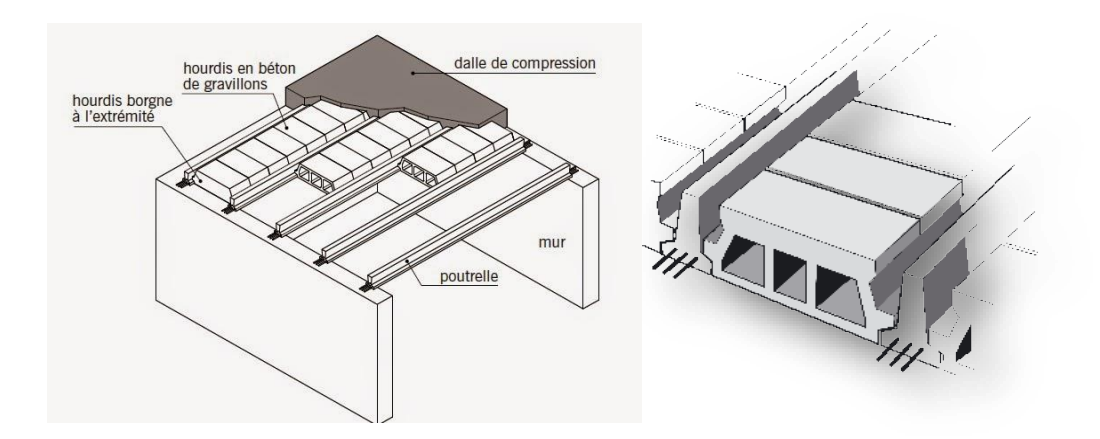

*Figure II.1 :* Plancher à corps creux

L'épaisseur des planchers à corps creux est fonction de la hauteur des poutrelles  $h_t$ , et des conditions d'utilisation et de résistance.

- On déduit donc l'épaisseur des planchers à partir des conditions ci-après :
- Résistance au feu

#### **D'après le BEAL 91 :**

- $e = 7$  cm pour une heure de coupe-feu.
- $e = 11$  cm pour deux heures de coupe-feu.
- $e = 17.5$  pour un coupe-feu de quatre heures.

On admet que :  $e = 18$ cm

#### **Condition de flèche :**

Les planchers sont constitués de poutrelles préfabriquées associées aux corps creux. Pour le prédimensionnement de la hauteur des poutrelles on utilisera la formule empirique suivante :

$$
H_t \geq \frac{l_{\text{max}}}{22.5}
$$

Lmax: (longueur max d'une travée de la poutrelle entre nus des appuis).

Donc : ht=20 cm (4 cm de la da dalle de compression et 16 cm de corps creux).

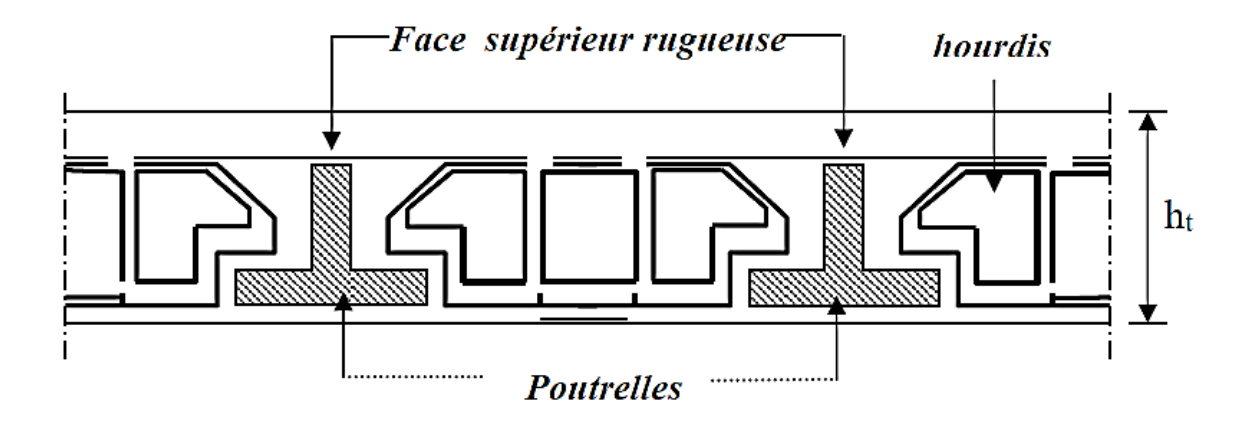

*Figure II.2 :* coupe verticale du plancher à corps creux.

#### **Isolation phonique :**

Selon les règles techniques «CBA93»en vigueur en Algérie l'épaisseur du plancher doit être supérieure ou égale à 13cm pour obtenir une bonne isolation phonique.

On limite donc notre épaisseur à : e =16cm

 $h_t = \max \{18, 20, 16\}$  (cm).

 $h_t = (16 + 4)$  cm donc  $h_t = 20$ cm.

#### **Plancher à dalle pleine :**

Ce sont des planchers totalement en béton armé coulé sur place. Elles reposant sur 1, 2, 3, ou 4 appuis constitués par des poutres en béton armé.

• Dalles reposant sur deux, trois ou quatre cotés :  $e \geq L_x / 20 + 7$ 

 $e \ge 110 / 20 + 7 \Rightarrow e \ge 13.5$ 

Donc On prend:  $e = 15$  cm

 $L<sub>x</sub>$ : est la petite portée du panneau le plus sollicité (cas défavorable).

#### **Remarque:**

Concernant le pré dimensionnement des dalles des balcons on adopte une épaisseur: e =15cm.

# **Dimensions des poutrelles :**

Les poutrelles ont une des sections en T, en béton armé servant à transmettre les charges vers les poutres principales.

La disposition des poutrelles se fait selon deux critères

- Sont disposées parallèlement à la plus petite portée (sens porteur, le plancher travaillant dans un seul sens).
- $\triangleright$  Si les poutres dans les deux sens sont égales alors on choisit le sens ou on a plus d'appuis (critère de continuité) car les appuis soulagent les moments en travée et diminuent la flèche

 $b_1 = min ( l_n/2 ; l_{max} / 10 ; 6h_0 ).$ 

 $L_n$ : distance entre axes des nervures et  $h_0 = 4$  cm.

 $50 \text{ cm} \geq l_n \geq 80 \text{ cm}$  donc  $l_n = 65 \text{ cm}$ .

 $b_1 = min (65/2 ; 450/10 ; 24)$  donc  $b_1 = 24$  cm.

 $b_0 \ge h_t / 2$  donc  $b_0 \ge 10$  cm.

 $B = l_n = 65$  cm.

 $b_0 = b - 2b_1 = 65 - 48 = 17$  cm.

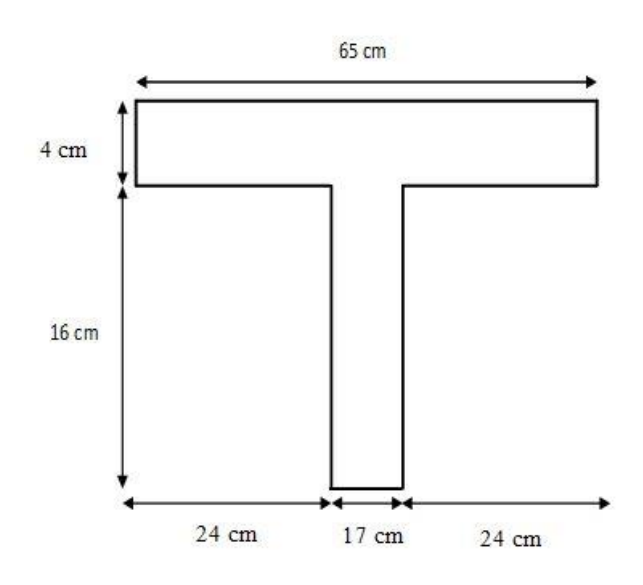

*Figure II.3* : Schéma de Pré dimensionnement du plancher.

#### **II.2.2. Pré dimensionnement des poutres :**

Les poutres sont des éléments structuraux qui ont pour rôle de supporter les charges verticales dues aux planchers, poutrelles et les charges horizontales dues aux séismes donc transmises aux poteaux.

Le pré-dimensionnement des poutres s'effectue à partir des conditions suivantes :

#### **D'après le BAEL91 :**

 $(L/15)$  ≤ h ≤  $(L/10)$ 

 $0.3h_t \leq b \leq 0.8h_t$ 

h : hauteur de la poutre.

b : largeur de la poutre.

#### **D'après le RPA :**

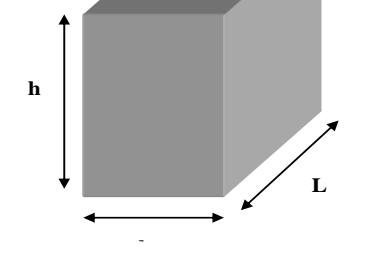

*Figure II.4 :* Section de la poutre

 $h \geq 30$  cm  $b \ge 20$  cm;  $h \ge 30$  cm  $\boldsymbol{h}$  $\frac{n}{b} \leq 4$  cm

# **II.2.2.1 Poutres longitudinales (principale) :**

Soit  $L_{\text{max}} = 5.35$  m la longueur maximal dans le sens longitudinale

$$
\frac{535}{15} \le h \le \frac{535}{10} \qquad \Rightarrow \qquad 35.67 \le h \le 53.5
$$

On prend:  $h = 45$  cm.

La largeur de la poutre sera comme suit :

 $0.3 \times 45 \le b \le 0.8 \times 45$   $\Rightarrow$   $13.5 \le b \le 36$ 

On prend: *b = 30cm.*

Vérifications selon le RPA 99 versions 2003 (art7.5.1):

h ≥ 30 cm 45 > 30 ……………………… Vérifiée.

b ≥ 20 cm 30 > 20 ………………………. Vérifiée.

h/b ≤ 4 45/30 = 1.5˂ 4 …….………........... Vérifiée.

Les poutres principales sont d'une section *(30X45) cm<sup>2</sup> .*

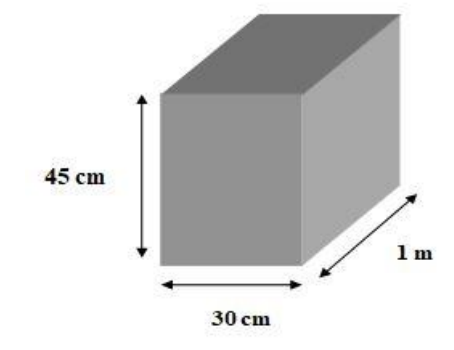

*Figure II.5 :* Section de la poutre principale

#### **II.2.2.2. Poutres transversales (secondaire) :**

Elles sont disposées parallèlement aux poutrelles et leurs dimensions sont déterminées comme suit :

La hauteur par la condition de flèche :

330  $\frac{330}{15} \leq h \leq \frac{330}{10}$  $\frac{330}{10}$ ;  $\Rightarrow$  22  $\leq$  h  $\leq$  33.

On prend:  $h = 30cm$ .

La largeur de la poutre sera :

 $0.3 \times 30 \le b \le 0.8 \times 30$   $\Rightarrow$   $9 \le b \le 24$ 

On adopte: *b = 20cm.*

*Pour des raisons architecturels nous avons des murs de 30 cm d'épaisseur alors:*

*On adopte une section de (30X40).*

- $\triangleright$  Vérifications selon le RPA 99 versions 2003 (art 7.5.1)
- h ≥ 30cm 40 ˃ 30 cm …………………... Vérifiée.
- b ≥ 20cm 30 ˃ 20 cm ………………….. Vérifiée.
- h/b ≤ 4 40/30 =1.33< 4 ………………….. Vérifiée.

Donc on prendra pour la poutre secondaire (chainage) la section *(30× 40) cm<sup>2</sup> .*

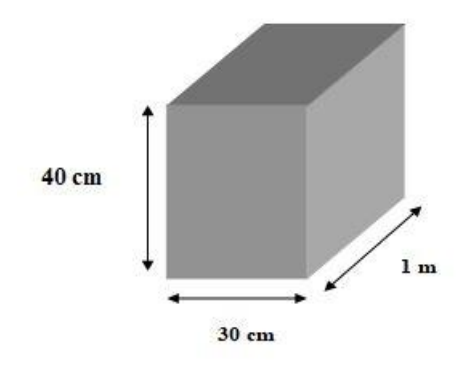

*Figure II.6 :* Section de la poutre secondaire

#### **II.2.2.3. Poutre palière :**

 $L = 340$  cm

$$
\frac{L_{max}}{15} \le h \le \frac{L_{max}}{10} \blacktriangleright 22.6 \text{ cm} \le h \le 34 \text{ cm}.
$$

On adopte  $h = 35$  cm

La largeur de poutre :  $0,3.h \le b \le 0,8.h$ 

Donc  $10.5 \text{ cm} \leq b \leq 28 \text{ cm}$ . Pour une raison d'esthétique on adopte :  $b = 30 \text{ m}$ 

Alors la section de la poutre palière sera **(30×35)**

- $\triangleright$  Vérifications selon le RPA 99 versions 2003 (art 7.5.1)
- h ≥ 25 cm ………………….Condition vérifiée
- b ≥ 20cm ………………….Condition vérifiée

h/b ≤ 4 35/30 = 1,167 < 4 ... → Condition vérifiée

#### **II.3. Pré dimensionnement des voiles :**

Les voiles ou murs de contreventement peuvent être généralement définis comme des éléments verticaux à deux dimensions. Ils présentent une grande résistance et une grande

rigidité vis-à-vis des forces horizontales. Par contre, dans la direction perpendiculaire à leur plan, ils offrent très peu de résistance vis-à-vis des forces horizontales et ils doivent être contreventés par d'autres murs ou par des portiques.

Les voiles sont dimensionnés en respectant les conditions du règlement parasismique algérien :

D'après le RPA 99 article 7.7.1« les éléments satisfaisants la condition ( $L \ge 4e$ ) sont considérés comme des voiles, contrairement aux éléments linéaires. »

Avec : L : porté du voile.

e : épaisseur du voile.

**Selon ce même article, nous** dit que **«** l'épaisseur minimale d'un voile est de 15 cm » ; de plus l'épaisseur doit être déterminée en fonction de la hauteur libre d'étage (h<sub>e</sub>)et des conditions de rigidité aux extrémités comme indique la figure ci-dessous ; c'est-à-dire :

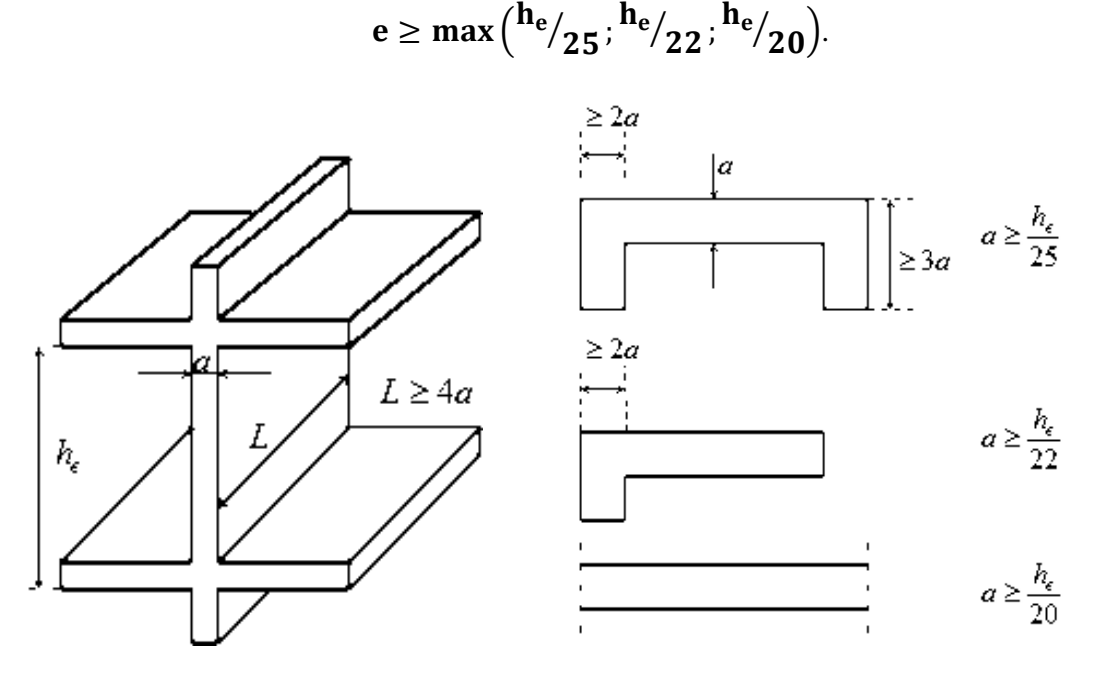

*Figure II.7* : Section réduite du voile.

#### **Niveau RDC et EC :**

A partir de la hauteur d'étage  $h_e=3,06$  m et de la condition de rigidité aux extrémités suivante :

$$
e \ge \frac{h_e}{20} = \frac{320 - 20}{20} = 15
$$
 cm  $\Rightarrow e \ge 15$  cm.

On adopte alors :  $e = 15$  cm

#### **Disposition des voiles :**

Pour notre structure le système de contreventement est assuré conjointement par des voiles et des portiques dans les deux directions en plan. Pour assurer une meilleure résistance au séisme, nous devant de préférence avoir une distribution aussi régulière que possible des masses et des rigidités tant en plan qu'en élévation.

Donc le système de contreventement doit être disposé de façon à :

- Reprendre une charge verticale suffisante pour assurer sa stabilité.
- Assurer une transmission directe des forces aux fondations.
- Minimiser les effets de torsion.

# **II.4. Pré dimensionnement des escaliers :**

Dans une construction, la circulation entre les étages se fait par l'intermédiaire des escaliers ou par l'ascenseur. Les escaliers sont constitués par des volées préfabriquées en béton armé reposant sur des paliers coulés en place.

Le choix de ce type d'escalier a été retenu pour les avantages suivants :

- Rapidité d'exécution.
- Utilisation immédiate de l'escalier.

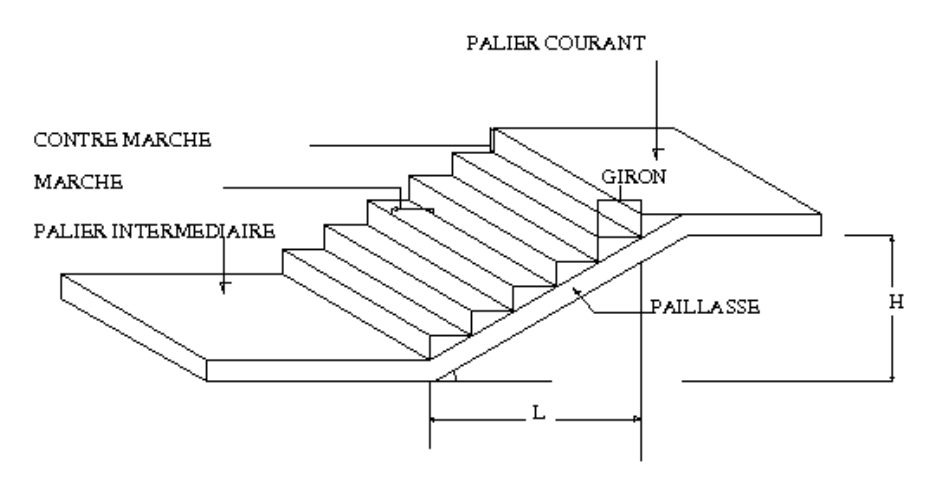

Représentation d'un escalier

*Figure II.8 :* Schéma d'escaliers.

Caractéristiques techniques :

Hauteur :  $H = 3,06$  m (RDC)

Hauteur : H=3,06 m (Etages)

Etude d'un bâtiment d'habitation R+5, en utilisant SAP 2000, V22

25

Choisissons une hauteur de marche de 15 cm (valeur moyenne pour une marche).

Pour déterminer le giron, appliquons la formule de **Blondel** :

59 cm  $< 2h + g < 66$  cm.

59 -  $2 \times 15 < g < 66$  -  $2 \times 15$ .

29 cm  $\leq$  g  $\leq$  36 cm; soit un giron de 30 cm.

#### **Niveau d'hauteur d'assainissement**

Pour le niveau d'hauteur d'assainissement h'=1,20 m. on a un volées :

Nombre de contre marches "N<sub>c</sub>":

$$
N_c = \frac{hauteur \text{ à montée}}{hauteur \text{ de marche}}
$$

 $N_c = \frac{120}{15}$  $\frac{120}{15}$  = 8 contre marches.

La longueur projetée de la paillasse (l'):

 $l' = (N_c-1)\times g = (8-1)\times 30=210$  cm.

L'inclinaison de la paillasse: tg $a = \frac{h'}{h}$  $\frac{h'}{h'} = \frac{120}{210} = 0.57;$  donc  $\alpha = 29.74^{\circ}$ 

La longueur de la paillasse (L) est:  $L = (h' / sin\alpha) = (120/sin 29.74^{\circ})$   $\rightarrow$  L=2.41 m.

## **Niveau RDC et EC :**

Au niveau RDC et EC on a la même hauteur  $h = 3,06$  m et 2 volées dans chaque niveau d'une hauteur  $h = 1,50$  m.

Donc pour le rez-de-chaussée et l'étage courant :

pour 1 volée :

Nombre de contre marches "N<sub>c</sub>":

$$
N_c = \frac{\text{hauteur à montée}}{\text{hauteur de marche}} = \frac{150}{15} = 10 \text{ contre marches.}
$$

La longueur projetée de la paillasse (l'):

 $l = (N_c-1) \times g = (10-1) \times 30=270$  cm

L'inclinaison de la paillasse: tg $a = \frac{h'}{h}$  $\frac{h'}{h'} = \frac{160}{270} = 0.59$ ; donc  $\alpha = 30.65$ °

La longueur de la paillasse(L) est:  $L = (h' / sin\alpha) = (160/sin 30.65^{\circ})$   $\rightarrow$  L=3.13 m.

L'épaisseur de l'escalier :

#### **Niveau RDC et EC :**

L'épaisseur de l'escalier est :  $L_0/30 \leq e \leq L_0/20$ .

 $\rightarrow$  535/30  $\le e \le$  535/20  $\rightarrow$  17.8  $\le e \le$  26.75  $\rightarrow$  e = 18cm.

#### **II.5. Pré dimensionnement des poteaux :**

Les poteaux sont des éléments porteurs verticaux en béton armé, ils constituent les points d'appuis, pour transmettre les charges aux fondations.

On dimensionne les poteaux, en utilisant un calcul basé sur la descente des charges permanentes et des surcharges d'exploitation à l'état limite ultime ( $N_u = 1,35G + 1,5Q$ ), cette charge peut être majorée de 10% pour les poteaux intermédiaires voisins des poteaux de rive dans le cas des Tour comportant au moins trois travées, donc dans ce cas cette charge devienne :  $(N_u = 1, 1N_u)$ 

Selon le BAEL91 :  $\frac{lf}{l}$  $\frac{9}{a} \leq 14.4$ 

a : petite dimension du poteau.

 $l_0$ =3.06 (étage courant et RDC)  $l_f$  =0.7×  $l_0$ =0.7× 3.06=2.142m.

$$
a \ge \frac{1f}{14.4} = \frac{2.14}{14.4} = 0.148
$$
m.

 $\triangleright$  Vérification des exigences du RPA :

En Algérie, et indépendamment des charges et de la géométrie de la structure, les règles parasismiques imposent des dimensions minimales à respecter. Ainsi les dimensions de la section transversale des poteaux rectangulaires, doivent satisfaire les conditions suivantes :

Selon le tableau II.1 de le RPA99(2003), zone IIa :

a- Min (b, h)  $\geq$  25cm.

$$
b\text{- Min }(b, h) \geq hp/20.
$$

c-  $1/4 < b/h < 4$ .

Si on prend une section (40 $\times$ 45) cm<sup>2</sup>, toutes les conditions (a, b et c) sont vérifiées.

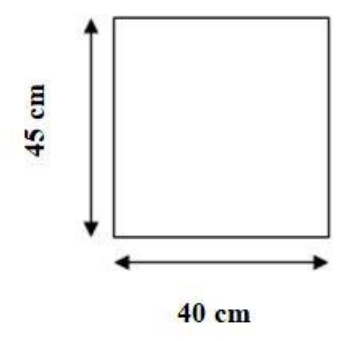

*Figure II.9 :* Section des Poteaux

#### **II.6. Pré dimensionnement des longrines :**

Les dimensions minimales de la section transversale des longrines, en fonction du site, sont :

25 cm x 30 cm : sites de catégorie  $S_2$  et  $S_3$ 

30 cm x 30 cm : site de catégorie S<sup>4</sup>

Pour un sol ferme  $(S_2)$  on adopte une section (25x30).

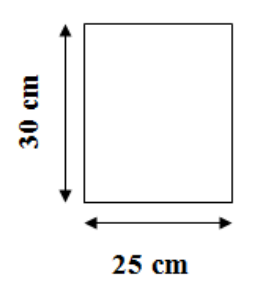

*Figure II.10 :* Section des longrines.

#### **II.7. Evaluation des charges :**

#### **Introduction:**

La descente de charges a pour but de déterminer les charges et les surcharges revenant à chaque élément porteur au niveau de chaque plancher et ce jusqu'à la fondation.

Les charges réglementaires sont :

Les charges permanentes qui présentent le poids mort(G).

Les charges d'exploitation ou surcharges(Q).

Celles-ci sont présentées dans le D.T.R des charges permanentes et charges d'exploitations.

#### **II.7.1. Les planchers :**

#### **Plancher terrasse :**

La terrasse est à une zone inaccessible et réalisée en plancher a corps creux surmonté de plusieurs couches de protection en forme de pente facilitant l'évacuation des eaux pluviales.

*Tableau II. 1 :* Evaluation des charges permanentes du plancher terrasse en corps creux.

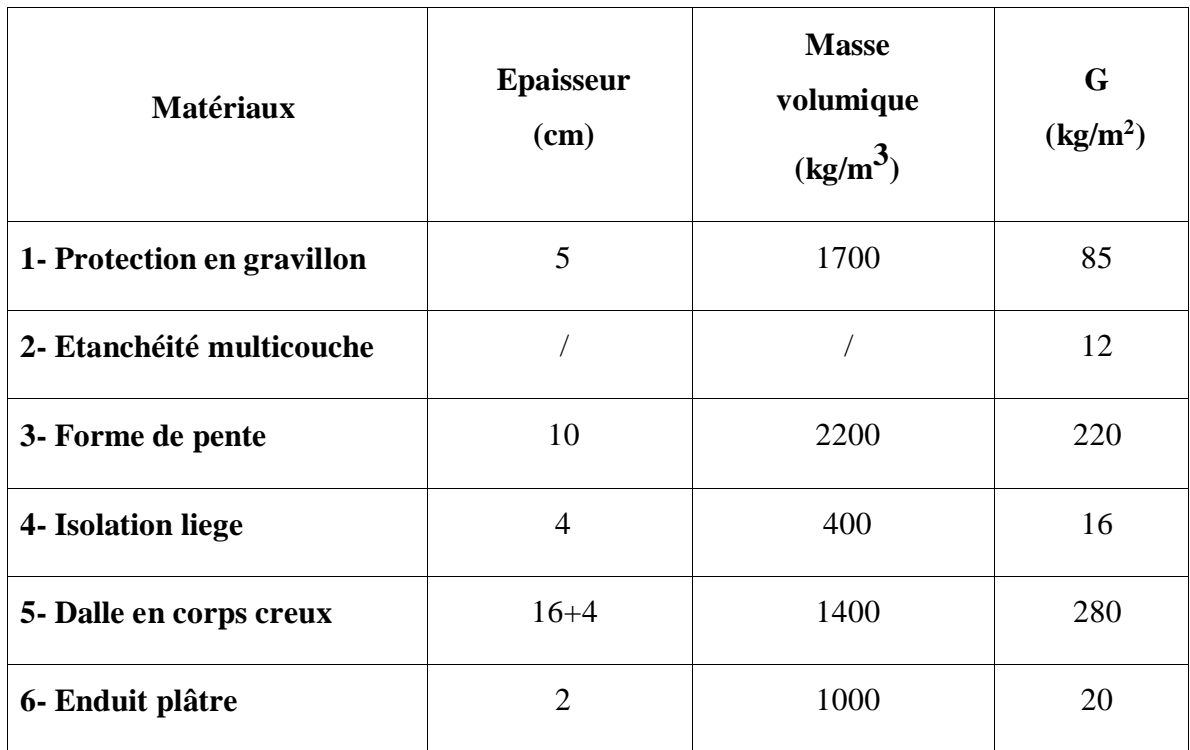

- La charge permanente  $G = 633$  Kg/m<sup>2</sup>.
- La charge d'exploitation (terrasse inaccessible)  $Q = 100$  Kg/m<sup>2</sup>.

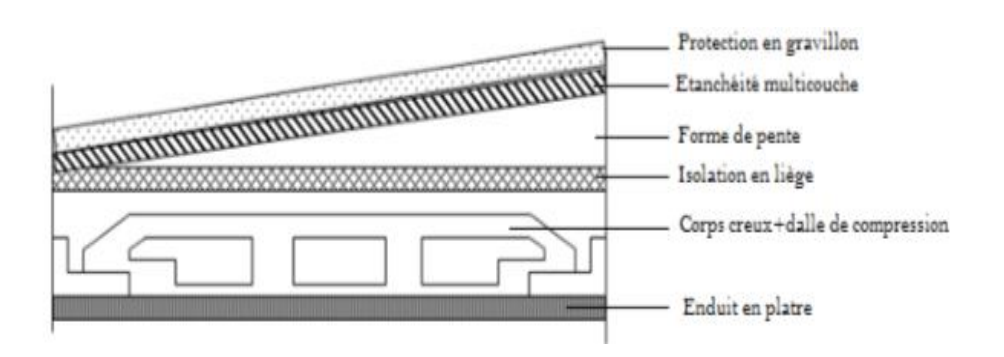

*Figure II.11* : constituant du plancher terrasse.

- **Volée :**
- La charge permanente  $G = 4.94$  Kg/m<sup>2</sup>.
- La charge d'exploitation (terrasse inaccessible)  $Q = 250 \text{ Kg/m}^2$ .
- La charge d'exploitation (terrasse accessible)  $Q = 150 \text{ Kg/m}^2$ .
- **Plancher terrasse :**

La terrasse est à une zone accessible et une zone inaccessible et réalisée en plancher a corps creux surmonté de plusieurs couches de protection en forme de pente facilitant l'évacuation des eaux pluviales.

La charge permanente (accessible)  $G = 549$  Kg/m<sup>2</sup>

La charge d'exploitation (terrasse accessible) **Q** =150 Kg/m<sup>2</sup> .

#### **Plancher étage courant :**

Les plancher des étages courant sont en corps creux.

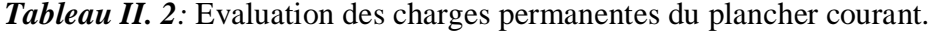

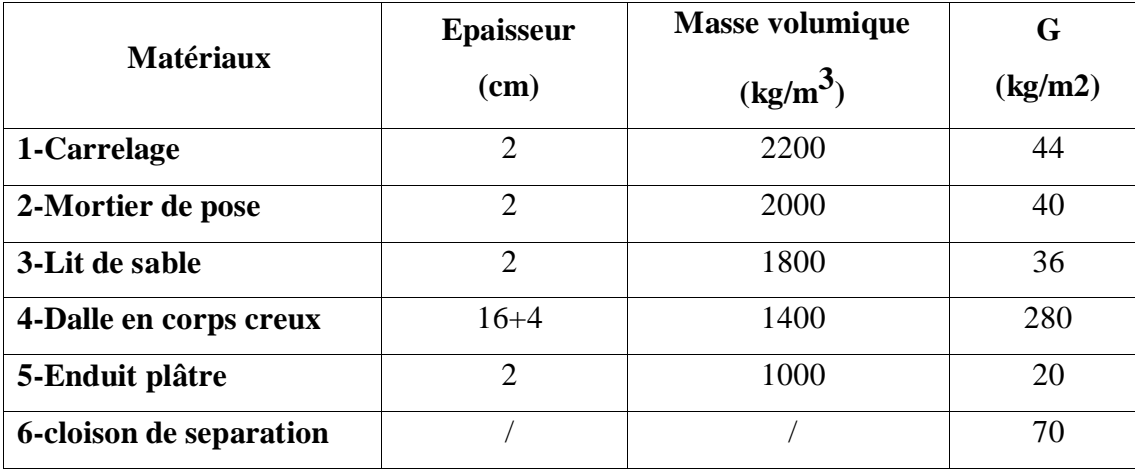

- La charge permanente  $G = 490 \text{ Kg/m}^2$ .
- La charge d'exploitation (chambres)  $Q = 150$  Kg/m<sup>2</sup>.
- La charge d'exploitation (hall de circulation)  $Q = 250 \text{ Kg/m}^2$ .

Chapitre II Pré dimensionnement des éléments et descente des charges

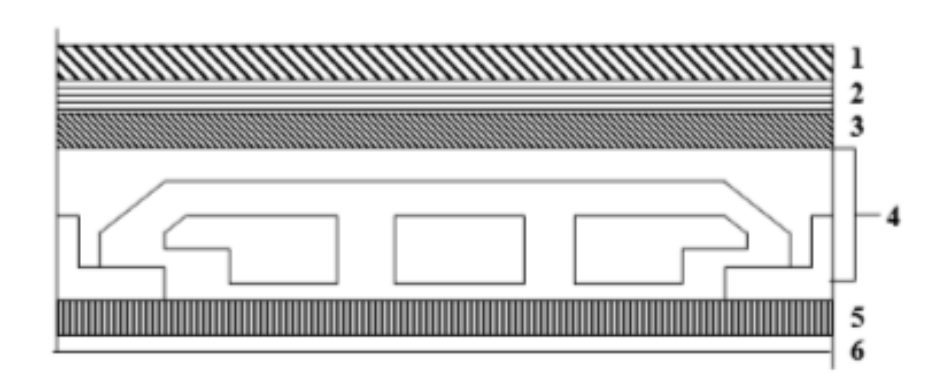

*Figure II.12 :* constituant du plancher étage courant.

**Les balcons :**

Nos balcons sont en dalle pleine

- La charge permanente  $G = 162$  Kg/m<sup>2</sup>.
- La charge d'exploitation  $Q = 350$  Kg/m<sup>2</sup>.

## **II.7.2. Mur extérieur (double cloison) :**

- La charge permanente (niveau RDC)  $G = 2.35$  kg/m.

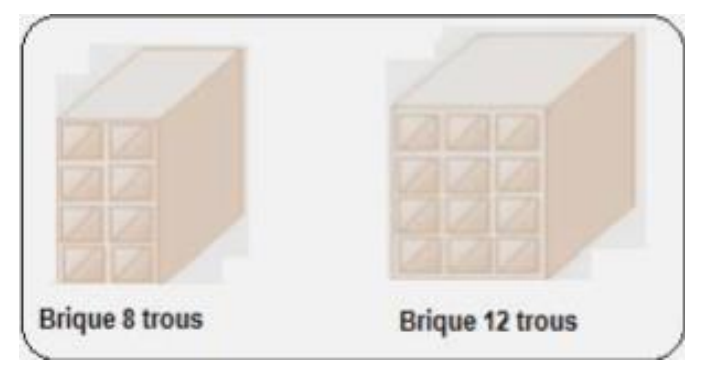

*Figure II.13 : Photos des briques creuses de 10 et 15 trous.* 

#### **II.7.3. L'acrotère :**

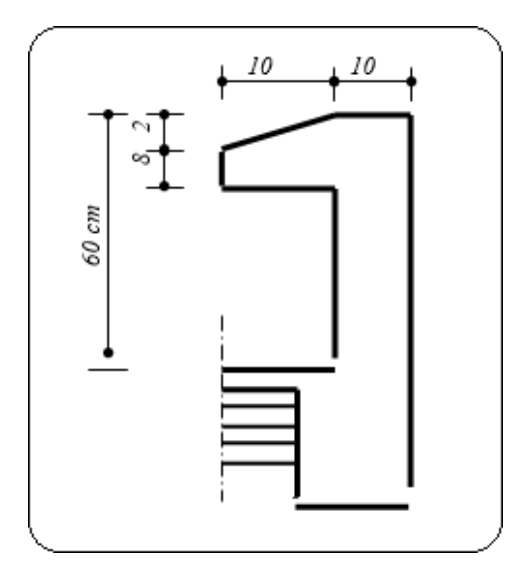

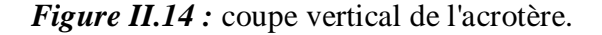

$$
S = (10 \times 60) + \frac{2 \times 10}{2} + (8 \times 10) = 0.0690 \text{ m}^2
$$

 $P=(0.0690\times2500) = 172.5$  Kg/ml

Enduit: ep 2 cm  $\rightarrow$  G = 25.5 Kg/ml.

Charge permanente:  $G = 198$  Kg/ml.

Charge d'exploitation:  $Q = 100$  Kg/ml.

#### **II.7.4. Poids propre des barres :**

 $\triangleright$  Poids propre de poteau:

 $PP_{POT} = 0.4 \times 0.45 \times 2500 = 450$ kg/ml.

- $\triangleright$  Poids propre des poutres:
- G (poutre principale) :  $PP_{PP} = 0.3 \times 0.45 \times 2500 = 337.5$ kg/ml.

G (poutre secondaire) :  $PP_{PS} = 0.3 \times 0.4 \times 2500 = 300$ kg/ml.

#### **II.7.5. Descente des charges :**

Plancher terrasse :  $1.35G_{pt} + 1.5Q_{pt} = 1.35 \times 549 + 1.5 \times 150 = 966.15 \text{kg/m}^2$ .

Etage courant :  $1.35G_{ec}+1.5Q_{ec} = 1.35 \times 490 + 1.5 \times 150 = 886.5 \text{kg/m}^2$ .

**II.8. Choix et vérification du poteau le plus sollicité :**

**Calcul de l'effort**  $\overline{N}_u$ :

 $\blacktriangleright$ 

L'effort normal admissible est  $\overline{N_U} = \propto \left[\frac{B_r \times f_{c28}}{0.9 \times \nu_L}\right]$  $\frac{B_r \times f_{c28}}{0.9 \times \gamma_b} + A_S \times \frac{f_e}{\gamma_s}$  $\frac{\nu e}{\gamma_s}$ 

Avec : $\overline{N_U}$ : Effort normal admissible à l'ELU.

**Br**: Section réduite du poteau obtenue en déduisant de sa section réelle 1cm d'épaisseur sur toute sa périphérie.

 $\gamma_b$ : Coefficient de sécurité du béton tel que.

 $\gamma_b$  = 1,5 situation durable ou transitoire.

 $\gamma_b$ = 1,15 situation accidentelle.

 $\gamma_s$  = 1,15 situation durable ou transitoire.

 $\gamma_s$ = 1 situation accidentelle.

**fc28**= 25MPaet **fe**= 400MPa : Résistances caractéristiques du béton et de l'acier.

**As**:Section d'armatures dans le poteau, égale à 0,2% de la section réelle du poteau.

**α :** Coefficient fonction de l'élancement du poteau :

Selon le BAEL 91 révisée 99 (Art B.8.4.1).

$$
\alpha = \frac{0.85}{1 + 0.2 \times \left(\frac{\lambda}{35}\right)^2} \quad \text{; pour } \lambda < 50 \quad \text{ et } \quad \alpha = \left(0.6 \times \left(\frac{50}{\lambda}\right)^2\right) \quad \text{pour } 50 \le \lambda \le 70
$$
\n
$$
\lambda = \frac{l_f}{i} \quad \text{et } i = \frac{b}{\sqrt{12}}
$$

 $A = 0.7 % B<sub>r</sub>$  valeur généralement prise en zone sismique I

Où : **i** : Rayon de giration.

**λ** : L'élancement géométrique.

 $Lf$ : Longueur de flambement.

La section du béton sera donnée par la formule suivante :

$$
B = \frac{10 \times N_U}{\alpha \times (0.681 \times f_{c28} + 0.0017 \times f_e)}
$$

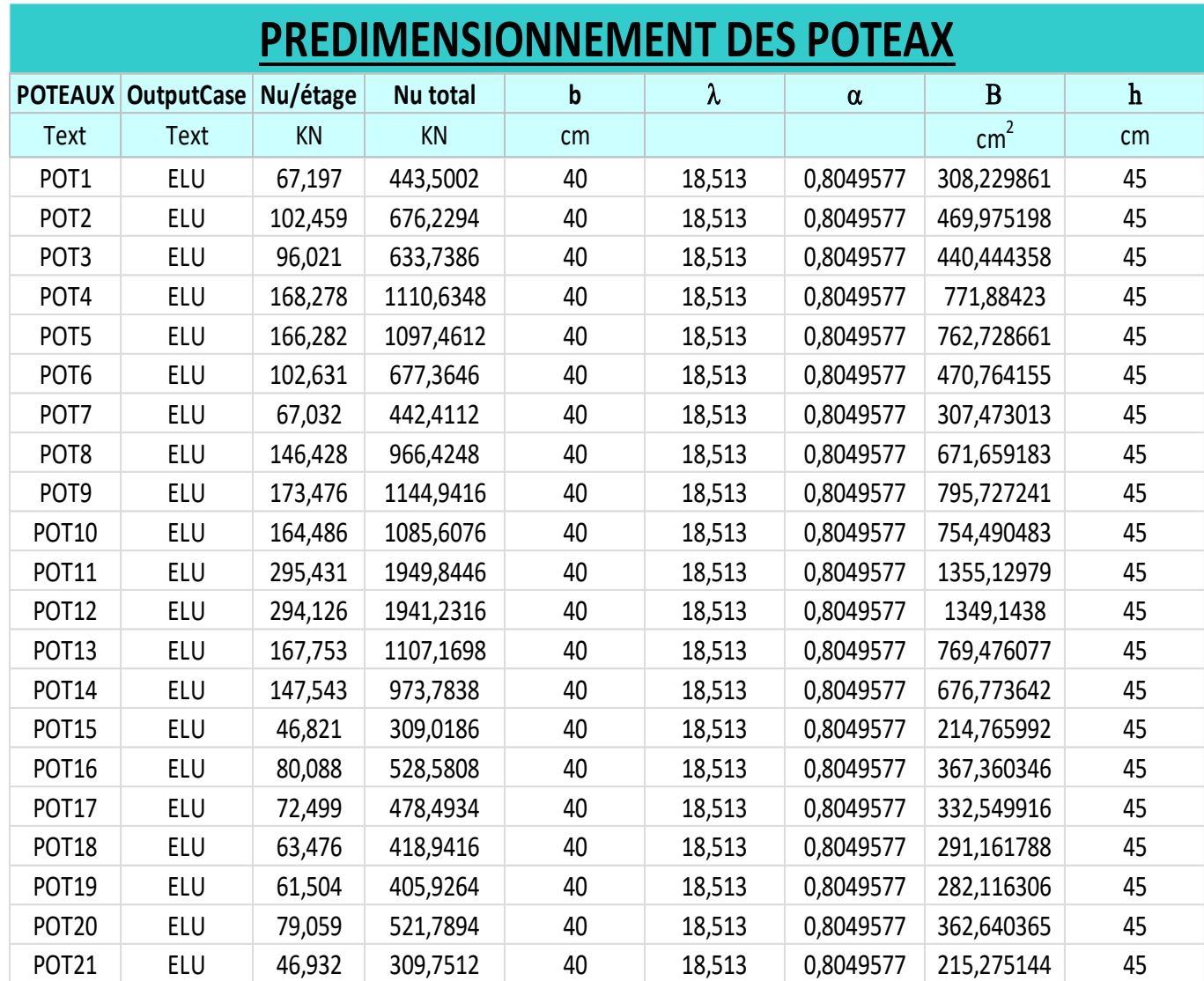

*Tableau II.3 :* Pré dimensionnement des poteaux par logiciel SAP2000 V22

Toutes les conditions sont vérifiées.

 $\sqrt{2}$ 

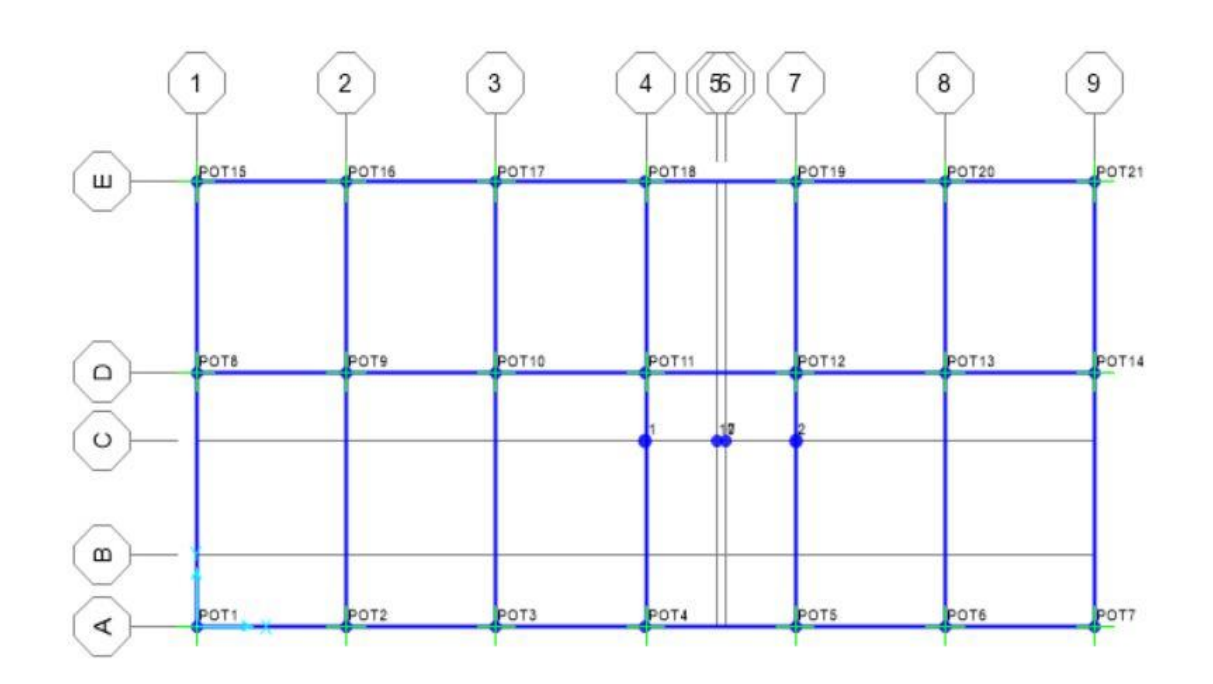

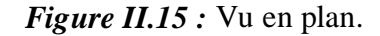

D'après le tableau II.3, le poteau le plus sollicité est les poteaux **« D-4 (POT11)»**.

#### **Etapes de Pré dimensionnement :**

- Choix du poteau le plus sollicité.

- Calcul de la surface reprise par le poteau.

- Détermination des charges permanentes et d'exploitation revenant à ce poteau.

- Les dimensions de la section transversale des poteaux doivent répondre aux conditions du

RPA 99 / version 2003.

#### **Poteau central :**

Dans notre structure, le poteau le plus sollicité est les poteaux **« D-4»**.

La surface reprise par le poteau :

**Safférente** = (1.5+1.5)×(2.525+1.85)=13.125 m².

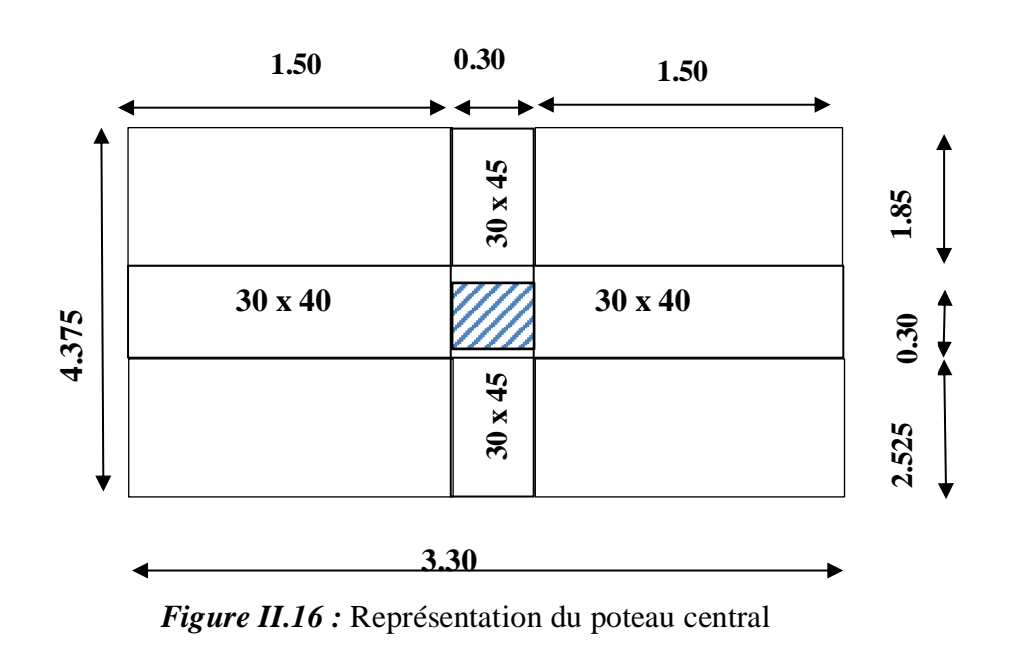

Poteau (40x45) Poutre principale (30x45) Poutre chainage (30x40)

#### **Loi de dégression :( BAEL 91 art.V.2 page 22)**

Pour les bâtiments à usage d'habitation comportant plus de cinq étages. Les surcharges verticales peuvent être minorées selon la loi de dégression verticale ci-après.

- Soit  $Q_0$  la surcharge appliquée à la terrasse de couverture,
- Soit Qi la surcharge appliquée à l'étage "i".

Les étages étant numérotés de haut en bas; on calcul  $\Sigma$ i: surcharge totale à considérer audessous du plancher de l'étage n° i.

$$
\sum_{0} = Q_{0}
$$
\n
$$
\sum_{1} = Q_{0} + Q_{1}
$$
\n
$$
\sum_{2} = Q_{0} + 0, 95 (Q_{1} + Q_{2})
$$
\n
$$
\sum_{3} = Q_{0} + 0, 9 (Q_{1} + Q_{2} + Q_{3})
$$
\n
$$
\sum_{4} = Q_{0} + 0, 85 (Q_{1} + Q_{2} + Q_{3} + Q_{4})
$$
\n
$$
\sum_{5} = Q_{0} + 0, 80 (Q_{1} + Q_{2} + Q_{3} + Q_{4} + Q_{5})
$$

$$
\sum_{i} = Q_0 + \frac{3+n}{2n} \sum_{i=1}^{i=n} Q_i \text{ pour } n \ge 5
$$

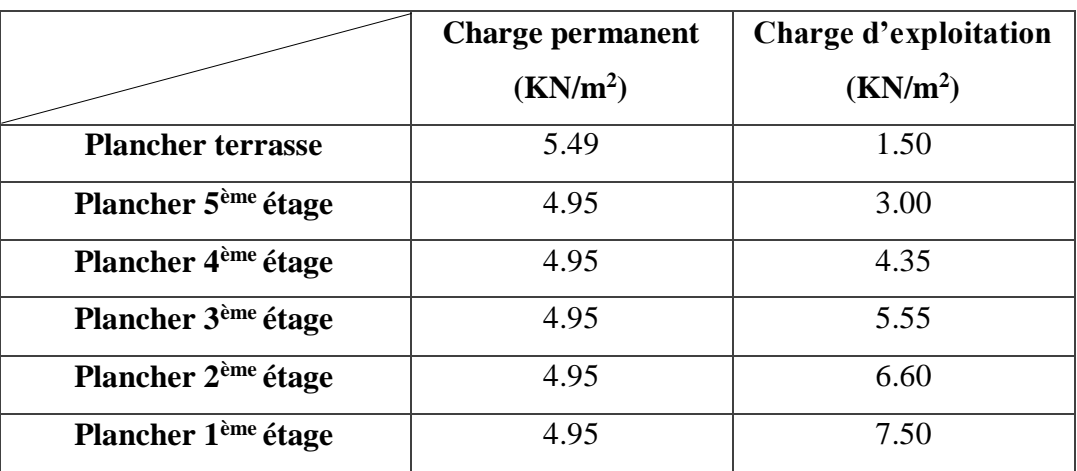

*Tableau II.4* **:** Valeur des charges et surcharges suivant la loi de dégression.

*Tableau II.5* **:** La descente des charges.

| <b>Niveaux</b> | Désignation des éléments (KN) |                                                | G (KN)                            | $Q$ (KN)                          |
|----------------|-------------------------------|------------------------------------------------|-----------------------------------|-----------------------------------|
| <b>TERR</b>    | Planchers terr                | $-5.49\times(13.125) = 72.06$                  | $G_{\text{terrasse}} =$<br>106.78 |                                   |
|                | Pouter princ                  | $-25\times(0.135)\times4.075=13.75$            |                                   |                                   |
|                | Pouter sec                    | $-25\times(0.12)\times3=9$                     |                                   | $Q_0 = 1.50 \times 13.125$        |
|                | Poteau                        | $-25 \times 0.18 \times (3.06 - 0.40) = 11.97$ |                                   | $=19.69$                          |
|                |                               | $G = 106.78$                                   |                                   |                                   |
| 5              | Planchers terr                | $-4.95\times(13.125) = 65$                     |                                   | $Q_1 = 3 \times 13.125 = 39.38$   |
|                | Pouter princ                  | $-25\times(0.135)\times4.075=13.40$            |                                   | $Q_2=4.35\times13.125=57.1$       |
|                | Pouter sec                    | $-25\times(0.12)\times3=9$                     | $\sum G =$<br>496.85              | $Q_3 = 5.55 \times 13.125 = 72.8$ |
|                | Poteau                        | $-25 \times 0.18 \times (3.06 - 0.40) = 11.97$ |                                   | $Q_4 = 6.60 \times 13.125 = 86.6$ |
| <b>RDC</b>     |                               | $G = 99.37 \times 5 = 496.85$                  |                                   | $Q_5 = 7.50 \times 13.125 = 98.4$ |
|                |                               |                                                |                                   |                                   |
|                |                               |                                                | $G_{\text{tot}} =$                | $Q_{\text{tot}} = 98.4$           |
|                |                               |                                                | 603.63                            |                                   |

 $N_u = 1.35G + 1.5Q = 962.5$  kN

Le Poteau le plus sollicité est le Poteau central qui supporte la charge suivante:

On prend (b x h) =  $(400 \times 450) = 180000$  mm<sup>2</sup>.

 $B_r \ge 0.066$  Nu

 $B_r \ge 0.066$  (962.5 x 10<sup>3</sup>) = 63525 mm<sup>2</sup>.

 $B_r = 180000 > 63525$  mm<sup>2</sup> Condition vérifiée.

#### **II.8.1 Vérification selon le BAEL91 révisées 99 :**

#### **II.8.1.1. Evaluation des charges verticales :**

Selon le BAEL91 révisées 99 (Art B.8.1,1) : Les charges verticales agissant sur les poteaux peuvent être évaluées en faisant, s'il y a lieu, application de la loi de dégression des charges variables dans les bâtiments à étages, telle qu'elle est énoncée par les normes en vigueur et en

admettant la discontinuité des différents éléments de planchers (hourdis, poutrelles et poutres).

Toutefois, dans les bâtiments comportant des travées solidaires supportées par deux files de poteaux de rive et une ou plusieurs files de poteaux centraux, à défaut de calculs plus précis, les charges évaluées en admettant la discontinuité des travées doivent être majorées :

• de 15 % pour les poteaux centraux dans le cas de bâtiments à deux travées.

• de 10 % pour les poteaux intermédiaires voisins des poteaux de rive dans le cas des bâtiments comportant au moins trois travées.

-Donc : dans notre cas on va prendre 10% de majoration des charges verticales.

 $Nu = 1,35G + 1,5Q = 962.5 kN.$ 

 $1.1$ Nu = 1058.75  $\leq \overline{\text{Nu}}$  =1949.84 kN.

**II.8.1.2. Critère de résistance :**

 $\sigma_{s}=\frac{N_{u}}{s}$  $\frac{\sigma_u}{S}$   $< 14.2$  MPa  $\qquad \qquad \rightarrow \qquad \sigma_s = 5.35 < 14.2$  ... ... ... ... ... condition vérifiée.

**II.8.1.3. Critère de stabilité :**

$$
\lambda = \frac{L_f \sqrt{12}}{h} \le 35
$$

 $L_f = 0.7 L_0$ ;  $L_f$  max = 3.06×0.7 = 2.142 m

Etude d'un bâtiment d'habitation R+5, en utilisant SAP 2000, V22

38

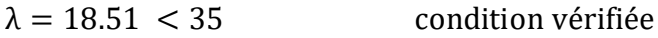

Donc un poteau de (40 x 45) cm² est bien convenable

# **II.8.1.4. Vérification de la ductilité:**

Selon RPA99version 2003 (article 7.4.p31)

 $6 = N_{ser}/(B_r \times f_{c28}) \leq 0.3$ 

 $\sigma$  = (603.63+98.4) x10<sup>3</sup> /(380 x 430)x25 = 0.15 MPa

 $6=0.15 \leq 0.3$  Condition vérifiée.

Etude d'un bâtiment d'habitation R+5, en utilisant SAP 2000, V22

 $\sqrt{2}$ 

# **Chapitre III :**

# Etude sismique de la structure

# **III.1. Introduction :**

armi les catastrophes naturelles qui affectent la surface de la terre, les secousses sismiques sont sans doute celles qui ont le plus d'effets destructeurs dans les zones urbanisées. Face à ce risque, et à l'impossibilité de le prévoir, il est nécessaire de construire des structures pouvant résister à de tels phénomènes, afin d'assurer au moins une protection acceptable des vies humaines, d'où l'apparition de la construction parasismique. Cette dernière se base généralement sur une étude dynamique des constructions agitées. **P**<br>moins une

# **III.2. Choix de la méthode de calcul :**

Selon le RPA 99 le calcul des forces sismiques peut être mené suivant trois méthodes :

- $\overline{\phantom{a}}$  Méthode statique équivalente.
- **↓** Méthode d'analyse modale spectrale
- **→** Méthode d'analyse dynamique par accelérogramme.

Le choix de la méthode de calcul dépend des conditions d'application de chacune d'elle. Dans notre cas, d'après le RPA 99 / version 2003, notre structure est implantée dans une zone de moyenne sismicité, IIa dont le groupe d'usage (G.U) selon ce même règlement, G.U : 2 Le calcul se fait par la méthode statique équivalente.

La hauteur de la structure :  $H = 18.36$  m

La méthode statique équivalente peut être utilisée dans les conditions suivantes:

a) Le bâtiment ou bloc étudié, satisfaisait aux conditions de régularité en plan et en élévation avec une hauteur au plus égale 65m en zone I et II et a 30m en zone III.

b) Le bâtiment ou bloc étudié présente une configuration irrégulière tout en respectant (autre les conditions de hauteur énoncées en a), les conditions complémentaires suivantes:

- $\triangleright$  Zone I : tous groupes.
- $\triangleright$  Zone II : groupe d'usage 3.

Groupe d'usage 2, si la hauteur est inférieure ou égale à 7 niveaux ou 23 m.

Groupe d'usage 1.B, si la hauteur est inférieure ou égale à 5 niveaux ou 17 m.

Groupe d'usage 1.A, si la hauteur est inférieure ou égale à 3 niveaux ou 10 m..

 Zone III: groupe d'usage 3 et 2, si la hauteur est inférieure ou égale à 5 niveaux ou 17 m.

Groupe d'usage 1.B, si la hauteur est inférieure ou gale à 3 niveaux ou 10 m.

Groupe d'usage 1.A, si la hauteur est inférieure ou égale à 2 niveaux ou 8 m.

# **III.3. Type de contreventement :**

Le système contreventement mixte est constitué par un ensemble de poteaux-poutres formant des portiques étagés , et des voiles sur les deux sens.

# **III.4. Conditions d'application de la méthode d'analyse modale spectrale :**

La méthode d'analyse modale spectrale peut être utilisée dans tous les cas, et en particulier, dans le cas où la méthode statique équivalente n'est pas permise.

# **III.5. Conditions d'application de la méthode d'analyse dynamique :**

La méthode d'analyse dynamique par accélérogrammes peut être utilisée au cas par cas par un personnel qualifié ayant justifié auparavant les choix des séismes de calcul et des lois de comportement utilisées ainsi que la méthode d'interprétation des résultats et les critères de sécurité à satisfaire.

# **EXECUTE:** Remarque :

La classification des ouvrages se fait sur le critère de l'importance de l'ouvrage relativement au niveau sécuritaire, économique et social. Notre ouvrage étant un bâtiment d'habitation situé à GUELMA (Zone IIa), Il sera classé au groupe d'usage 2.

# **III.6. Classification du site :**

D'après l'article 3.3 (RPA99version2003), les sites sont cassés en quatre (04) catégories en fonction des propriétés mécaniques des sols qui les constituent :

- Catégorie S1 (site rocheux).
- Catégorie S2 (site ferme).
- Catégorie S3 (site meuble).
- Catégorie S4 (site très meuble).

Notre structure se situe dans un site ferme (S2)

# **III.7. Système de contreventement :**

Notre structure est contreventée par des voiles comme le montre la figure suivante :

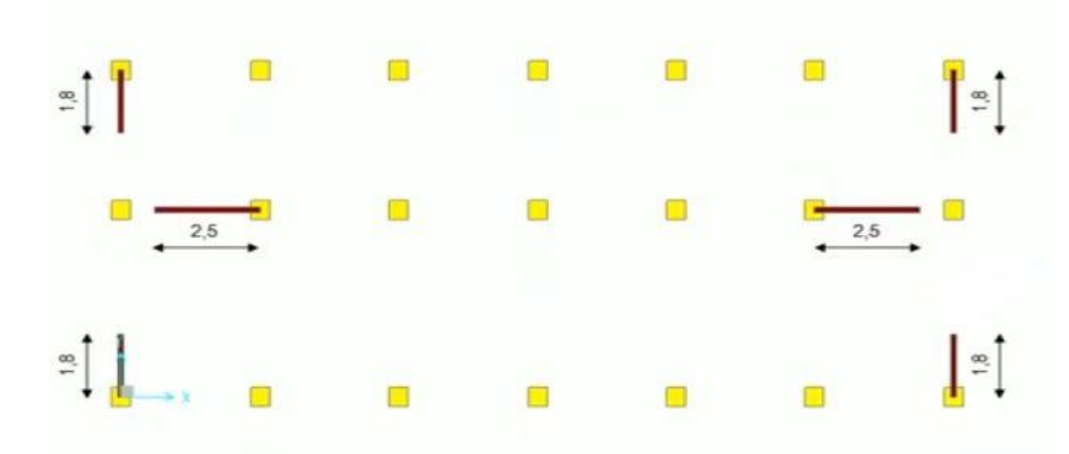

*Figure III.1 :* Disposition des voiles.

# **III.8. Méthode dynamique modale spectrale:**

La force sismique totale V, appliquée à la base de la structure, doit être calculée successivement dans les deux directions selon la formule :

$$
V = \frac{A.D.Q}{R}.W \qquad \text{Avec}: W_T = W_G + \beta W_\varphi
$$

A: coefficient d'accélération de zone, donné par le tableau 4.1 suivent la zone sismique et le groupe d'usage du bâtiment

D : facteur d'amplification dynamique moyen, fonction de la catégorie de site , du facteur correction d'amortissement (η) et de la période fondamentale de la structure (T)

 = { 2,5 … … … … … … … … … . … … … … … … . . 0 ≤ ≤ <sup>2</sup> 2,5 ( 2 ) 2 3 ⁄ … … … . . . … … … … … … . . <sup>2</sup> ≤ ≤ 3 2,5 ( 2 3 ) 2 3 ⁄ × ( 3 ) 5 3 ⁄ … … … … … … …… . . ≥ 3

T<sup>2</sup> période caractéristique, associée à la catégorie du site et donnée par le tableau 4.7 η: facteur de correction d'amortissement donné par la formule**:**

$$
\eta = \sqrt{\frac{7}{(2+\varepsilon)}} \ge 0.7
$$

Etude d'un bâtiment d'habitation R+5, en utilisant SAP 2000, V22  $\vert$ <sup>42</sup>

Ou ε (%): est le pourcentage d'amortissement critique fonction du matériau constitutif, du type de structure et de l'importance des remplissages.

Quand  $\varepsilon = 5\%$ , on a  $\eta = 1$ 

#### *Estimation de la période fondamentale de la structure :*

- 1. La valeur de la période fondamentale (T) de la structure peut être estimée à partir de formules empirique ou calculée par des méthodes analytiques ou numériques.
- 2. La formule empirique à utiliser selon les cas est la suivante :

$$
T=C_T.h_n^{3/4}
$$

- $\bullet$  h<sub>N</sub>: hauteur mesurée en mètres à partir de la base de la structure jusqu'au dernier niveau (N).
- $\bullet$   $C_T$ : coefficient, fonction du système de contreventement, du type de remplissage et donné par le **tableau 4.6 / RPA 99**.

#### **R: coefficient de comportement global de la structure**

Sa valeur unique est donnée par le tableau 4.3 en fonction du système de contreventement. En cas d'utilisation de systèmes de mes de contreventement différents dans les deux directions considérées il y a lieu pour le coefficient **R** la valeur la plus petite.

#### **Q: facteur de qualité**

Le facteur de qualité de la structure est fonction de :

- La redondance et de la géométrie des éléments qui la constituent.
- La régularité en plan et en élévation.
- La qualité du contrôle de la construction.

La valeur de Q est déterminée par la formule:

$$
Q=1+\sum_{1}^{6}P_{q}
$$

*P<sup>q</sup>* : est la pénalité à retenir selon que le critère « q » est satisfait ou non. Sa valeur est donnée au **tableau 4.4**.

Les critères de qualité "q" à vérifier sont:

# **1. Conditions minimales sur les files de contreventement:**

Système de portiques chaque file de portique doit comporter à tous les niveaux, au moins trois (3) travées dont le rapport des portées n'excède pas 1,5. Les travées de portique peuvent être constituées de voiles de contreventement.

# **2. Redondance en plan :**

Chaque étage devra avoir, en plan, au moins quatre (4) files de portiques et/ou de voiles dans la direction des forces latérales appliquées.

# **3. Régularité en plan:**

La structure est classée régularité en plan

# **4. Régularité en élévation:**

La structure est classée régularité en élévation

# **5. Contrôle de la qualité des matériaux:**

Des essais systématiques sur les matériaux mis en œuvre doivent être réalisés par l'entreprise.

# **6. Contrôle de la qualité de l'exécution:**

Il est prévu contractuellement une mission de suivi des travaux sur chantier. Cette mission doit comprendre notamment une supervision des essais effectués sur les matériaux.

# **Poids total de la structure**

Selon le **RPA 99 / version 2003 (Art 4.2.3)** il faut prendre la totalité des charges permanentes avec une fraction β des charges d'exploitations d'après **le tableau 4.5 de RPA 99 / version 2003**.

*W =* Poids total de la structure .

*W* est égal à la somme des poids *Wi* calculé a chaque niveau (i).

 $W = \sum_{i=1}^{n} W_i$  avec  $W = W_{Gi} + \beta W_{Qi}$ 

- $\checkmark$  W<sub>Gi</sub>: poids due aux charges permanentes et a celles des équipements fixes éventuels solidaires de la structure.
- $\checkmark$  W<sub>Oi</sub>: charge d'exploitation.
- $\checkmark$   $\beta$ : coefficient de pondération fonction de la nature et de la durée de la charge d'exploitation et donné par le **tableau 4.5 page 41** .

 $\beta$  = 0,20 (Bâtiment d'habitation, bureaux ou assimilés).

## **Application de la méthode d'analyse modale spectrale**

Selon **le RPA 99 / version 2003 (Art 4.2.3)** l'action sismique est représentée par le spectre de calcul suivant :

**Spectre de réponse de calcul**

$$
\frac{S_a}{g} = \begin{cases} 1.25A\left(1 + \frac{T}{T_1}\left(2.5\eta \frac{Q}{R} - 1\right)\right) & 0 \le T \le T_1\\ 2.5\eta(1.25A)\left(\frac{Q}{R}\right) & T_1 \le T \le T_2\\ 2.5\eta(1.25A)\left(\frac{Q}{R}\right)\left(\frac{T_2}{T}\right)^{2/3} & T_2 \le T \le 3.0s\\ 2.5\eta(1.25A)\left(\frac{T_2}{3}\right)^{2/3}\left(\frac{3}{T}\right)^{5/3}\left(\frac{Q}{R}\right) & T > 3.0s \end{cases}
$$

A : Coefficient d'accélération de zone

N : coefficient de correction d'amortissement.

Q : facteur de qualité.

 $T_1, T_2$ : Période caractéristique associées à la catégorie du site.

R : coefficient de comportement.

$$
\eta = \sqrt{\frac{7}{(2+\xi)}} \ge 0.7
$$

ε : pourcentage d'amortissement critique donné par le tableau 4.2 (RPA 99).

# **III.9 : Détermination des paramètres du spectre de réponse :**

III.9.1 : calcule des périodes associées à la catégorie du site :

Groupe 2; zone (IIa) donc A= 0,15 (D'apres la classification sismique de wilaya GUELMA : RPA/99 version 2003)

Comme on a un site Meuble **(tableau 3.2)**  $T_1$  et  $T_2$  donné par le **Tableau 4.7 (RPA 99)** 

Pour notre site type : S2

 $T_1 = 0.15$  s

 $T_2 = 0,40$  s

III.9.2 : calcule des périodes fondamentales de la structure :

T : La valeur de la période fondamentale de la structure (**article 4.2.4 RPA 99)**

$$
T = C_T . h_n^{3/4}
$$

$$
T = 0.09. \frac{h_n}{\sqrt{D}}
$$

D : la dimension du bâtiment mesurée à sa base dans la direction de calcul considérée  $(D_x=19.80, D_y=9.35m)$ 

 $h_n$ : Hauteur mesurée en mètres à partir de la base de la structure jusqu'au dernier niveau (N).

 $h_n = 18.36 \; m$ 

 $C_T$ : coefficient, fonction du système de contreventement, du type de remplissage et donné par

le **tableau 4.6 / RPA 99**.

 $C_T = 0,050$  $T = 0.050 \times (18.36)^{3/4}$   $\rightarrow T = 0.443$  sec.  $T_x = 0.09 \times \frac{18.36}{\sqrt{19.80}}$  $\frac{18.36}{\sqrt{19.80}}$   $\rightarrow$   $T_x = 0.371 \text{ sec.}$  $T_y = 0.09 \times \frac{18.36}{\sqrt{9.35}}$  $\frac{16.36}{\sqrt{9.35}}$   $\rightarrow$   $T_y = 0.540 \text{ sec.}$ 

 $\eta$ : Facteur de correction d'amortissement donné par la formule :

$$
\eta = \sqrt{\frac{7}{(2+\xi)}} \ge 0.7
$$

 $O\mathfrak{u}$ :  $\xi$ (%) est le pourcentage d'amortissement critique en fonction du matériau constitutif, du type de la structure et de l'importance du remplissage. **tableau 4.2 .** Remplissage dense en béton armé *= 8.5%*

$$
\eta = \sqrt{\frac{7}{(2 + 8.5)}} \ge 0.7
$$

 $\eta = 0.809 \ge 0.7$   $\rightarrow$  vérifiée par le **tableau 4.6** , *C<sup>T</sup>* = 0,050 Donc:  $T = 0,443$  sec.  $T(x) = 0.371$  sec  $T(y) = 0.54$  sec Les périodes à prendre en considération sont :  $T(x) = 0.371$  sec.  $T(y) = 0.443$  sec.

III.9.3 : calcule du facteur d'amplification dynamique :

Les facteurs d'amplifications sont donnés par les formules suivantes :

$$
D_x = 2.5\eta
$$
, soit  $D_x = 2.04$ .

$$
D_y = 2.5\eta \left(\frac{T_2}{T_y}\right)^{2/3}
$$
, soit  $D_y = 1.906$ .

Donc les périodes statiques majorées de 30% sont :

$$
\blacktriangleright T_x = 0482 \text{ sec}
$$
  

$$
\blacktriangleright T_y = 0.576 \text{ sec}
$$

R : Coefficient de comportement global de la structure ; sa valeur unique est donnée par le **tableau 4.3 (RPA 99).**

 $R = 5$  (Dans notre structure on a un systéme de contreventement mixte)

Q : Facteur de qualité

Le facteur de qualité de la structure Q est déterminé par la formule :

$$
Q = 1 + \sum_{1}^{6} P_q
$$

D'où P<sub>q</sub> est la penalite a retenir selon que le critere de qualite Q est satisfait ou non.

 $Q_x = Q_y = 1 + 0.15 = 1.15$ 

## **II.10. Nombre de mode à considérer :**

Selon le RPA 99 / version 2003 (Art 4.3.4) : Pour les structures représentées par des modèles plans dans deux directions orthogonales, le nombre de modes de vibration à retenir dans chacune des deux directions d'excitation doit être tel que :

● La somme des masses modales effectives pour les modes retenus soit égale à 90 % au moins de la masse totale de la structure.

● Ou que tous les modes ayant une masse modale effective supérieure à 5% de la masse totale de la structure soient retenus pour la détermination de la réponse totale de la structure.

● Le minimum de modes à retenir est de trois (03) dans chaque direction considérée

# **III.11. Modélisation**

- 1. Les poutres et les poteaux sont modélisés par des éléments «Poutre-Poteau ».
- 2. Les voiles sont représentés par des éléments coques « voile » à quatre nœuds.
- 3. Chaque plancher sera modélisé par un diaphragme rigide. Ces planchers sont supposés indéformables dans leurs plans

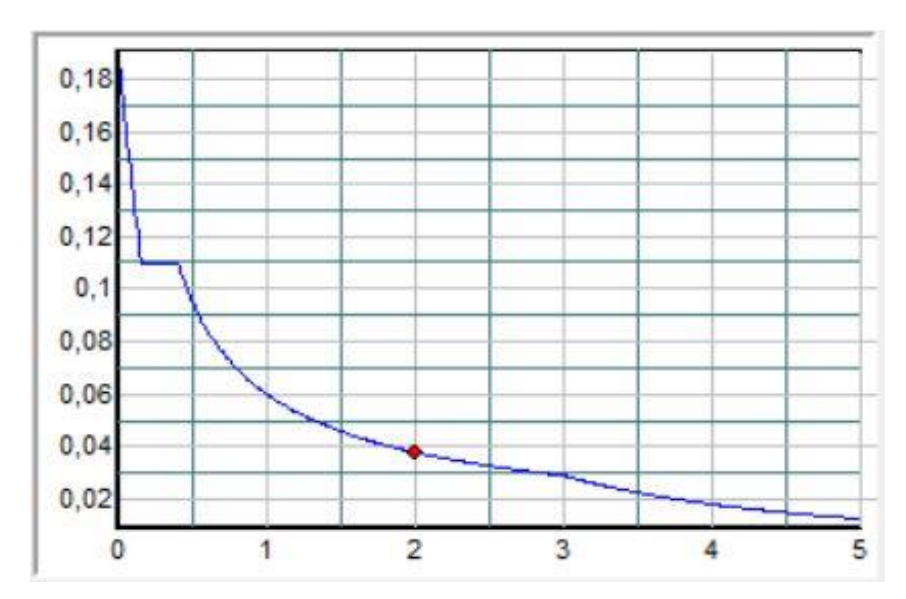

*Figure III.2 :* Spectre de réponse.

III.11.1. Présentation du logiciel SAP :

SAP: est une marque déposée, c'est un logiciel d'ERP (Engineered Ressource Planner ou Product), en français PGI (Progiciel de Gestion Intégrée).

SAP est le leader mondial dans le domaine des ERP. Il ne s'agit pas d'un logiciel SAP", en fait, c'est un "grosse boite" qui gère tout dans l'entreprise, de la prise de commande a la facturation, aux vacances des employés,... etc.

Les logiciels SAP reposent aujourd'hui sur une architecture technique commune appelée SAP [NetWeaver](https://fr.wikipedia.org/wiki/NetWeaver) dont le principal composant est le Web AS (Web Application Server).

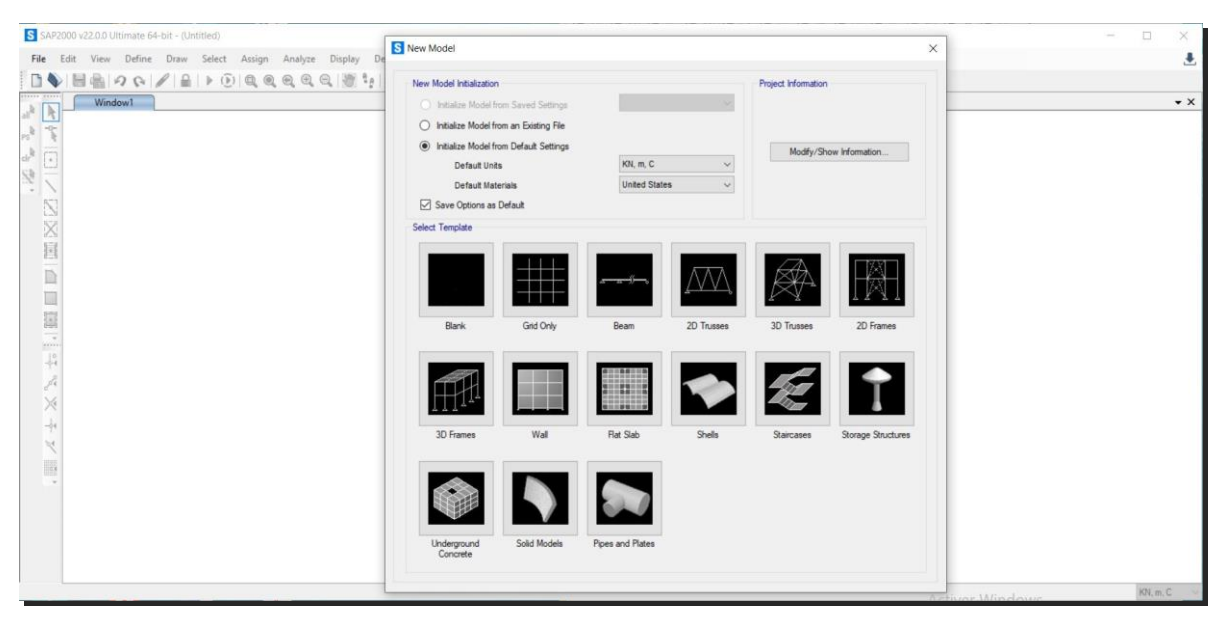

*Figure III.3 :* Logiciel SAP 2000 V22.

# Chapitre III Etude Sismique de la structure

SAP 2000 est un logiciel de calcul et de conception des structures d'ingénierie particulièrement adapté aux bâtiments et ouvrage de génie civil. Il permet en un même environnement la saisie graphique des ouvrages de BTP avec une bibliothèque d'élément autorisant l'approche du comportement de ce type de structure.

III.11.2. Modélisation de la masse:

La masse des planchers est calculée de manière à inclure  $\beta$ Q RPA99/version 2003 (dans notre cas  $\beta = 0,2$ ) correspondant à la surcharge d'exploitation. La masse des éléments modélisés est introduite de façon implicite, par la prise en compte du poids volumique correspondant à celui du béton armé à savoir 2,5t/m<sup>3</sup>.

#### III.11.3. Résultats :

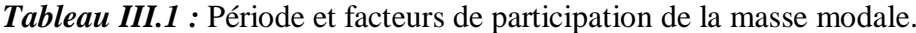

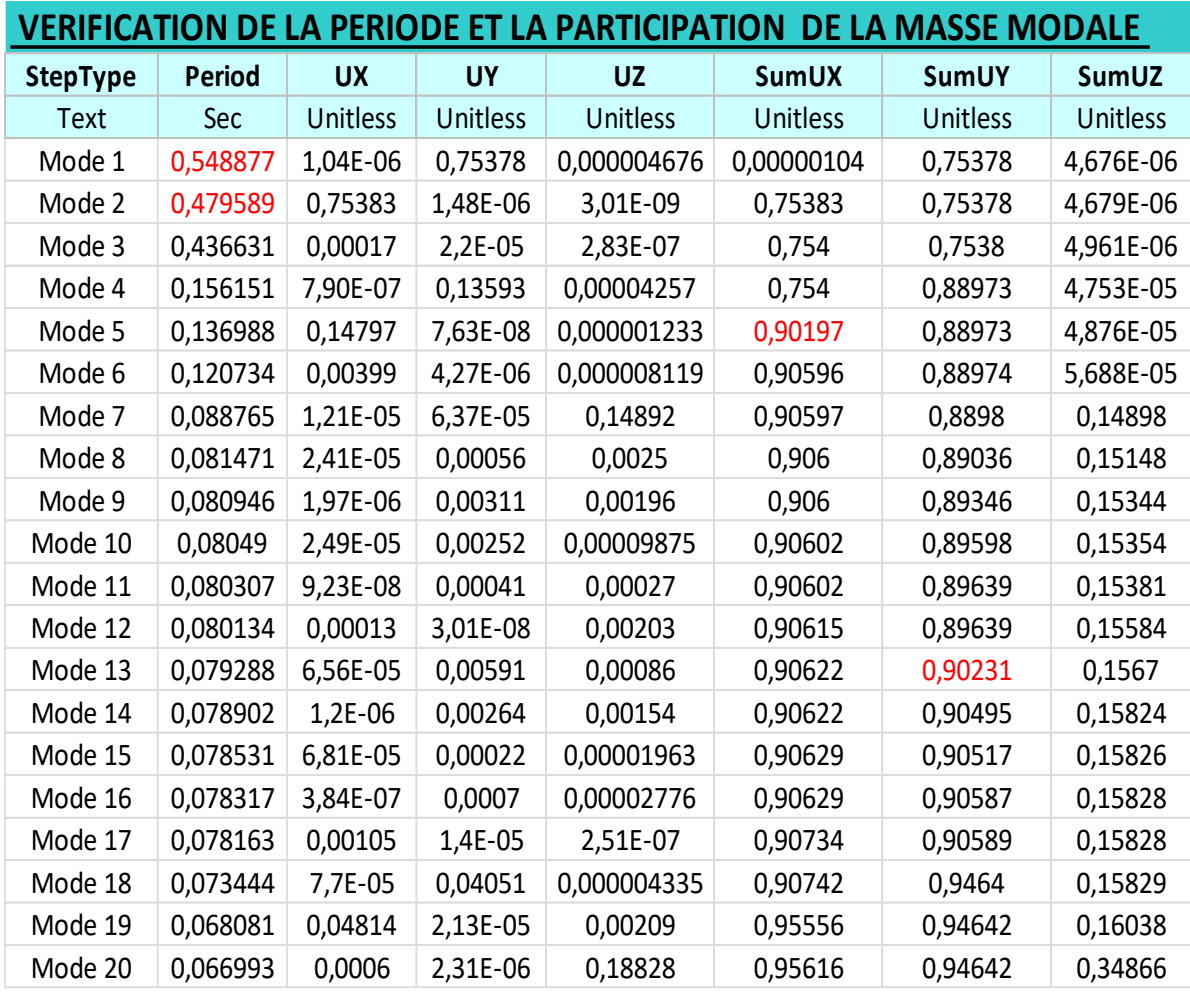

Etude d'un bâtiment d'habitation R+5, en utilisant SAP 2000, V22  $\vert$ <sup>49</sup>

**1 er mode de déformation de la structure à cause des effort sismique (sens Y) :**

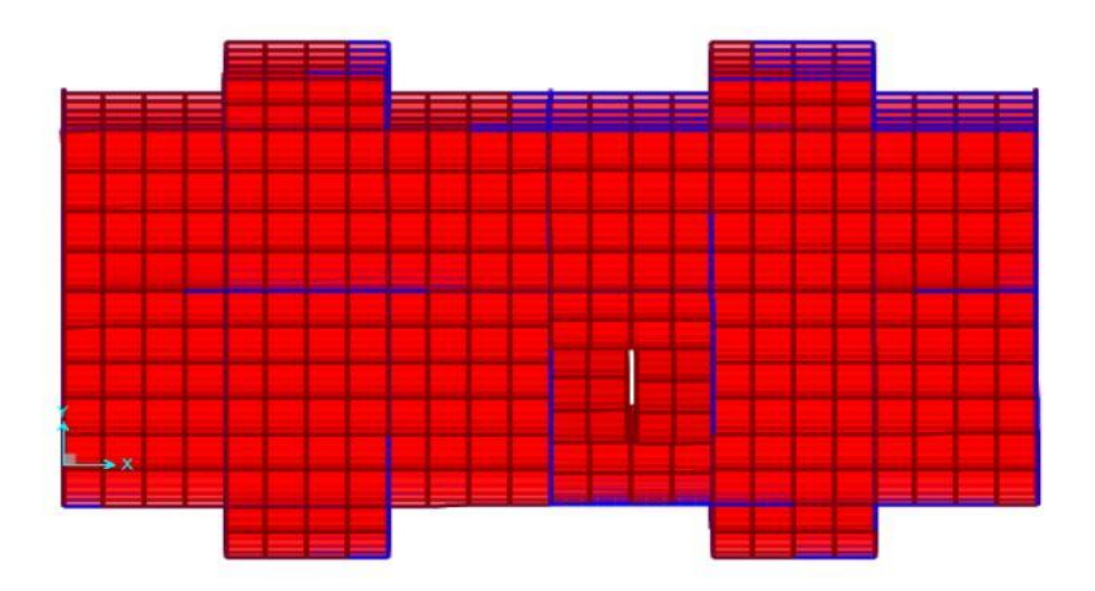

# **2 eme mode de déformation de la structure à cause des effort sismique (sens X) :**

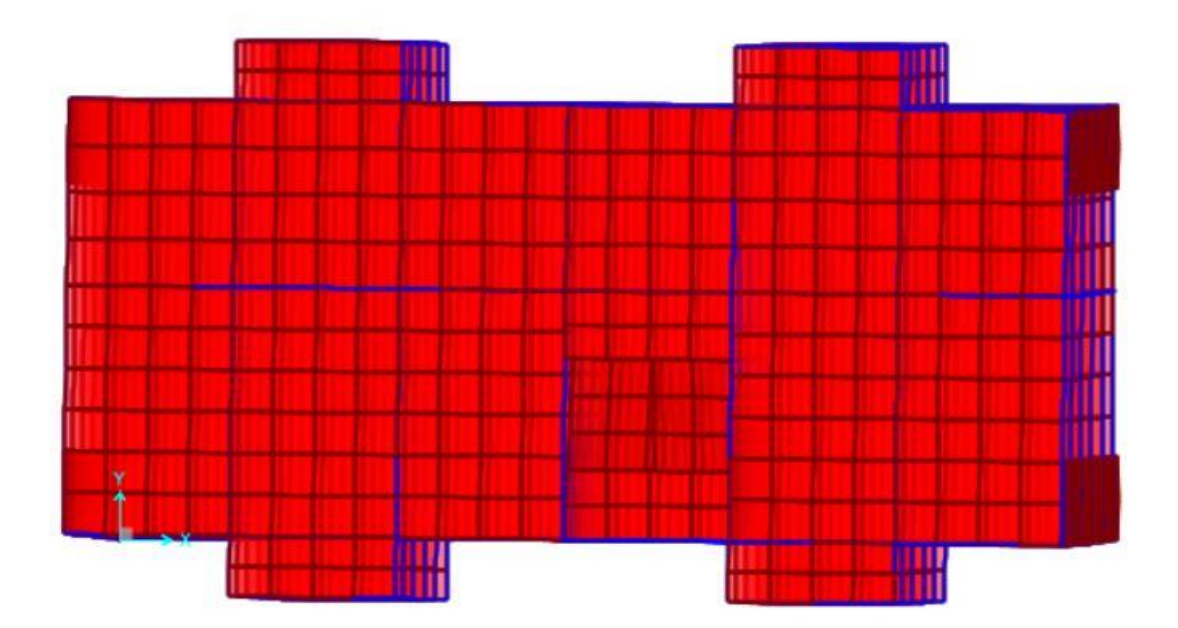
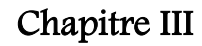

**3 eme mode de déformation de la structure à cause des effort sismique (sens Z) :**

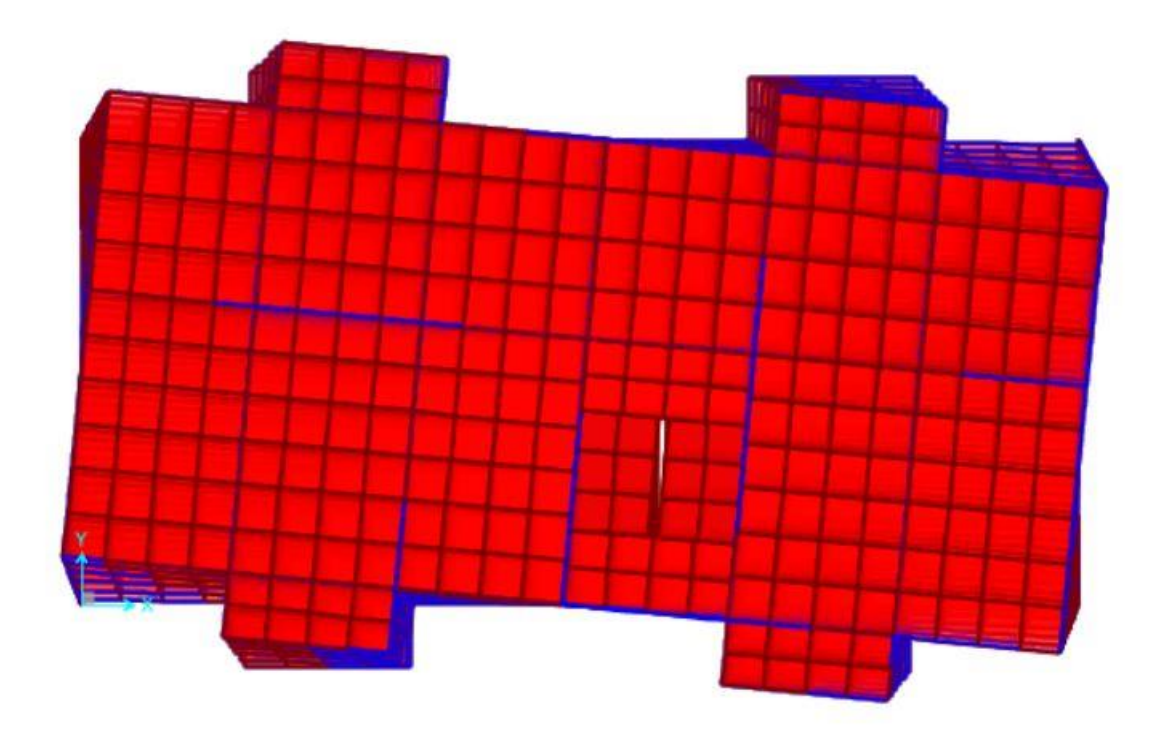

**1 er mode de déformation de la structure à cause des effort sismique (sens Y) :**

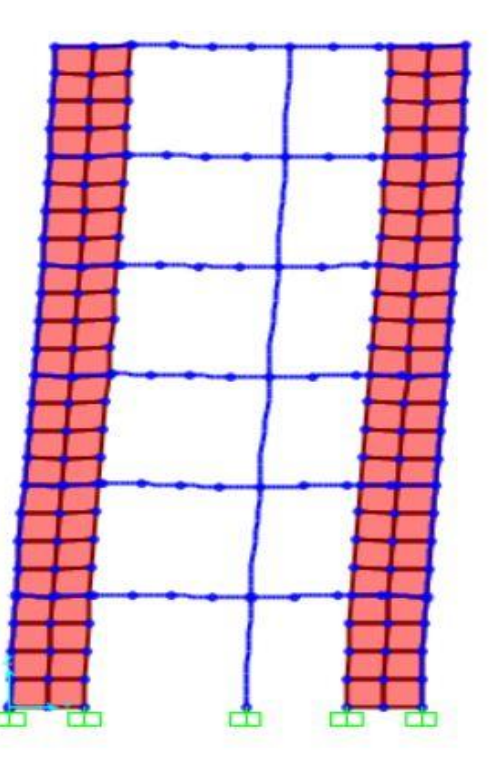

Etude d'un bâtiment d'habitation  $R+5$ , en utilisant SAP 2000, V22  $\vert$ <sup>51</sup>

#### **III.12. Calcul la force selon la méthode sismique équivalente statique :**

La force sismique totale (V) appliquée à la base de la structure est donnée selon le RPA99 /2003 par la formule suivante :

$$
V = \frac{A.D.Q}{R}.W
$$

W = poids totale de la structure

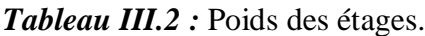

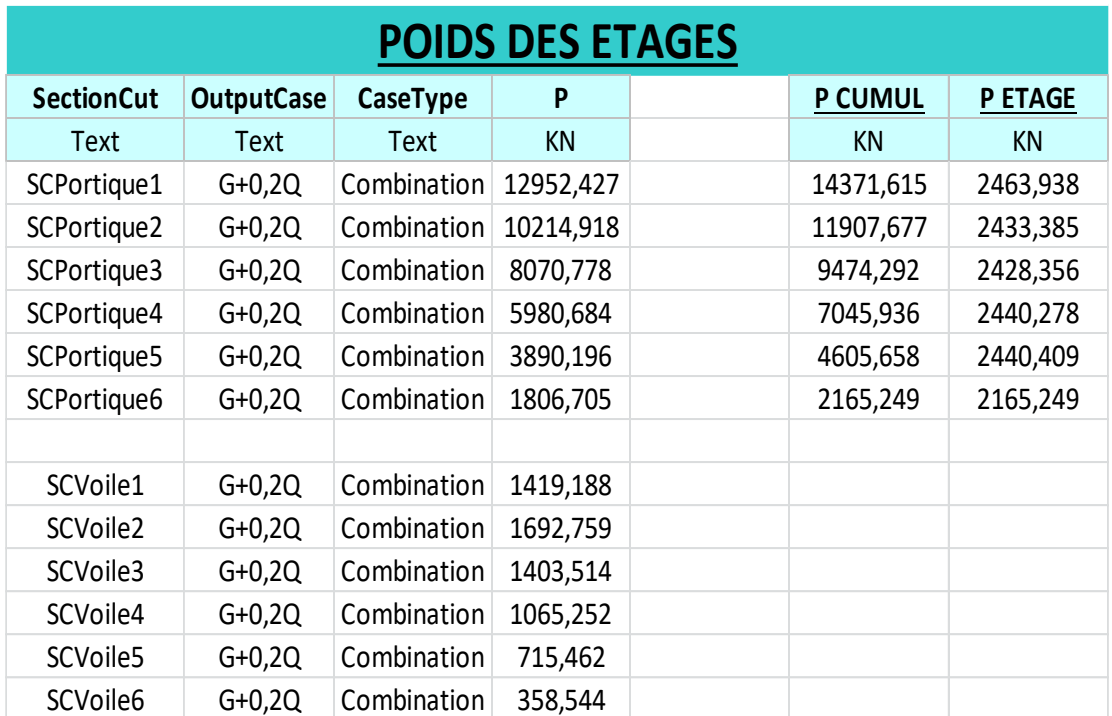

Donc W totale  $= 14371.62$  kN

$$
V_x = \frac{0.15 \times 2.04 \times 1.15}{5} \times 14371.62 = 1011.475 \text{ KN}
$$

$$
V_y = \frac{0.15 \times 1.906 \times 1.15}{5} \times 14371.62 = 945.035 KN
$$

#### **III.13. Vérification selon RPA 99/version 2003 :**

III.13.1. Vérification de l'effort tranchant à la base (Art 4.3.6): Sens x-x :  $\frac{E_x}{E_x}$  $\frac{E_X}{E_{Xst}}$  = 0.8338484 > 80% Condition vérifiée. Sens x-x :  $\frac{E_y}{E}$  $\frac{E_y}{E_{yst}}$  = 0.82050135 > 80% Condition vérifiée.

Etude d'un bâtiment d'habitation R+5, en utilisant SAP 2000, V22

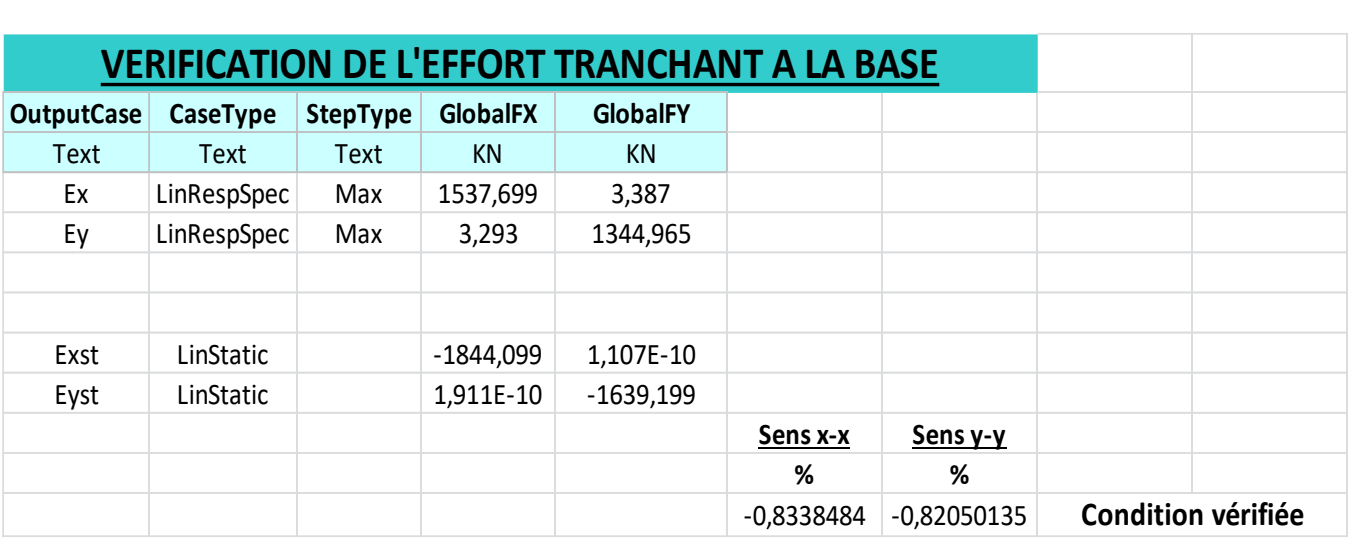

*Tableau III.3 :* Effort tranchant à la base.

III.13.2. Vérification des déplacements :

Les déplacements horizontaux de chaque niveau dus aux efforts horizontaux sont aux niveaux des planchers.

D'après le RPA 99/ V 2003 le déplacement horizontal à chaque niveau "K" de la structure est calculé comme suit :  $\delta_k = R * \delta_{ek}$  avec :

 $\delta_{ek}$ : Déplacement du aux forces sismiques Fi

R : Coefficient de comportement (R= 5)

Le déplacement relatif au niveau "K" par rapport au niveau "K-1" est égal à :  $\Delta_k = \delta_k - \delta_{k-1}$ Les déplacements relatifs latéraux d'un étage par rapport aux étages qui lui sont adjacent, ne doivent pas dépasser 1% de la hauteur de l'étage.

Exemple de calcul :

Sens x-x :

 $\delta_1 = R * \delta_{e1} = 5 * 0.0012 = 0.006 m$ 

 $\Delta_1 = \delta_1 - \delta_{k-1} = 0.006 \ m$ 

Les déplacements relatifs latéraux d'un étage par rapport aux étages qui lui sont adjacent, ne doivent pas dépasser 1% de la hauteur de l'étage.

 $\Delta_1$  $h_1$  $=\frac{0.006}{3.06}$  $\frac{3.000}{3.06} = 0.00196078$  Condition vérifiée.

Etude d'un bâtiment d'habitation  $R+5$ , en utilisant SAP 2000, V22  $\vert$ <sup>53</sup>

Après calcul :

Sens x-x :

*Tableau III.4 :* Vérification des déplacements sens x-x.

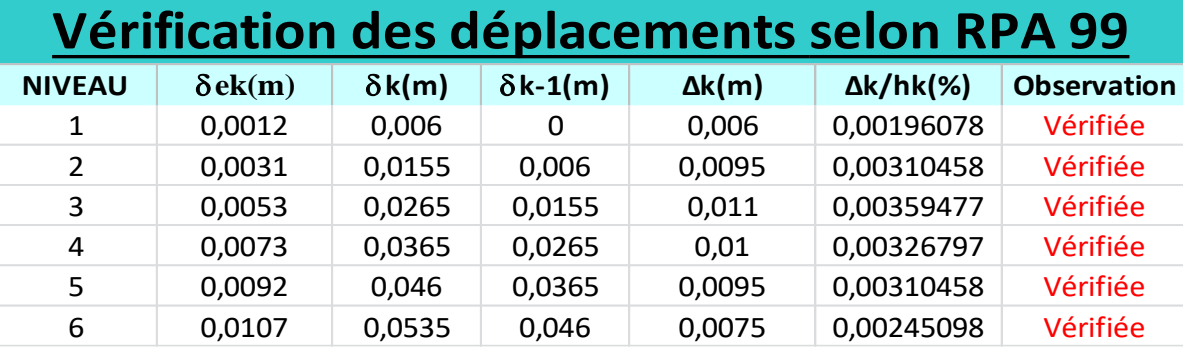

Sens y-y:

*Tableau III.5 :* Vérification des déplacements sens y-y.

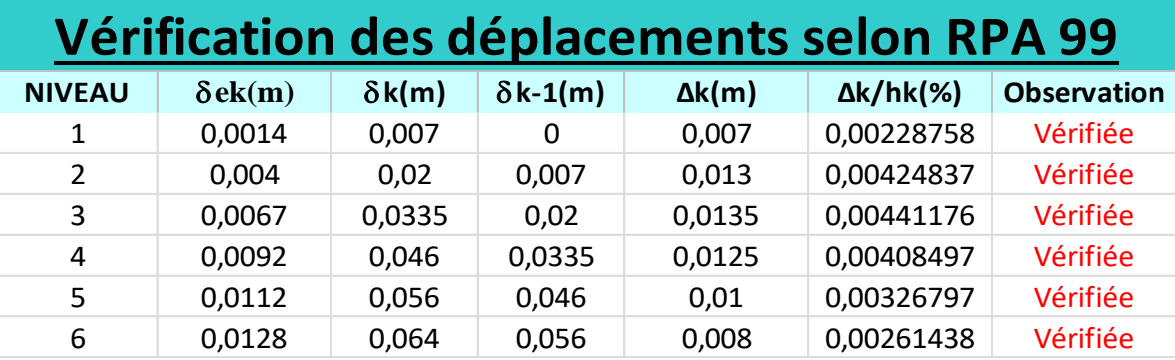

Toutes les conditions sont vérifiées.

III.13.3. Vérification de l'effet P-Δ (art 5.9) :

Les effets de  $2^0$  ordre (ou effet  $P - \Delta$ ) peuvent être négligés dans le cas des bâtiments si la condition suivante est satisfaite à tous les niveaux:  $\theta = \frac{P_k \Delta_k}{V}$  $\frac{F_R \Delta_k}{V_k h_k} \leq 0.10$ 

Pk: poids total de la structure et des charges d'exploitations associées au-dessus de niveau (k).

Vk: effort tranchant d'étage au niveau k.

 $\Delta_k$ : déplacement relatif du niveau (k) par rapport au niveau (k-1)

hk: hauteur de l'étage k.

Etude d'un bâtiment d'habitation  $R+5$ , en utilisant SAP 2000, V22  $\qquad \qquad$ <sup>54</sup>

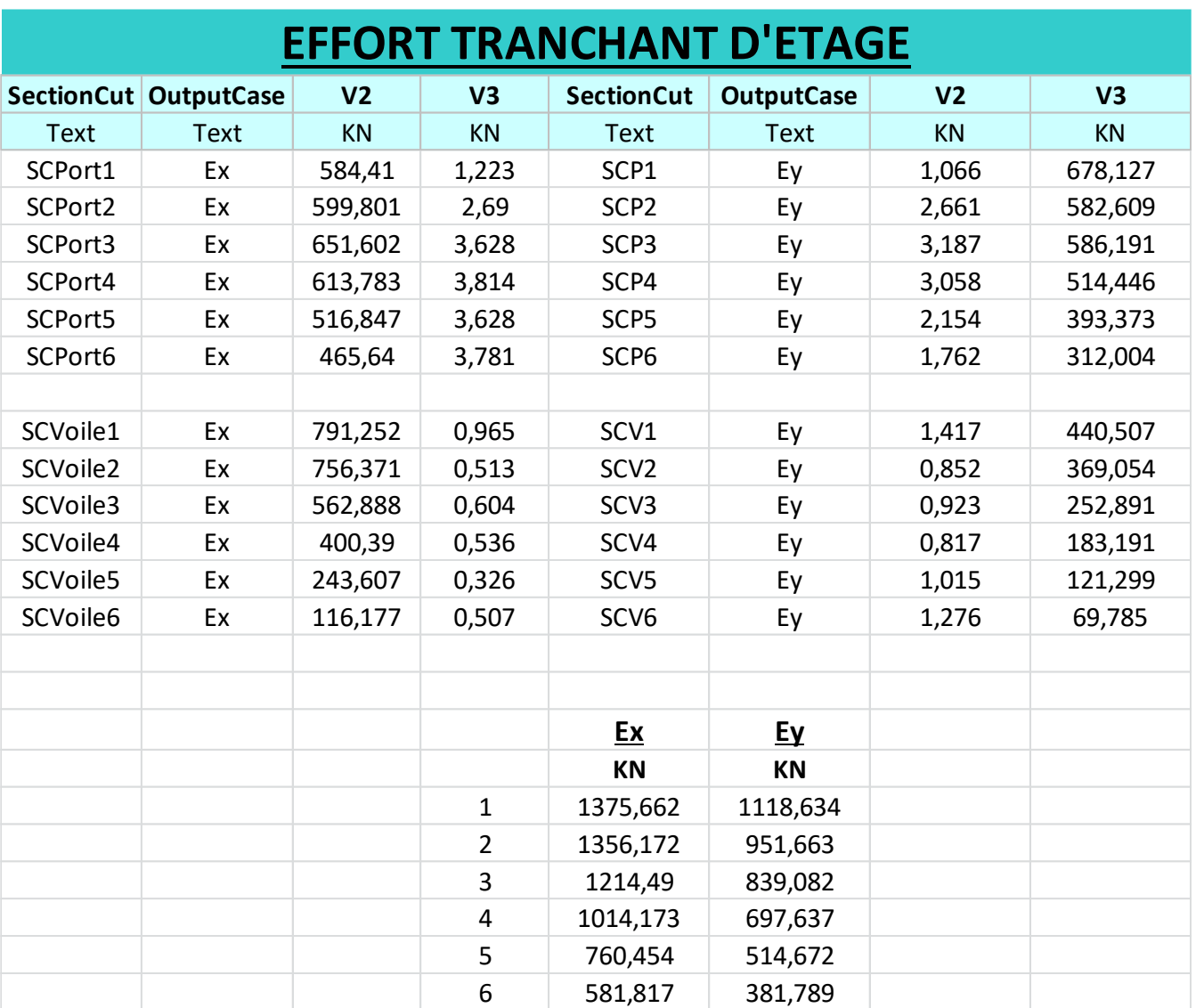

*Tableau III.6 :* Effort tranchant d'étage.

Exemple de calcul :

$$
\theta = \frac{P\Delta_k}{V h_k}
$$

Sens x-x :

 $\theta_1 = \frac{2463.938*0.006}{1375.662*3.06}$ 1375.662∗3.06

 $\theta_1 = 0.00351195 < 0.1$  Condition vérifiée.

Etude d'un bâtiment d'habitation R+5, en utilisant SAP 2000, V22

Après calcul :

Sens x-x :

*Tableau III.7 :* Vérification de l'effet P-Δ sens x-x.

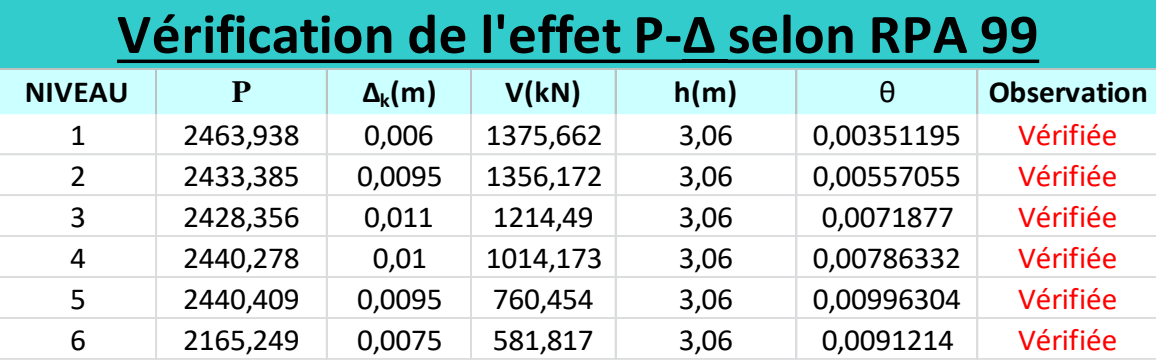

Sens y-y :

*Tableau III.8 :* Vérification de l'effet P-Δ sens y-y.

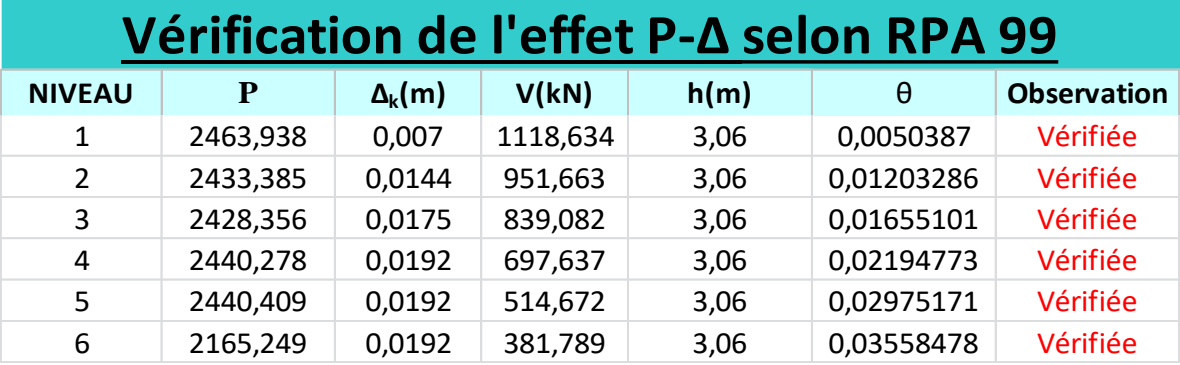

 $\theta$  < 0,1 dans tous les niveaux, donc l'effet P  $-\Delta$  peuvent être négligés.

III.13.4. Vérification de l'effort normal réduit :

Éviter ou limiter le risque de rupture fragile sous sollicitations d'emblée dues à séisme, l'effort normal de compression de calcul est limité par la condition suivante :

$$
\frac{N_d}{B \times f_{c28}} \le 0.3
$$

 $N_d$ : désigne l'effort normal de calcul s'exerçant sur une section de béton.

B : est l'aire (section brute) de cette dernière.

 $F_{ci}$ : est la résistance caractéristique du béton.

Etude d'un bâtiment d'habitation  $R+5$ , en utilisant SAP 2000, V22  $\qquad \qquad$ <sup>56</sup>

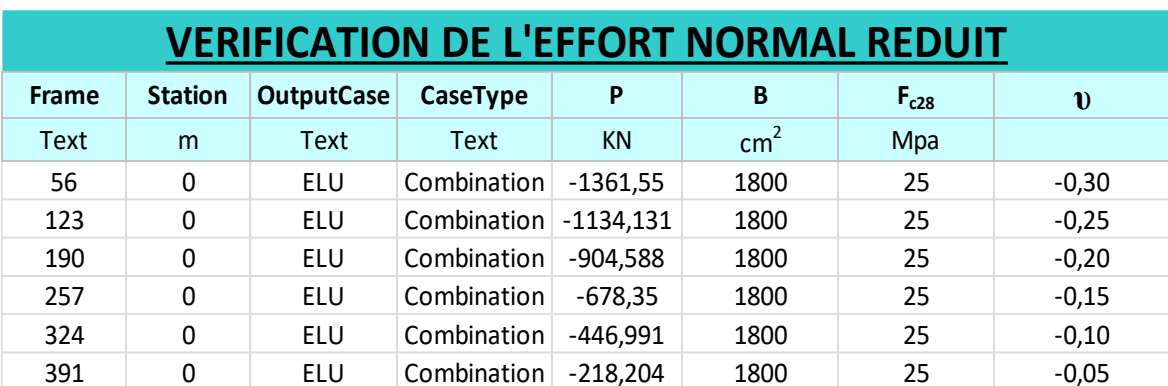

*Tableau III.9 :* Effort normal réduit.

Toutes les conditions sont vérifiées.

III.13.5. Vérification d'interaction portiques-voiles (Art 4.a):

Les voiles de contreventement doivent reprendre au plus 20% des sollicitations dues aux charges verticales. Les charges horizontales sont reprises conjointement par les voiles et les portiques proportionnellement à leurs rigidités relatives ainsi que les sollicitations résultant de leurs interactions à tous les niveaux;. Les portiques doivent reprendre, outre les sollicitations dues aux charges verticales, au moins 25% de l'effort tranchant d'étage.

*Tableau III.10 :* Interaction sous chargement horizontal.

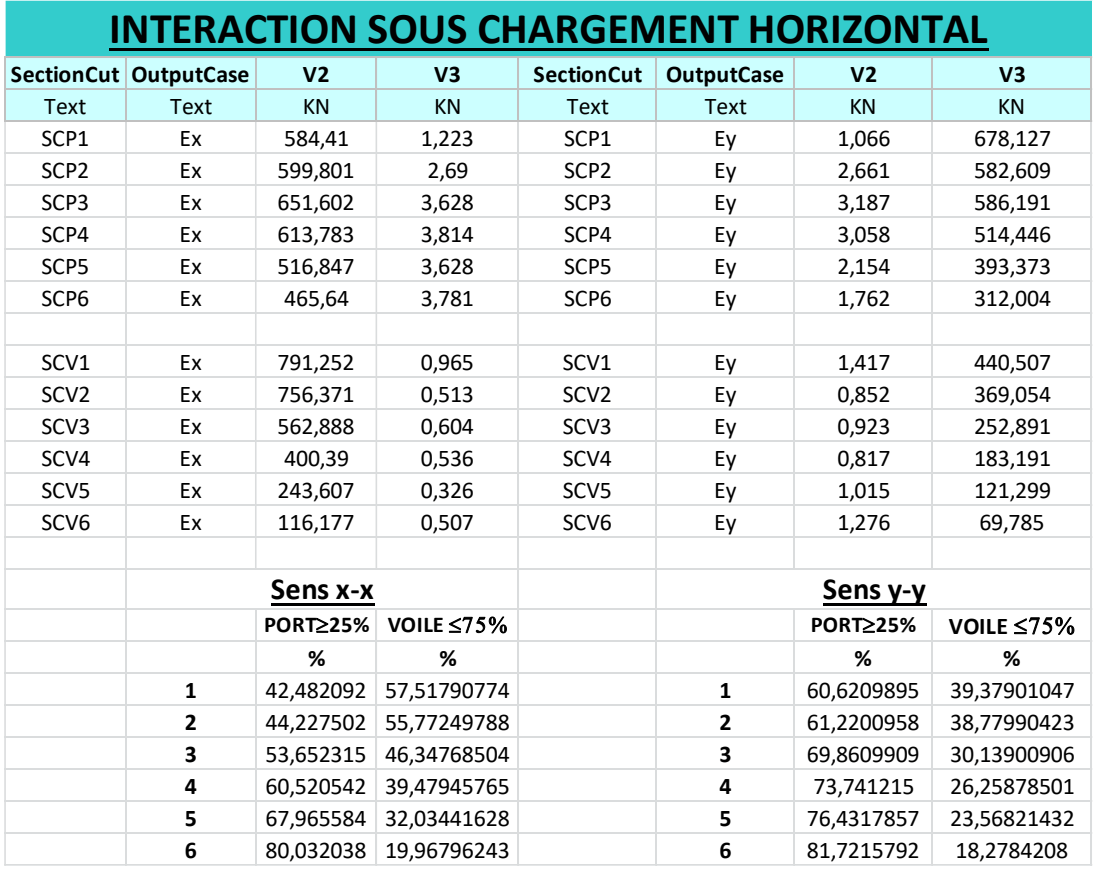

Etude d'un bâtiment d'habitation  $R+5$ , en utilisant SAP 2000, V22  $\qquad \qquad$  57

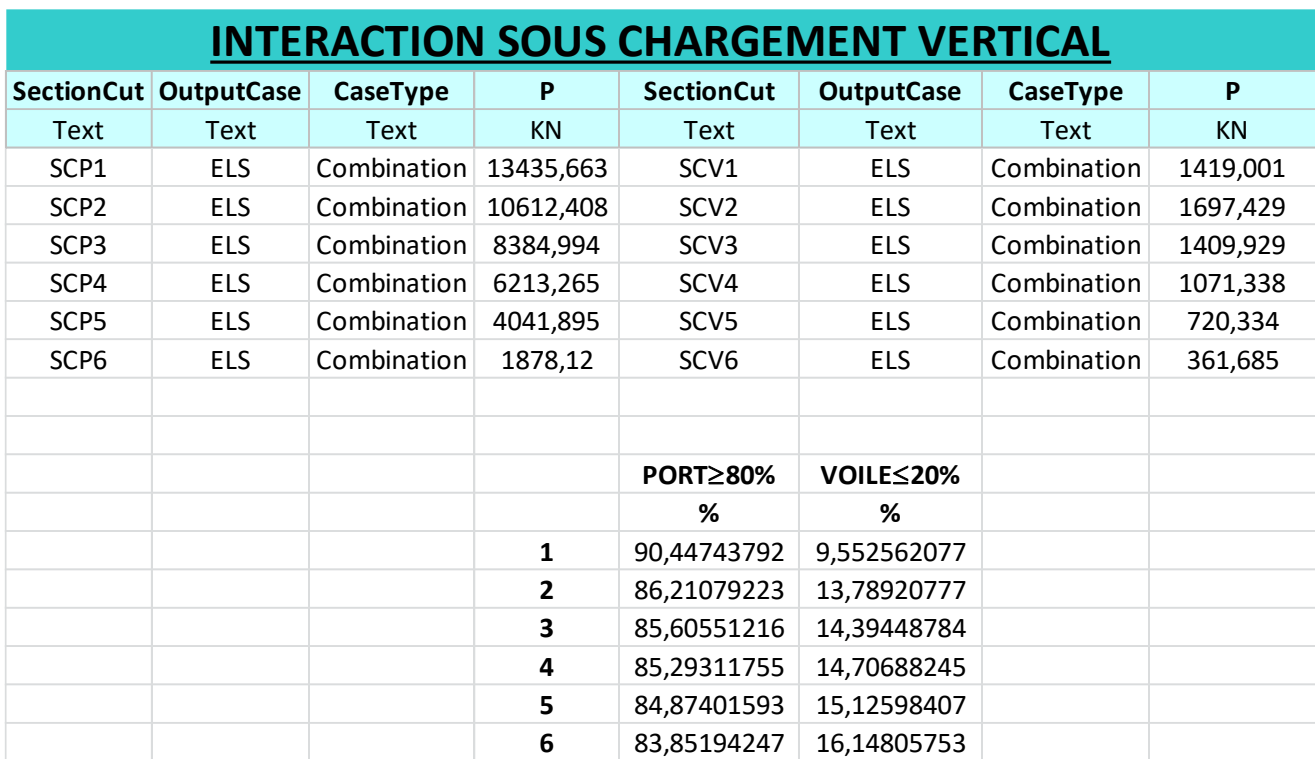

*Tableau III.11 :* Interaction sous chargement vertical.

Toutes les conditions sont vérifiées.

Etude d'un bâtiment d'habitation R+5, en utilisant SAP 2000, V22  $\vert$ <sup>58</sup>

 $\sqrt{2}$ 

# **Chapitre IV :**

# Ferraillage des éléments structuraux

#### **IV.1. Introduction :**

e chapitre consiste au calcul du ferraillage de la structure suivant le BAEL en tenant compte des conditions imposées par du RPA.

A cet effet, les sollicitations résultant des différentes combinaisons d'actions sont déjà prise en compte à travers le logiciel SAP 2000 V22. Il faut noter que dans le calcul des sollicitations il faut tenir compte de l'excentricité accidentelle additionnelle de 5%L qui doit être considérée selon le RPA. **C**<br>prise en co

#### **IV.2. Poutres :**

Les poutres sont sollicitées par un moment, un effort tranchant et un effort normal, ce dernier ne sera pas pris en considération dans le calcul à cause de sa valeur négligeable par rapport aux autres sollicitations.

#### **IV.2.1. Combinaison de calcul :**

Après la détermination des sollicitations M et T, on procède au ferraillage avec les combinaisons les plus défavorables à savoir:

#### **En travées :**

1.35G+1.5Q combinaison a l'état limite ultime.

Ensuite on vérifie avec la combinaison a l'état limite de service : G+Q

#### **En appui :**

 $G+Q \pm E$ : condition selon le RPA qui donne le maximum des moments négatifs

 $0.8G \pm E$ : condition selon le RPA qui donne éventuellement, le maximum des moments positifs

Le ferraillage d'une poutre suit les étapes de calcul d'une section rectangulaire soumise à la flexion simple.

#### **IV.2.2. Vérifications nécessaires :**

Condition de non fragilité : (BAEL 91)

$$
A_{min} \ge \max\left\{\frac{b*h}{1000}, 0.23*b*d*\frac{f_{t28}}{f_e}\right\}
$$

Conditions du ferraillage imposé par le RPA :

#### **Armatures longitudinales :**

Le pourcentage total minimum des aciers longitudinaux sur la longueur de la poutre est de 0.5% en toute section.

Le pourcentage total maximum des aciers longitudinaux est de :

- 4% en zone courante
- 6% en zone de recouvrement
- La longueur minimale de recouvrement est :  $40 \phi$  en zone I

#### **Armatures transversales :**

La quantité d'armatures transversales minimales est données par  $A_t = 0.003 S_t * b$ 

S : l'espacement maximum entre les armatures transversales est déterminé comme suit :

Zone nodale :  $s \leq \min(\frac{h}{4})$  $\frac{\pi}{4}$ ; 12 $\phi_l$ )

Zone courante :  $s \leq \frac{h}{2}$ 2

#### **IV.3. Poteaux :**

#### **IV.3.1. Définition :**

Les poteaux sont des éléments verticaux qui supportent et distribuant les charges vers les fondations. Ils sont soumis à des efforts normaux de compression et à des moments fléchissant, de ce fait ils sont sollicités à la flexion composée dans les deux sens, Les armatures sont déterminées en deçà les couples de sollicitations suivants :

- 1)  $N_{\text{max}} \longrightarrow M_{\text{corr}}$ 2)  $M_{\text{max}} \longrightarrow N_{\text{corr}}$
- 3)  $N_{\text{min}} \equiv \gg M_{\text{corr}}$

IL faut prendre le cas qui correspond à l'excentricité maximale

Pour le calcul d'une section soumise à la flexion composée, trois cas peuvent se présentés :

- \* Section entièrement tendue
- \* Section entièrement comprimée
- \* Section partiellement comprimée

$$
A = (d - c)N_u - M_u \le (0.337 - 0.81 \frac{c}{h}) bh^2 \sigma_b
$$

$$
A = (d - c)N_u - M_u; B = (0.337 - 0.81 \frac{c}{h}) bh^2 \sigma_b
$$

e : (distance entre centre de gravité et les armatures inférieures)

#### **IV.3.2. Combinaisons des charges ;**

Le calcul des sections sera mené selon les règles de calcul de béton armé (CBA93 et RPA99).

En fonction du type de sollicitation, nous distinguons les différentes combinaisons suivantes :

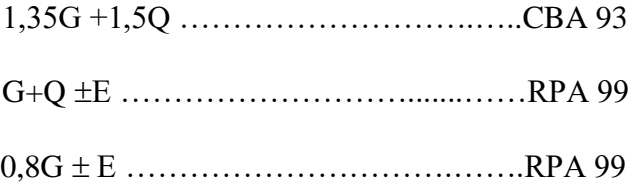

#### **IV.3.3. Recommandation du RPA99/version 2003 :**

D'après le RPA99/version 2003 (article 7.4.2 page 48), les armatures longitudinales doivent être à haute adhérence droites et sans crochet. Leur pourcentage en zone sismique IIa est limité par :

$$
A_{\min} = \frac{A_s}{bh} < 4\% \text{ En zone courante.}
$$

 $A_{\text{min}} = \frac{A_s}{bh}$  < 6% En zone recouvrement.

 $A_{\text{min}} = A_s > 0.8\% \text{ b*h (zone II)}$ 

Le diamètre minimal est de 12 mm.

La longueur minimale de recouvrement est de 40 ΦL.

Φ<sup>L</sup> : Diamètre d'armature longitudinale.

La distance maximale entre les barres dans une surface de poteau est de 25cm.

#### **IV.4. Calcul de la section du poteau en flexion composée :**

#### **IV.4.1. Hypothèses de calcul :**

On supposera que la contrainte de compression du béton à 28 jours :  $f_{c28} = 25$  (MPa) et celle de l'acier :  $f_e = 500$  (MPa)

- Fissuration non préjudiciable
- Prise en compte des dispositions sismiques
- Calcul en poteau
- Calcul suivant BAEL 91 modifié. 99

## **IV.4.2. Section:**

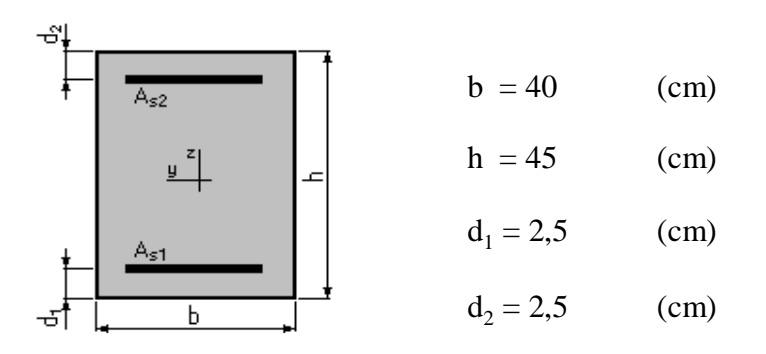

#### **IV.4.3. Efforts appliqués:**

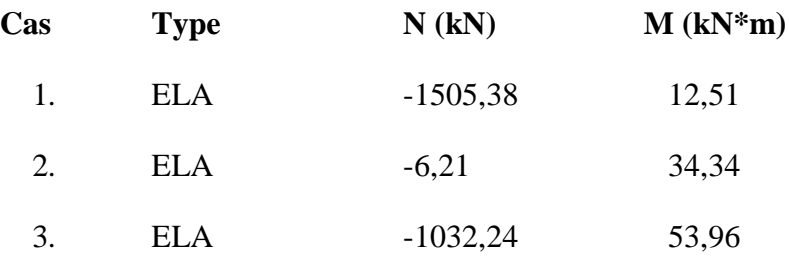

#### **IV.4.4. Résultats:**

#### **Sections des aciers:**

Section théorique  $A_{s1} = 15,7$  (cm<sup>2</sup>) (b) Section théorique  $A_{s2} = 15.7$  (cm<sup>2</sup>) Section minimum  $A_{\text{s min}} = 18.0 \text{ (cm}^2)$  $\text{Section maximum A}_{\text{s max}} = 90 \text{ (cm}^2)$ 

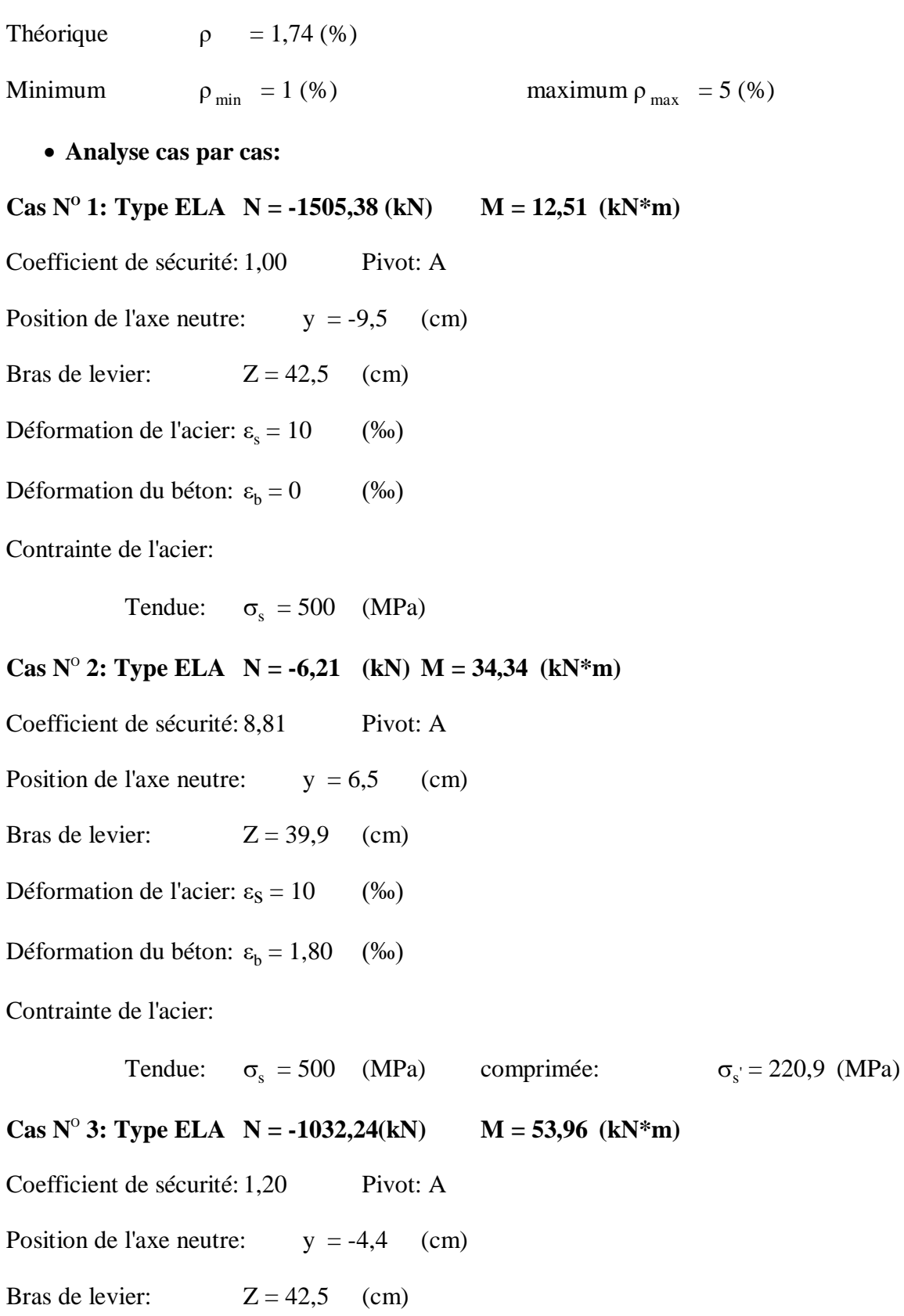

Déformation de l'acier:  $\varepsilon_s = 10$  (‰)

Déformation du béton:  $\varepsilon_b = 0$  (‰)

Contrainte de l'acier

Tendue:  $\sigma_{\rm s} = 500 \, (\text{MPa})$ 

**On adopte 4HA20+4HA12 = 17.09 cm<sup>2</sup>**

#### **IV.4.5. Ferraillage minimal selon le RPA99V2003 :**

A<sub>s min</sub> (RPA)=0.7%b×h =0.008×40×45 =14.4 cm<sup>2</sup>

On adopte  $4H A20 + 4H A12 = 17.09$  cm<sup>2</sup>

 $A_{max}=\frac{A_s}{h*1}$  $\frac{A_s}{b * h} = 0.95 \% < 3\%$  (zone courante)

#### **IV.4.6. Armatures transversales :**

Les armatures transversales des poteaux sont calculées à l'aide de formule :

$$
\frac{A_t}{t} = \frac{\rho_a * V_u}{h * f_e}
$$

Ou V<sup>u</sup> : effort tranchant

h : Hauteur totale de la section brute.

fe : Contrainte limite élastique de l'acier de l'armature transversale.

#### **IV.4.6.1. Dans la zone nodale (zone II)**

 $t < min(10\emptyset; 15cm)$ 

Avec  $\phi$ <sub>l</sub> = 1.13 cm  $\Rightarrow$  t<sub>max</sub> = 11.3 en pose t = 10 cm

#### **IV/4.6.2. Dans la zone courante (zone II)**

 $t < (15\phi_l) \Rightarrow t_{max} = 17$  cm Donc en pose  $t = 15$  cm.

 $\varphi$ <sub>l</sub> : Le diamètre minimal des armatures longitudinales.

ρa : Coefficient correcteur qui tient compte du monde fragile de la rupture par effort tranchant, en fonction de l'élancement géométrique.

 $\lambda_q \geq 5 \Rightarrow \rho_a = 2.5$  $\lambda_g < 5 \Rightarrow \rho_a = 3.75$ On a :  $\lambda_g = \frac{l_f}{a}$  $\frac{l_f}{a}$  ou  $\frac{l_f}{b}$  $\frac{d_f}{b} \Rightarrow \lambda_g = \frac{0.7 * 3.06}{0.40}$  $\frac{1}{0.40}$  = 5.355  $\Rightarrow$   $\rho_a$  = 2.5  $V_{\rm u} = 78.30 \text{ kN}$  $A_t = \frac{\rho_a * V_u * t}{h * f}$  $\frac{1}{h_{\text{f}}^{*}f_{\text{e}}^{*}} = \frac{2.5^{*}78.30^{*}10^{3}*150^{3}}{450^{*}500}$  $\frac{8.30^{*}10^{*}150}{450^{*}500} = 1.31$  cm<sup>2</sup>  $A_t = 1.31$  cm<sup>2</sup> . soit 4T8 = 2.01 cm<sup>2</sup> **Min (RPA) :** 

 $A_t \geq 0.30\%$  t\*b = 1.2 cm<sup>2</sup>

#### **IV.4.7. Vérification :**

#### **IV.4.7.1. Effort tranchant :**

La contrainte tangentielle est égale a :

#### **Selon B.A.E.L91 Modifié99**

$$
\tau_{\rm u} = \frac{v_{\rm u}}{b^{*}h} = \frac{78.30}{0.4^{*}0.42} = 0.466 < \bar{\tau}_{\rm bu} = 3.33 \, \text{MPa} \, \text{(condition vérifiée)}
$$

**Selon le RPA99**

$$
\tau_u = \frac{v_u}{b^*d} \leq \overline{\tau}_{bu} = \rho_d f_{c28})
$$

Ou  $\tau_u$ : contrainte de cisaillement conventionnelle de calcul dans le béton sous combinaison sismique.

Et :  $ρ_d = 0.075$   $λ_g ≥ 5$ 

Ce qui donne :

$$
\bar{\tau}_{bu} = \rho_d f_{c28} = 0.0075 \cdot 25 = 1.875 \text{ MPa} > 0.466 \text{ MPa (condition vérifiée)}
$$

**IV.4.7.2. Section maximale :**

A  $_{\text{max}}$  =4 % b. h = 0.04  $*$  40  $*$  45 = 72 cm<sup>2</sup> > A totale

#### **IV.4.7.3. Espacement des armatures transversales**

#### **En zone nodale**

 $\Phi$ <sub>l min</sub> =1.13 cm

 $S_t \leq$  Min (10  $\Phi$ <sub>l min</sub>; 15 cm) = (11.3 cm; 15 cm)

Soit :  $S_t = 10$  cm en zone nodale

#### **En zone courante**

 $S_t \le 15$ .  $\Phi_{l \text{ min}} = 17$  cm soit :  $S_t = 15$  cm en zone courante

#### **IV.7.4.4. Longueur de recouvrement**

 $l_r = 40. \Phi = 40 \times 2$ 

Donc:  $l_r = 80cm$ 

#### **IV.4.7.5. Etat limite de service :**

 $M_s = 73.3016$  kN.m

 $N_s = 999.35$  kN

Il faut vérifier que:

-Contraintes maximale de compression du béton :  $\sigma_b \leq \overline{\sigma_b}$ 

-Contraintes maximale de traction des aciers :  $\sigma_s \leq \sigma_s$ 

 $\overline{\sigma}_{b} = 0.6 f_{c28} = 0.6(25) = 15 \text{ MPa}$ 

Fissuration peu préjudiciable :

$$
\overline{\sigma}_{s} = \left\{ \frac{2}{3} f_{e}, \max(0.5 f_{e} ; 110 \sqrt{\eta f_{tj}} \right) \right\} = 202 MPa
$$

On a: 
$$
e_s = \frac{M_{ser}}{N_{ser}} = 0.073
$$
 m

$$
Y_{ser} \Rightarrow z^3 + pz + q = 0
$$
  
\n
$$
c = \frac{h}{2} - e_{ser} = 15.2 \text{ cm}
$$
  
\n
$$
p = -3.c^2 - (c-d').6.n.A_s/b + (d-c).6.n.A_s/b = 185.28 \text{ cm}^2
$$

Etude d'un bâtiment d'habitation R+5, en utilisant SAP 2000, V22

 $q = -2.c^3 - (c-d')^2.6 \text{.}n.A_s{}'/b + (d-c)^2.6 \text{.}n.A_s/b = -27564.63 \text{ cm}^3$  $\Delta = q^2 + (4.p^3 / 27) = 767208808 \text{ cm}^6 > 0$  $t=0,5$  ( $\sqrt{\Delta}$ - q) = 27631.58 cm<sup>3</sup>  $z = t^{1/3} = 30.23$  cm  $y_c = z - p/3z = 28.18$  cm  $y_{ser} = y_c + c = 43.4$  cm

#### **IV.7.4.6. Calcul des contraintes :**

Le moment d'inertie de la section homogène réduite est :

I = b.y<sub>ser</sub><sup>3</sup>/3+15 (As (d-y<sub>ser</sub>)<sup>2</sup> + A<sub>s</sub>' (y<sub>ser</sub>-d)<sup>2</sup>) = -36349115.7cm<sup>4</sup>.

**Contrainte du béton :**

$$
\sigma_b = N_{ser} y_c
$$
.  $y_{ser}/I = -0.336$  MPa  $\sigma_b$  ... $\text{veinfinite}$ .

**Contrainte d'acier :**

 $σ<sub>s</sub> = 15$ . N<sub>ser</sub>.y<sub>c</sub>.(d- y<sub>ser</sub>) = - 5.91\*10<sup>10</sup> MPa <  $σ<sub>s</sub>$ . ...vérifiée.

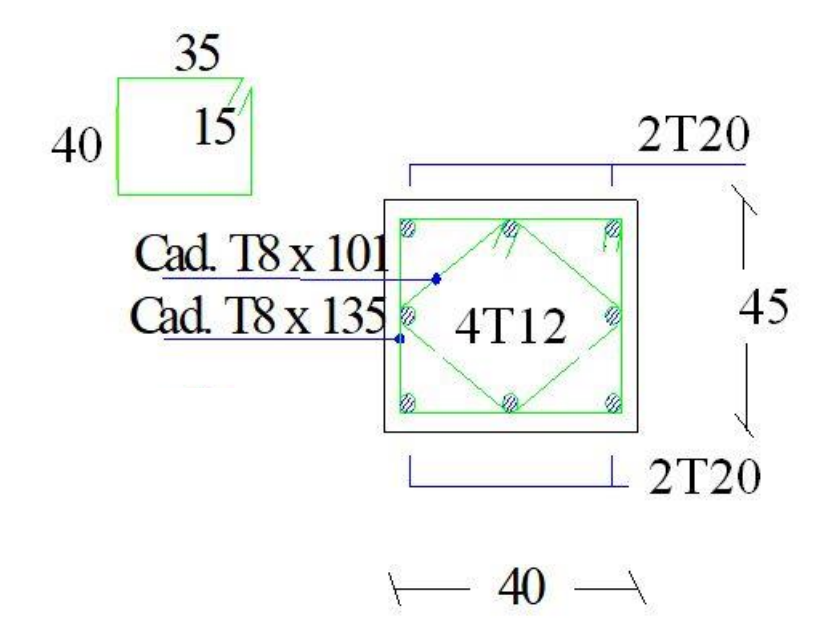

*Figure IV.1* : Ferraillage d'un poteau.

#### **IV.5. Calcul de la section poutre principale en flexion simple :**

#### **IV.5.1. Hypothèses de calcul :**

On supposera que la contrainte de compression du béton à 28 jours :  $f_{c28} = 25$  (MPa) et celle de l'acier :  $f_e = 500$  (MPa)

- Fissuration non préjudiciable
- Prise en compte des armatures comprimées
- Pas de prise en compte des dispositions sismiques
- Calcul suivant BAEL 91 modifié. 99

#### **IV.5.2. Section:**

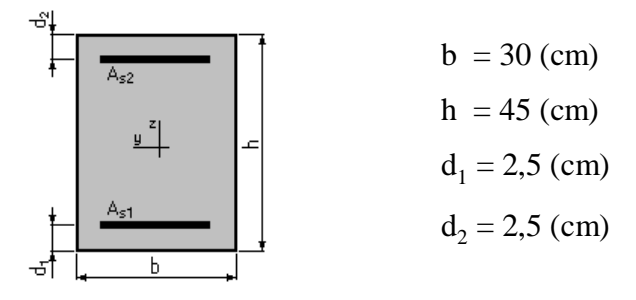

#### **IV.5.3. Moments appliqués:**

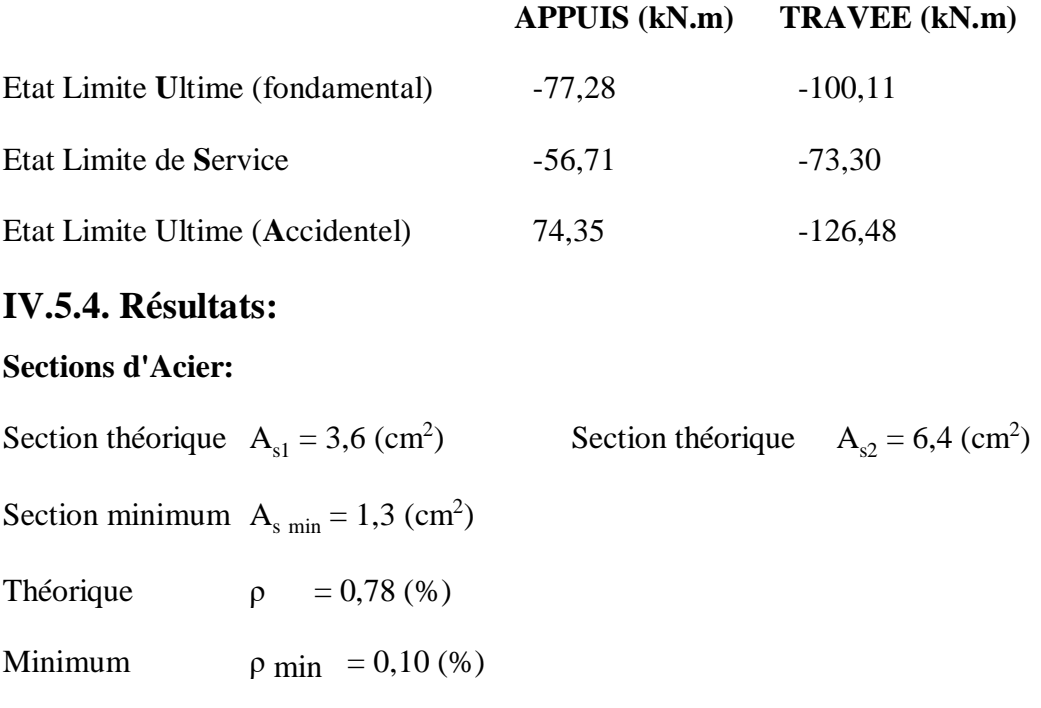

**Analyse cas par cas:**

**Cas ELU**  $M_{max} = -77,28$  **(kN\*m)**  $M_{min} = -100,11$  **(kN\*m)** 

Coefficient de sécurité: 1,11 Pivot: A

Position de l'axe neutre:  $y = 6,1$  (cm)

Bras de levier:  $Z = 40,1$  (cm)

Déformation du béton:  $\varepsilon_b = 1,66$  (‰)

Déformation de l'acier:  $\varepsilon_s = 10$  (‰)

Contrainte de l'acier:

Tendue:  $\sigma_s = 434.8$  (MPa)

Comprimée:  $\sigma_{s} = 195.5 \text{ (MPa)}$ 

**Cas ELS M**<sub>max</sub> = -56,71 **(kN\*m) M**<sub>min</sub> = -73,30 **(kN\*m)** 

Coefficient de sécurité: 1,68

Position de l'axe neutre:  $y = 12,5$  (cm)

Bras de levier:  $Z = 38,3$  (cm)

Contrainte maxi du béton:  $\sigma_b = 8.2$  (MPa)

Contrainte limite:  $0.6 f_{ci} = 15 (MPa)$ 

Contrainte de l'acier:

Tendue:  $\sigma_s = 297.5 \text{ (MPa)}$ 

Comprimée:  $\sigma_{s} = 98.7 \text{ (MPa)}$ 

Contrainte limite de l'acier:

$$
\sigma_{s \, \text{Lim}} = 500 \ (\text{MPa})
$$

Coefficient de sécurité: 1,00 Pivot: A Position de l'axe neutre:  $y = 5.7$  (cm) Bras de levier:  $Z = 40.2$  (cm) Déformation du béton:  $\varepsilon_b = 1,56$  (‰)

**Cas ELA**  $M_{max} = 74,35$  (kN\*m)  $M_{min} = -126,48$  (kN\*m)

Déformation de l'acier:  $\varepsilon_s = 10$  (‰)

Contrainte de l'acier:

Tendue:  $\sigma_s = 500$  (MPa)

Comprimée:  $\sigma_{\rm s} = 176.3$  (MPa)

**On adopte A**<sub>s1</sub> =  $3H A14 = 4.62$  cm<sup>2</sup>

 $A_{s2} = 3HA14 + 3HA12 = 8.01$  cm<sup>2</sup>

#### **IV.5.5. Vérifications :**

#### **IV.5.5.1. Pourcentage minimal d'après le RPA99V2003 (7.5.2.1) :**

Amin = 0.5% (b x h) = 6.75 cm²………………………………Condition vérifiée

#### **IV.5.5.2. Pourcentage maximal d'après le RPA99V2003 :**

- 4 % b h en zone courante (A<sup>s</sup> max = 54 cm²) …………….... Condition vérifiée

- 6 % b h en zone de recouvrement  $(A<sub>s max</sub> = 81 cm<sup>2</sup>)$  .......... Condition vérifiée

#### **IV.5.5.3. Condition de non fragilité :**

 $A_{\min} > \frac{0.23 * b * d * f_{t28}}{f}$  $\frac{\text{m}^2 \text{m}^2 \cdot \text{m}^2}{\text{m}^2} = 1.22 \text{ cm}^2$ 

A<sup>s</sup> > A min …………………………………………………… Condition vérifiée

#### **IV.5.5.4. Armatures transversales :**

#### **D'après le BAEL 91 :**

 $\phi_t \leq$  Min (h/35 ; b/10 ;  $\phi$  1) cm = Min (45/35 ; 30/10 ; 1.2)

On prend :  $\phi_t = 8$  mm.

#### **D'après le RPA99V2003 :**

La quantité d'armatures transversales minimales est de : A<sub>t</sub> ≥ 0.3% S<sub>t</sub>\*b

#### **Pour la zone nodale :**

 $S_t \leq Min (h/4 ; 12 \phi_l)$ 

 $S_t \leq$  Min (45/4; 12(1.2)) = 11.25 cm

Donc on adoptera un espacement de  $S_t = 10$  cm

#### **Pour la zone courante :**

 $S_t \le h/2 = 45/2 = 22.5$  cm

Donc on adoptera un espacement de  $S_t = 20$  cm.

Ça nous donne :  $S_t = 10$  cm zone nodale :  $A_t \ge 0.3\%$  (10)\*(30) = 0.9 cm<sup>2</sup>

 $S_t = 20$  cm zone courante : A<sub>t</sub>  $\geq 0.3\%$  (20)\*(30) = 1.8 cm<sup>2</sup>.

On adopte  $4T8 = 2.01$  cm<sup>2</sup> avec un espacement dans :

- zone nodale  $S_t=10$  cm

- hors zone nodal  $S_t = 20$  cm

#### **IV.5.5.5. Vérification de l'effort tranchant :**

D'après logiciel SAP 2000/V22 l'effort tranchant V<sub>u</sub> = 115.63 kN.

$$
\tau_{u} = \frac{v_{u}}{b^{*}d} \leq \overline{\tau}_{bu} = \min(0.15^{*} \, f_{c28}; 4 \, \text{MPa})
$$

 $d = 42$  cm.

 $\tau_u = 0.918 \text{ MPa}.$ 

 $\overline{\tau}_{u}$  = min (3.75 ; 4 MPa) = 3.75 MPa.

La contrainte de cisaillement :  $\tau_u < \tau_u$   $\longrightarrow$  vérifiée.

#### **IV.5.5.6. Vérification à L'ELS :**

Vérification des contraintes :

Contrainte du béton :

 $\sigma_b = 8.2$  (MPa) < Contrainte limite : 0,6 f<sub>cj</sub> = 15 (MPa) condition vérifiée

Contrainte de l'acier :

 $\sigma_s = 297.5$  (MPa) < Contrainte limite de l'acier:  $\sigma_{s \text{ Lim}} = 500$  (MPa) condition vérifiée

#### **IV.5.5.7. Vérification de la flèche :**

 $M_0 = PL^2 / 8$ 

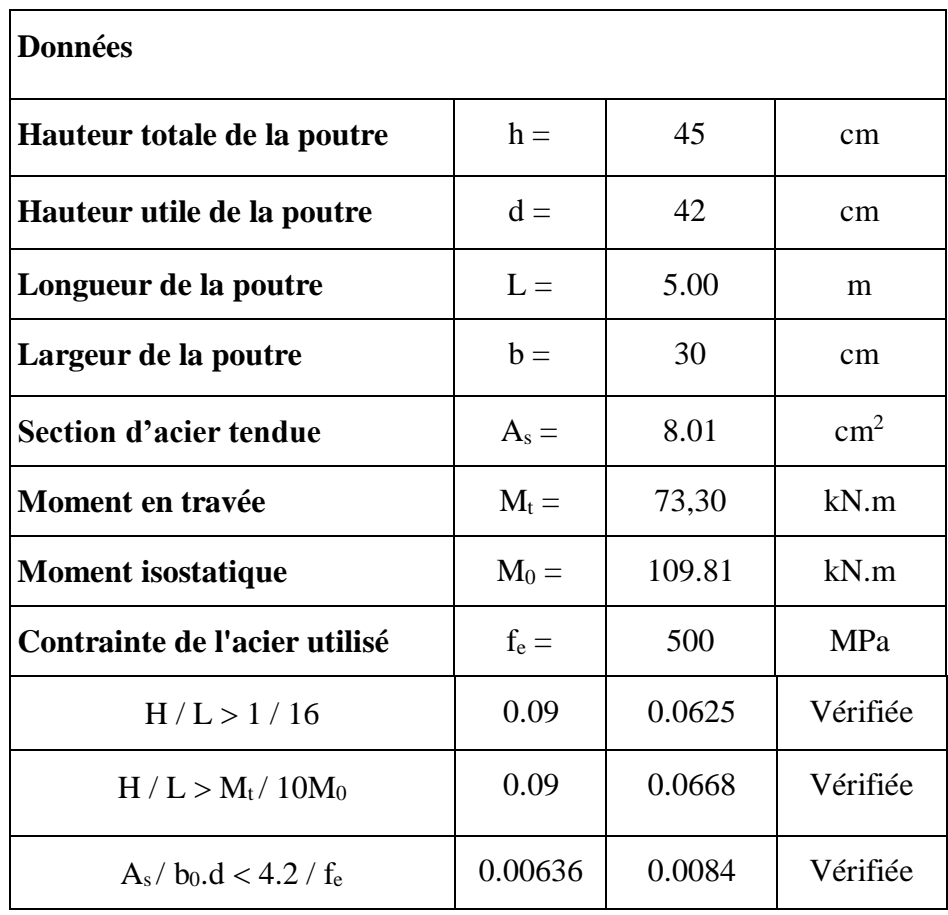

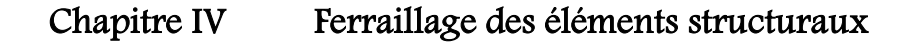

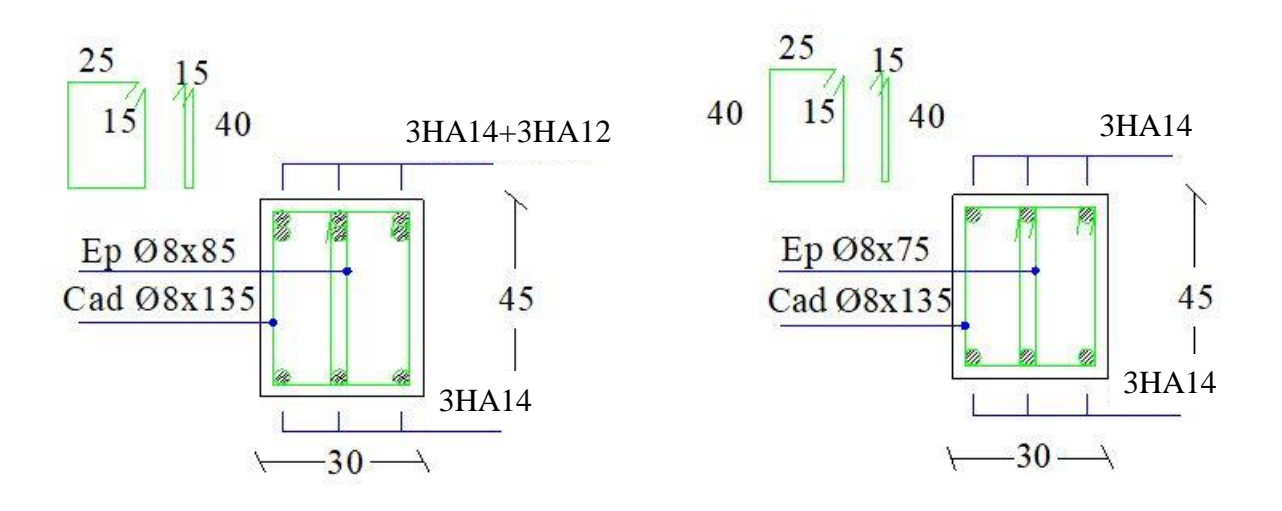

*Figure IV.2 :* Ferraillage de la poutre principale.

#### **IV.6. Calcul de section de poutre secondaire en flexion simple :**

#### **IV.6.1. Hypothèses de calcul :**

On supposera que la contrainte de compression du béton à 28 jours :  $f_{c28} = 25$  (MPa) et celle de l'acier : f<sup>e</sup> = 500 (MPa)

- Fissuration non préjudiciable
- Prise en compte des armatures comprimées
- Pas de prise en compte des dispositions sismiques
- Calcul suivant BAEL 91 modifié. 99

#### **IV.6.2. Section:**

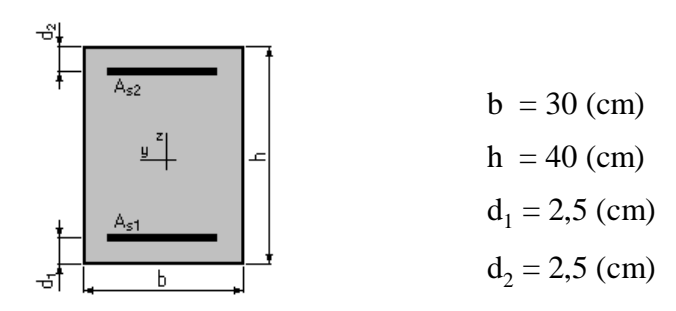

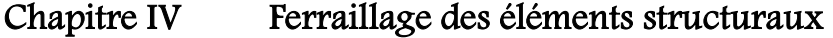

## **IV.6.3. Moments appliqués:**

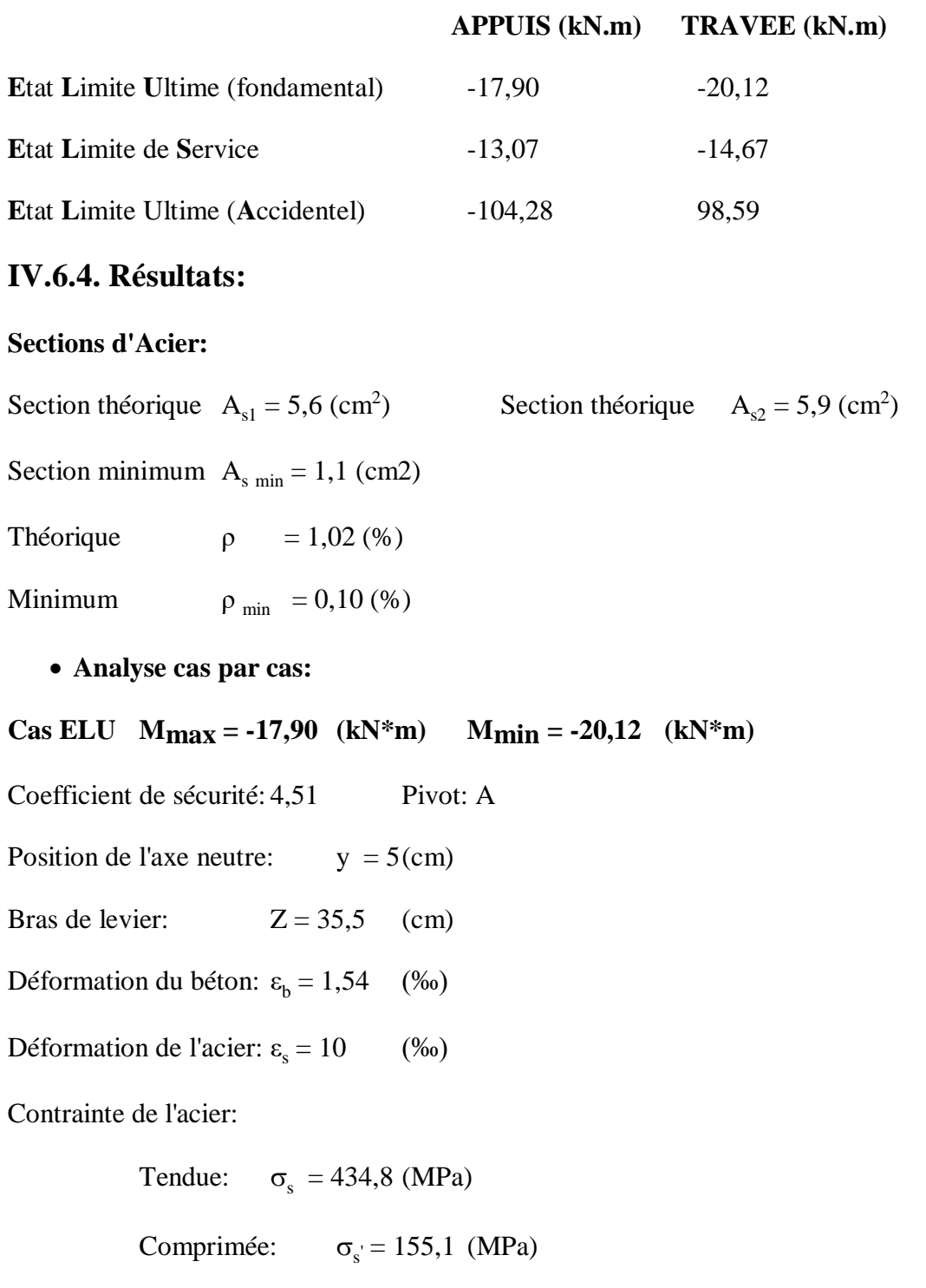

**Cas ELS M**<sub>max</sub> = -13,07 **(kN\*m) M**<sub>min</sub> = -14,67 (kN\*m)

Coefficient de sécurité: 6,90

Etude d'un bâtiment d'habitation R+5, en utilisant SAP 2000, V22

Position de l'axe neutre:  $y = 10,6$  (cm)

Bras de levier:  $Z = 34$  (cm)

Contrainte maxi du béton:  $\sigma_b = 1,4$  (MPa)

Contrainte limite:  $0,6 \text{ f}_{\text{cj}} = 15 \text{ (MPa)}$ 

Contrainte de l'acier:

Tendue:  $\sigma<sub>s</sub> = 18,2 \text{ (MPa)}$ 

$$
Comprimee: \qquad \sigma_{s} = 18 \text{ (MPa)}
$$

Contrainte limite de l'acier:

 $\sigma_{\rm s \, Lim}$  = 500 (MPa)

**Cas ELA**  $M_{max} = -104,28$  **(kN\*m)**  $M_{min} = 98,59$  **(kN\*m)** 

Coefficient de sécurité: 1 Pivot: A

Position de l'axe neutre:  $y = 4.9$  (cm)

Bras de levier:  $Z = 35,6$  (cm)

Déformation du béton:  $\varepsilon_b = 1,49$  (‰)

Déformation de l'acier:  $\varepsilon_s = 10$  (‰)

Contrainte de l'acier:

Tendue:  $\sigma_s = 500 \text{ (MPa)}$ 

Comprimée:  $\sigma_{s} = 126.5 \text{ (MPa)}$ 

**On adopte A**<sub>s1</sub> =  $3H A16 = 6.03$  cm<sup>2</sup>

 $A_{s2} = 3H A 16 = 6.03$  cm<sup>2</sup>

#### **IV.6.5. Vérifications :**

**IV.6.5.1. Pourcentage minimal selon le RPA99V2003 (7.5.2.1) :**

Amin = 0.5% (b x h) = 6 cm²…………………………………. Condition vérifiée

Etude d'un bâtiment d'habitation R+5, en utilisant SAP 2000, V22

#### **IV.6.5.2. Pourcentage maximal selon le RPA99V2003 :**

- 4 % b h en zone courante (A<sup>s</sup> max = 48 cm²) …………….... Condition vérifiée

- 6 % b h en zone de recouvrement  $(A<sub>s max</sub> = 72 cm<sup>2</sup>)$  .......... Condition vérifiée

#### **IV.6.5.3. Condition de non fragilité :**

 $A_{\min} > \frac{0.23 * b * d * f_{t28}}{f}$  $\frac{\partial^* \mathsf{d}^* \mathsf{f}_{\mathsf{t}28}}{\mathsf{f}_{\mathsf{e}}}$  = 1.1  $cm^2$ 

A<sup>s</sup> > Amin…………………………………………………… Condition vérifiée

#### **IV.6.5.4. Armatures transversales :**

#### **D'après le BAEL 91 :**

 $\phi_t \leq$  Min (h/35 ; b/10 ;  $\phi_1$ ) cm = Min (40/35 ; 30/10 ; 1.2)

On prend :  $\phi_t = 8$  mm.

#### **D'après le RPA99V2003 :**

La quantité d'armatures transversales minimales est de :

 $A_t \ge 0.3\% S_t * b$ 

#### **Pour la zone nodale**

 $S_t \leq \text{Min } (h/4 ; 12 \phi_l)$ 

 $S_t \leq$  Min (40/4; 12(1.2)) = 10 cm

Donc on adoptera un espacement de  $S_t = 10$  cm

#### **Pour la zone courante**

 $S_t \le h/2 = 40/2 = 20$  cm

Donc on adoptera un espacement de  $S_t = 20$  cm.

Ça nous donne :  $S_t = 10$  cm zone nodale :  $A_t \ge 0.3\%$  (10)\*(30) = 0.9 cm<sup>2</sup>.

 $S_t = 20$  cm zone courante :  $A_t \ge 0.3\%$  (20)\*(30) = 1.8cm<sup>2</sup>.

On adopte  $4T8 = 2.01$  cm<sup>2</sup> avec un espacement dans :

- zone nodale  $S_t$ =10 cm
- hors zone nodal  $S_t = 20$  cm

- La longueur minimale de recouvrement  $l_s = 40 \phi = 48 \text{ cm}$ .

#### **IV.6.5.5. Vérification de l'effort tranchant :**

L'effort tranchant  $V_u = 84.612$  kN.

$$
\tau_u = \frac{v_u}{b * d} \leq \bar{\tau}_{bu} = \min(0.15 * f_{c28}; 4MPa)
$$

 $\tau_u = 0.742 \text{ MPa}.$ 

 $\bar{\tau}_u$  = min (3.75 ; 4 MPa) = 3.75 MPa.

La contrainte de cisaillement :  $\tau_u < \tau_u$  = vérifiée.

#### **IV.6.5.6. Vérification à L'ELS :**

Vérification des contraintes :

Contrainte du béton :

$$
\sigma_b = 1.4 \text{ (MPa)} < \text{Contract limit} : 0.6 \text{ } f_{cj} = 15 \text{ (MPa)} \qquad \text{condition } \text{veffi\'ee}
$$

Contrainte de l'acier :

 $\sigma_s = 18.2$  (MPa) < Contrainte limite de l'acier:  $\sigma_{s \text{ Lim}} = 500$  (MPa) condition vérifiée

#### **IV.6.5.7. Vérification de la flèche :**

 $M_0 = PL^2 / 8$ 

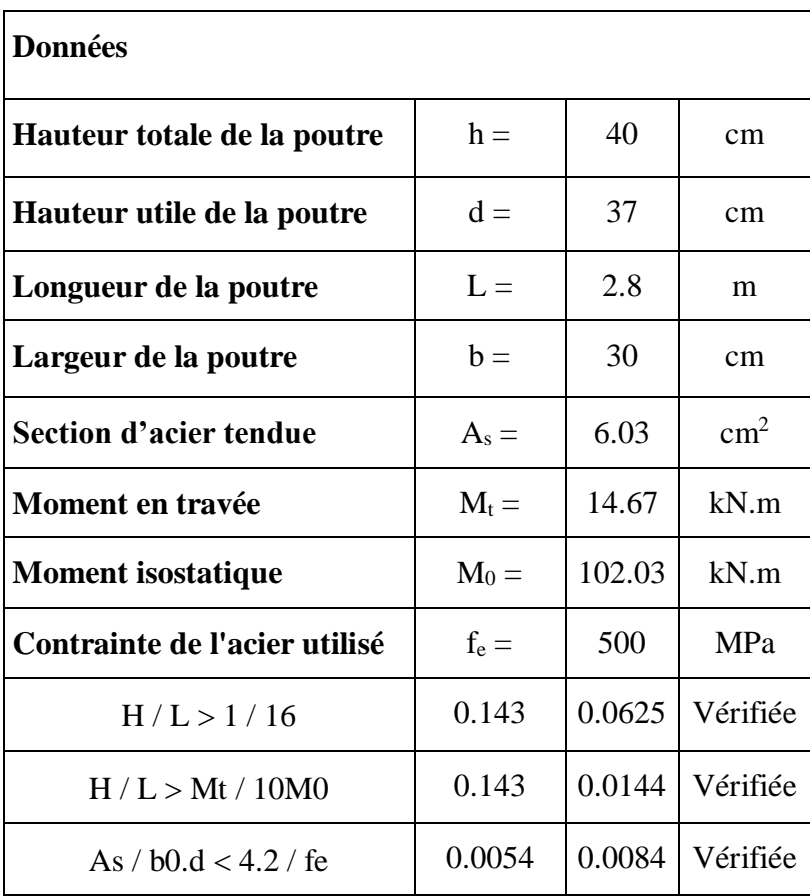

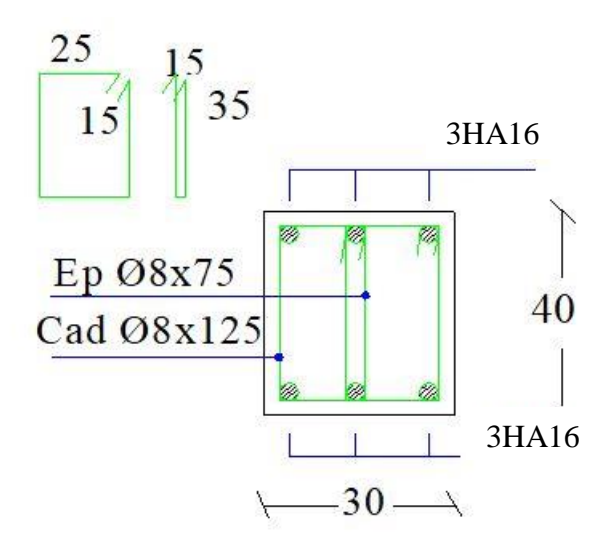

*Figure IV.3* : Ferraillage de la poutre secondaire.

#### **IV.7. Analyse Push Over:**

#### **IV.7.1. Introduction:**

La construction parasismique a pour but d'assurer une protection acceptable des vies et des biens vis-à-vis des actions sismiques. Une bonne description du comportement réel d'une structure se base en particulier sur une modélisation fiable qui prend en considération le maximum de phénomènes qui pourront se produire dans une structure pour prédire le maximum de risque afin de se mettre en sécurité. Trois caractéristiques mécaniques sont couramment considérées dans le dimensionnement parasismique : rigidité, résistance et ductilité. Dans ce chapitre nous avons utilisé la méthode Push Over qui est l'une des méthodes les plus utilisée vue sa précision et son efficacité dans les renforcements des structures. C'est une méthode statique non linéaire de la structure permettant de présenter de façon simplifiée le comportement de la structure sous l'effet de différents types de charges dues au tremblement de terre. Cette dernière sera exécutée sur une structure en béton armé à l'aide du logiciel de calcul SAP 2000.

#### **IV.7.2. But :**

Le but de notre travail est d'analyser le comportement d'une structure par la méthode dynamique modale spectrale et la méthode statique non linéaire, afin de mieux prédire sa réponse sismique et d'adopter le dimensionnement nécessaire selon les règlements en vigueur.

#### **IV.7.3. Exécution de l'analyse push over par SAP 2000 :**

Le logiciel de calcul SAP 2000 consenti des options à l'utilisateur pour créer, analyser, et désigner des modèles de structures .Ce logiciel est très puisant et complètement intégré pour modéliser des structures en béton armé et en charpente métallique .Le programme fournit un environnement interactif ou l'usager pourra étudier les conditions des contraintes, mettre des changements appropries comme les révisions sur les dimensions des éléments, et mettre à jour le modèle sans relancer l'analyse. La version non linéaire de SAP2000 offre un outil très puissant pour l'exécution de l'analyse push over, avec un modèle en 2D ou 3D.

#### **IV.7.3.1. Courbe de capacité :**

La courbe de capacité du bâtiment nous donne la relation entre le déplacement horizontal en tête du bâtiment et la force horizontale à la base de celui-ci

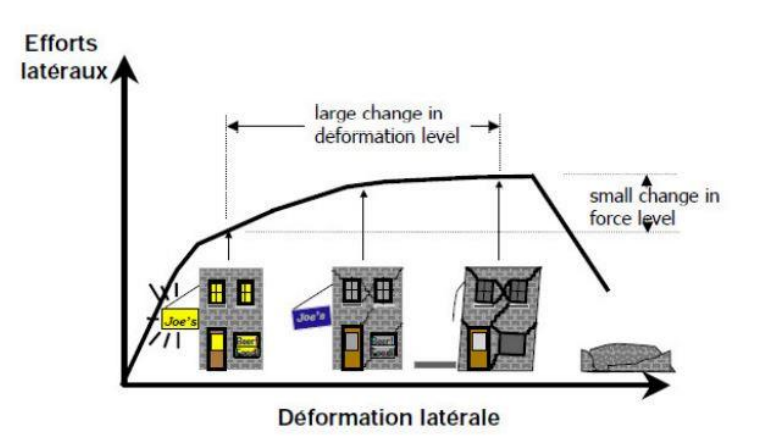

*Figure IV.4* : Niveaux d'endommagement d'écrits par une courbe de capacité.

**1 er niveau** : indique un état d'endommagement superficiel, comportement élastique.

**2 e niveau** : indique un niveau de dommage contrôlé.

**3 e niveau** : indique un état d'endommagement avancé, aucune capacité de résistance.

**IV.7.3.2. Résultat de l'analyse Push Over :**

Sens x-x :

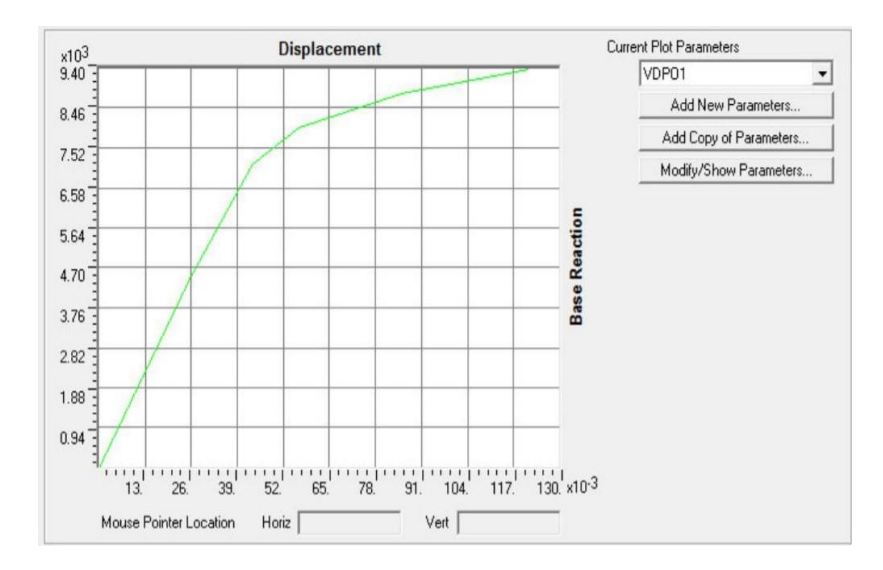

*Figure IV.5 :* Courbe de capacité suivent x.

Sens y-y :

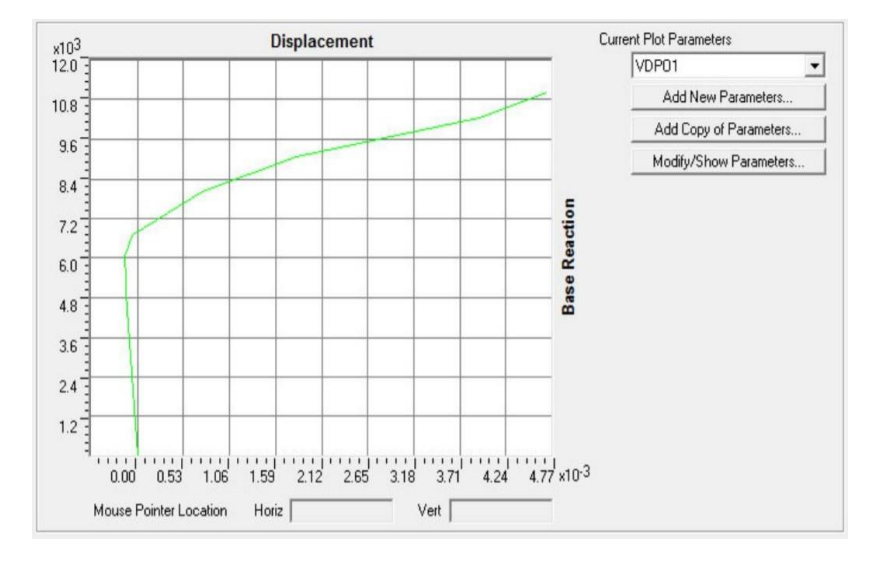

*Figure IV.6* : Courbe de capacité suivent y.

**Comparaissant entre les deux sens :**

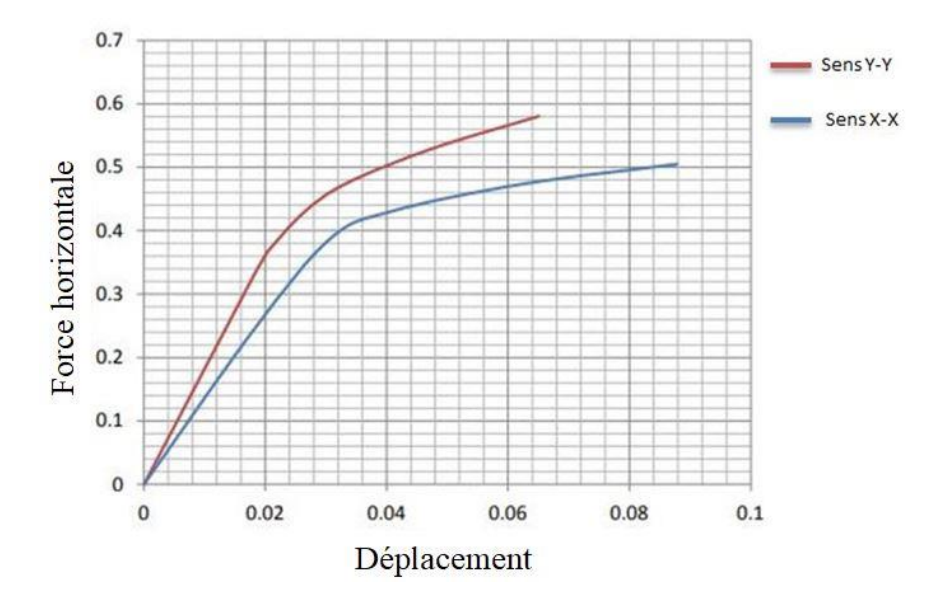

*Figure IV.7* : Courbe de capacité sens x et y.

La résistance globale de la structure dans le sens x est inférieure à celle du sens y cela est dû à la distribution des voile. Donc la structure entre dans le domaine plastique selon y rapidement par rapport au sens x.

#### **IV/7.3.3. Point de performance :**

Le point de performance correspondant à l'intersection des graphes de capacité et la demande de spectre :

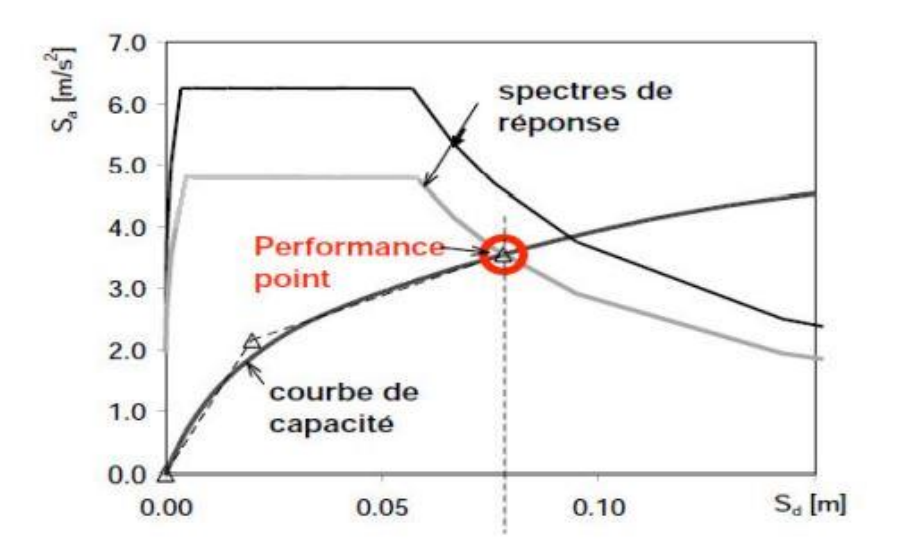

*Figure IV.8* : Représentation de point de performance.

#### Sens x-x :

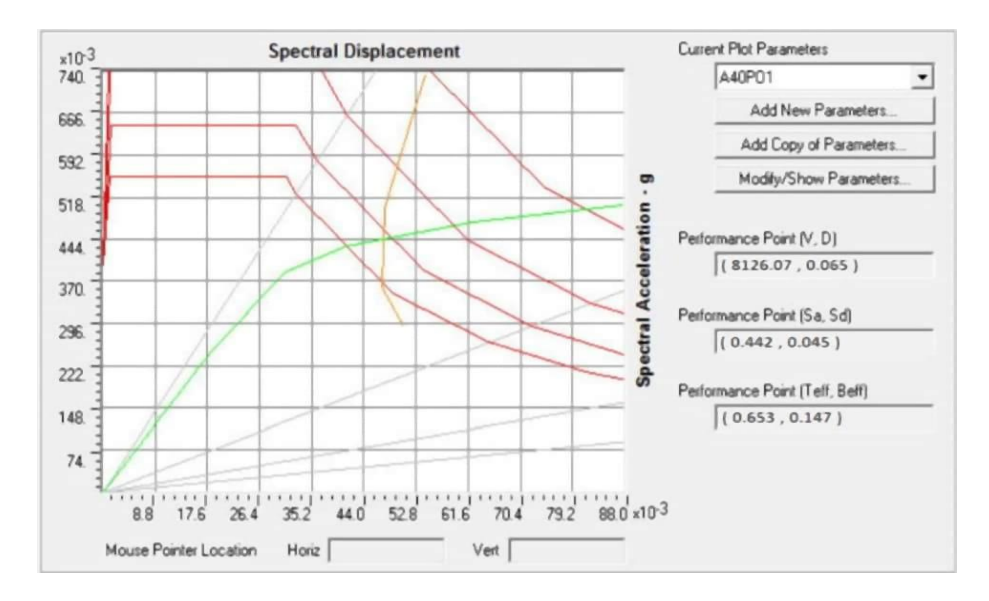

*Figure IV.9 :* Courbes de capacité suivent x.

Sens y-y :

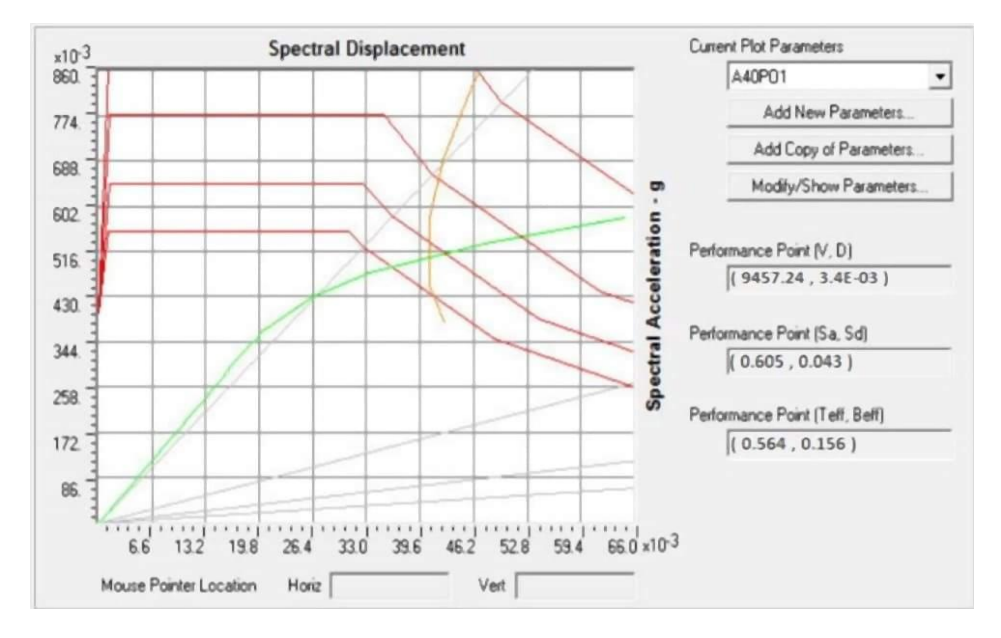

*Figure IV.10 :* Les courbes de capacité suivent y.

Les valeurs des déplacements et par conséquent les efforts tranchants correspondants au point de performance obtenues par le SAP2000 sont récapitulées dans le tableau suivant :

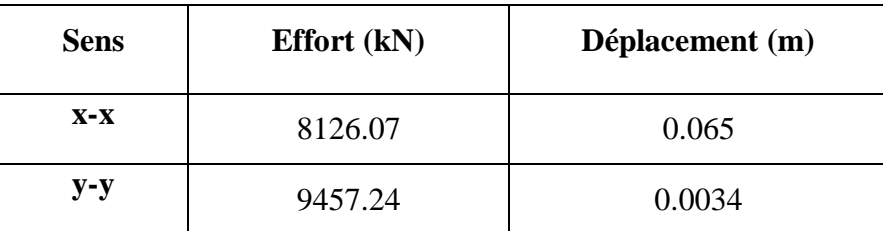

*Tableau IV.1 :* Valeur des efforts tranchant et déplacement du point de performance.

La clarté du point de performance a montré que le sens y est plus performant que le sens x et cela par la valeur de l'effort tranchant qui revient à chaque sens et le déplacement causé. En effet, dans le sens ou l'effort tranchant est de 9457.24 kN avec un déplacement n'est que 0.0034 mm. Par contre, dans le sens x l'effort tranchant transmis par la force horizontale à la structure est de 8126.07 kN avec un déplacement qui est plus important que celui du sens y et il de 0.065 mm.

#### **IV.7.4. Conclusion :**

D'après tous les calculs, dans les deux sens x et y, on conclue que le sens x est plus vulnérable à l'action sismique que le sens y.

# Conclusion générale

#### **Conclusion générale :**

Ce projet de fin d'étude nous a permis de concrétiser l'apprentissage théorique de notre formation de MASTER et surtout d'apprendre les différentes techniques de calcul, les concepts et les règlements régissant le domaine du génie civil d'une part, et d'autre part d'acquérir des connaissances sur l'utilisation des logiciels.

La modélisation de la structure est une étape importante en raison du le calcul du ferraillage dépend des efforts internes obtenus, donc une attention particulière est donnée à la conception afin de s'approcher le plus possible du comportement réel de la structure en cas de séisme et ainsi assurer une bonne résistance pendant sa durée de vie.

Dans ce mémoire, en plus des méthodes classiques d'analyse du comportement sismique des structures, l'analyse du comportement non linéaire est utilisée pour l'évaluation de la réponse sismique des structures. Une méthodologie est d'abord proposée pour évaluer les déformations plastiques dans les éléments porteurs de notre ouvrage basée sur l'analyse sismique non linéaire dite méthode Push Over.

Lorsque l'on a des doutes sur la conception d'une structure, il est impératif de réaliser une analyse non linéaire comme l'analyse Pushover qui est relativement facile à élaborer en vue d'estimer la demande en capacité ainsi que le point de performance de cette structure.

Cette étude nous a permis l'application de toutes les connaissances théorique acquises durant notre formation. De plus elle nous a permis maîtriser l'utilisation du logiciel SAP2000 qui est très pratique pour les bâtiments.

En fin, on espère que ce modeste travail va apporter un plus aux promotions futures.
# **Bibliographie :**

#### **Document technique réglementaire :**

- Règlement parasismique Algérien RPA 99 version 2003
- Règles de conception et de calcul des structures en béton armé C.B.A.93.
- Document technique réglementaire DTR.
- Cours de béton armé BAEL91 modifié 99.
- Charges permanentes et charges d'exploitation **DTR B.C 2.2**

#### **Mémoires; Cours et Projet :**

- Cours « Génie parasismique » Pr. A. Benmarce
- « Etude et ferraillage et du métré d'une tour en béton armé fondée sur pieux », Boudour Zeyd & Hemri Mohammed, Université 8 Mai 1945, GUELMA ; 2018/2019.
- « Etude sismique d'un bâtiment à usage d'habitation R+4 » R.Haloui, F.Redadaa, K.Doukha & S.Mahamdi, Université 8 Mai 1945, GUELMA ; 2018/2019.
- Etude d'un bâtiment d'habitation  $(R+5)$  mixte », Kh.Ourzifi & S.Djemmar / A. BOUDCHICHA, Université Larbi Ben M'hidi, OUM EL BOUAGHI ; 2012/2013.
- « Etude d'un bâtiment à usage d'habitation R+15», A.GUERGOURI et C.AMADOU OUMAROU / Dr. MADI Rafik, Université 8 Mai 1945, GUELMA ; 2016/2017.
- « Etude dynamique d'un bâtiment R+3 », Khelaifia Akram & Meghmouli Abdelnaki, Université 8 Mai 1945, GUELMA ; 2019/2020.
- « Conception et étude d'un bâtiment R+5+S-SOL par une analyse dynamique et statique non linéaire », A.BENDOUHOU & M.KACED / Dr. M.KADRI, université M'hamed Bougara, BOUMERDES ; 2016/2017
- « Etude d'un tour  $R+10+ S/Sol$  (contreventement mixte) à usage d'habitation », Z.Maazar & I.Gaouas, Université Larbi Ben M'hidi, OUM EL BOUAGHI ; 2012/2013.
- « Etude d'un bâtiment  $(R+6)$  à usage d'habitation Contreventé par voile portique », S.Medjbouri & R.Benhanidjar, Université Kasdi Merbah, OUARGLA ; 2013/2014.
- « Evaluation de la performance sismique et dimensionnement du joint sismique entre deux structures en béton armé », Y.Bouafia, K.Benyahi & R.Smahi, Université Mouloud Mammeri, TIZI-OUZOU ; 2018/2019.
- « Analyse non linéaire d'un immeuble surmonté d'un réservoir d'eau potable, par la méthode Pushover », L.Melle Ait l'hadj, Université Mouloud Mammeri, TIZI-OUZOU ; 2012/2013.
- « Formulation et caractérisation d'un béton de sable à partir des déchets minéraux », Y.OUKIL & A.OUKIL, Université A. M. OULHADJ, BOUIRA ; 02/10/2017

### **Logiciels utilisés :**

- SAP 2000 V22.
- Expert 2010.
- EXCEL 2010.
- WORD 2010.

## **Site web :**

- <https://www.techno-science.net/definition/4545.html>
- <https://fr.scribd.com/document/407467762/houaoussa-et-bouroumana-pdf>
- <https://fr.scribd.com/document/460261462/chapitre-1-docx>
- [https://www.lafargeholcim.com/sites/default/files/import/press\\_kit/10012008](https://www.lafargeholcim.com/sites/default/files/import/press_kit/10012008-press_themabook-Columbia_2008-fr.pdf) [press\\_themabook-Columbia\\_2008-fr.pdf](https://www.lafargeholcim.com/sites/default/files/import/press_kit/10012008-press_themabook-Columbia_2008-fr.pdf)
- <https://www.youtube.com/watch?v=TAlwGw1palc>
- [https://knowledge.autodesk.com/fr/support/robot-structural-analysis-products/learn](https://knowledge.autodesk.com/fr/support/robot-structural-analysis-products/learn-explore/caas/CloudHelp/cloudhelp/2015/FRA/Robot/files/GUID-59FD50A8-9E12-4813-B9AF-0E09C3025EF6-htm.html)[explore/caas/CloudHelp/cloudhelp/2015/FRA/Robot/files/GUID-59FD50A8-9E12-](https://knowledge.autodesk.com/fr/support/robot-structural-analysis-products/learn-explore/caas/CloudHelp/cloudhelp/2015/FRA/Robot/files/GUID-59FD50A8-9E12-4813-B9AF-0E09C3025EF6-htm.html) [4813-B9AF-0E09C3025EF6-htm.html](https://knowledge.autodesk.com/fr/support/robot-structural-analysis-products/learn-explore/caas/CloudHelp/cloudhelp/2015/FRA/Robot/files/GUID-59FD50A8-9E12-4813-B9AF-0E09C3025EF6-htm.html)
- [https://www.youtube.com/watch?v=jHRiLaoCh\\_A&t=624s](https://www.youtube.com/watch?v=jHRiLaoCh_A&t=624s)
- <https://www.biblioconstruction.com/2020/02/rapport-du-tp-etude-dynamique-dun.html>
- [https://b2b.partcommunity.com/community/knowledge/fr/detail/1265/SAP%20\(progic](https://b2b.partcommunity.com/community/knowledge/fr/detail/1265/SAP%20(progiciel)) [iel\)](https://b2b.partcommunity.com/community/knowledge/fr/detail/1265/SAP%20(progiciel))